# WSLETTFR 212023

BIULETYN INFORMACYJNY BIBLIOTEKI GŁÓWNEJ ZACHODNIOPOMORSKIEGO UNIWERSYTETU TECHNOLOGICZNEGO W SZCZECINIE

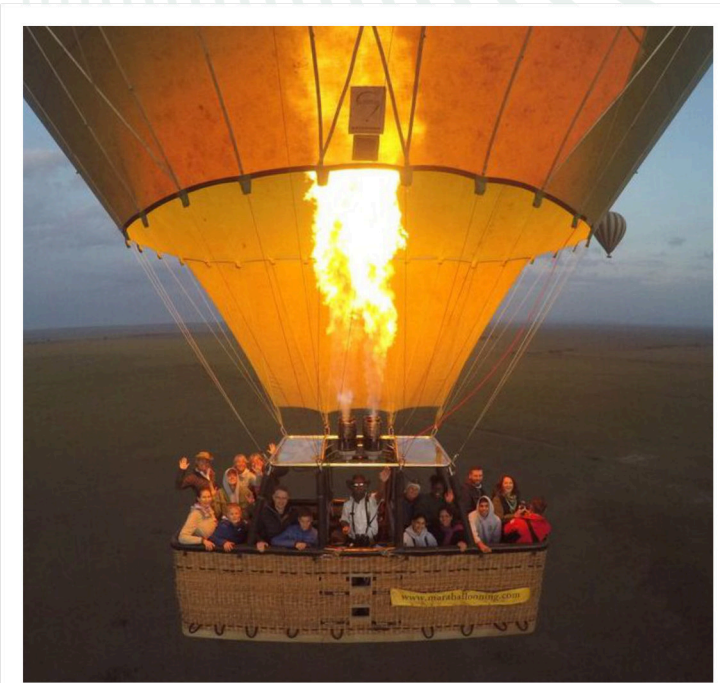

#### Aktualności

Ośrodek Informacji Patentowej i Normalizacyjnej w nowej siedzibie

**Repozytorium ZUT w Szczecinie** 

#### Czy znasz?

Wykorzystanie InCites do analizy publikacji pracowników afiliowanych do ZUT w kontekście realizacji SDGs

Programy do zarządzania bibliografią załącznikową EndNote i Mendeley

#### Naukowcy z ZUT w prestiżowym rankingu World's Top 2% Scientists

Sól, znaczy bezcenna

#### **W** Bibliotece

Działo się w Bibliotece - kalendarium wydarzeń

#### Bibliotekarze polecają

Czy informacja może być sztuką cz.2

Bibliotekarze podróżują

Afrykańska przygoda

Wystawy w Bibliotece Głównej

Nowości w zbiorach Oddziału Bibliotek Specjalistycznych

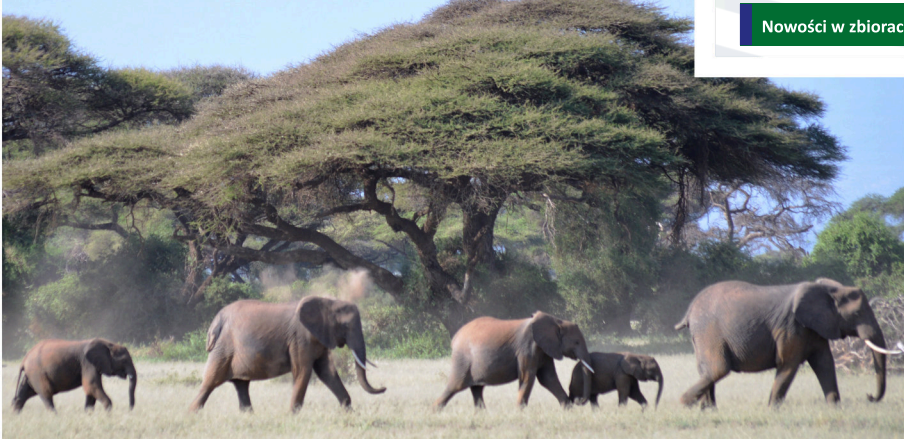

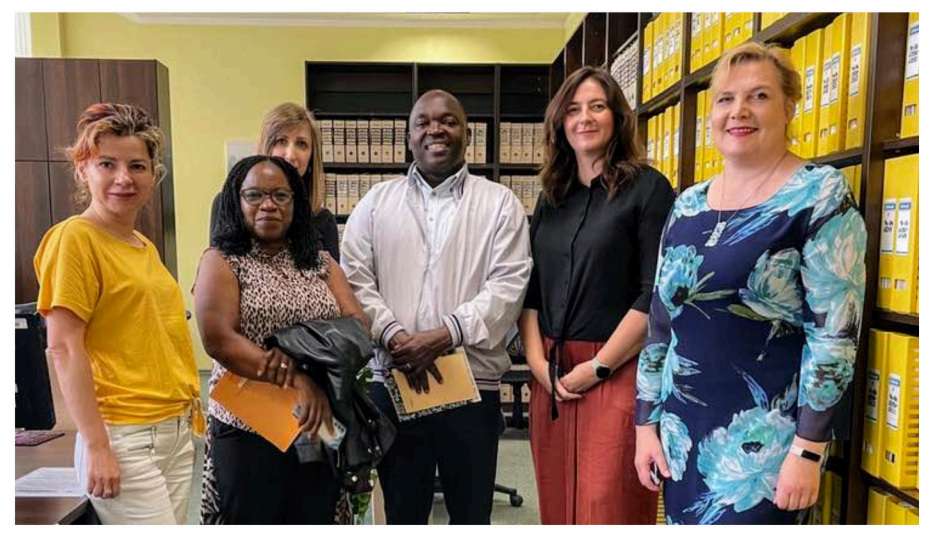

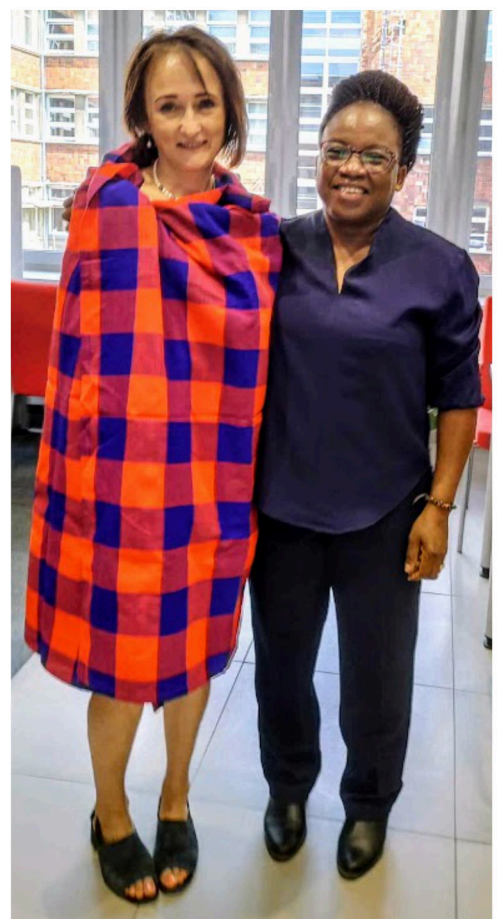

# Ośrodek Informacji Patentowej i Normalizacyjnej w nowej siedzibie

*Tekst: Pola Żylińska Foto: Pola Żylińska, Andrzej Skorczyński* Tekst: Pola Żylińska

Od 1 września Ośrodek Informacji Patentowej i Normalizacyjnej oraz Punkt Informacji Normalizacyjnej działa w nowej siedzibie – pokój nr 26 w Bibliotece Głównej ZUT.

Jest to jedyny taki punkt w województwie zachodniopomorskim, który znacząco podnosi prestiż naszej Uczelni. Ośrodek funkcjonuje na podstawie umowy zawartej między ZUT a Polskim Komitetem Normalizacyjnym. PKN co roku przeprowadza audyt zgodności wdrożonego Systemu Zarządzania Bezpieczeństwem Informacji (SZBI) zgodnie z wymaganiami normy PN-EN ISO/IEC 27001:2017-06. W związku z powyższym pracownicy i studenci ZUT mają natychmiastowy dostęp do zbioru ok. 35 tys. norm.

Za profesjonalną obsługę oraz wysoką jakość świadczonych usług odpowiada kustoszka dyplomowana Anna Wiktorska, która dba o dobry kontakt z użytkownikami oraz współpracuje w ramach europejskiej sieci PATLIB.

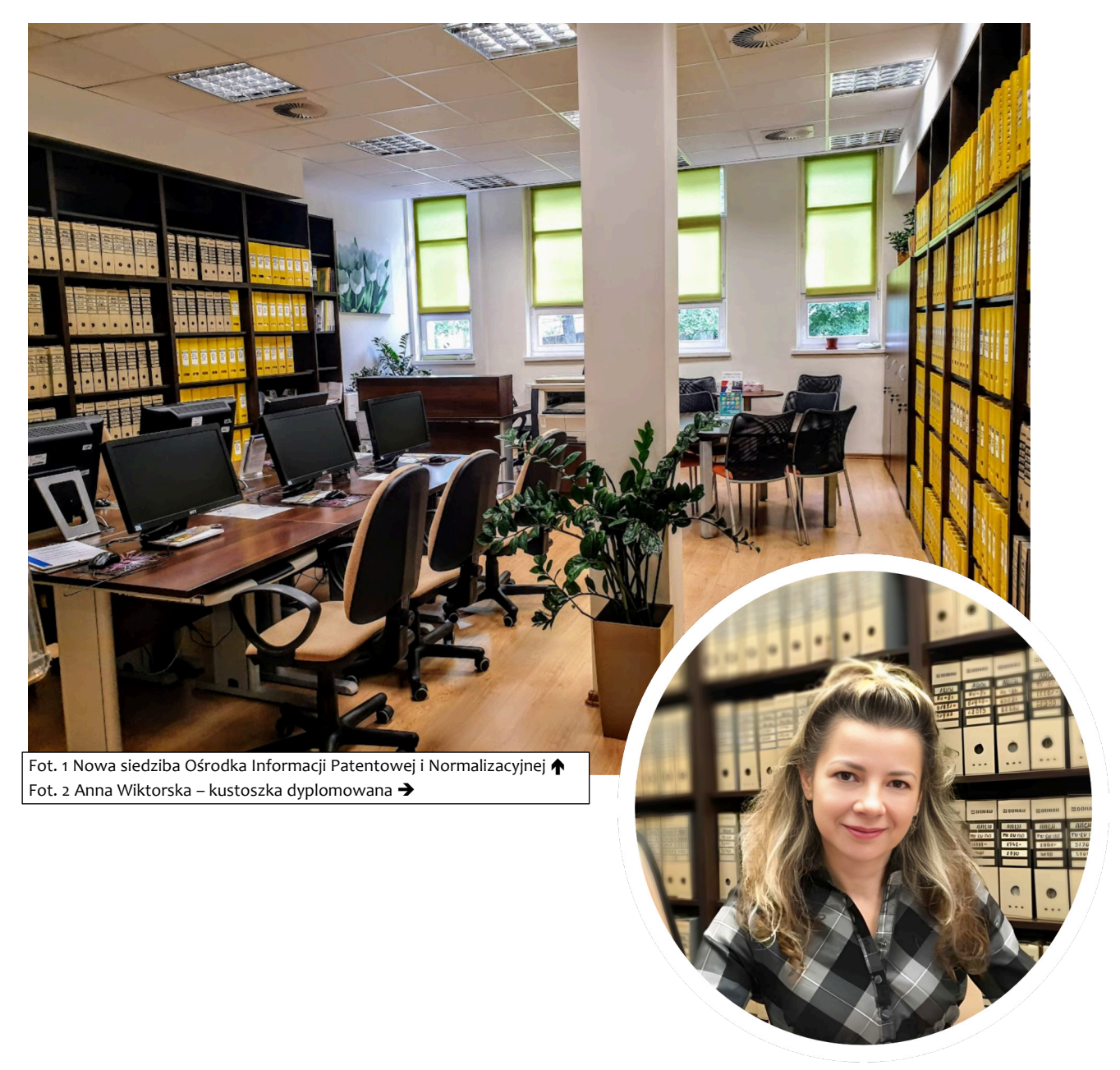

**Serdecznie zapraszamy!**

# Repozytorium ZUT – statystyki *(stan na 15 września 2023)*

## **Łączna liczba wejść do Repozytorium ZUT: 420637**

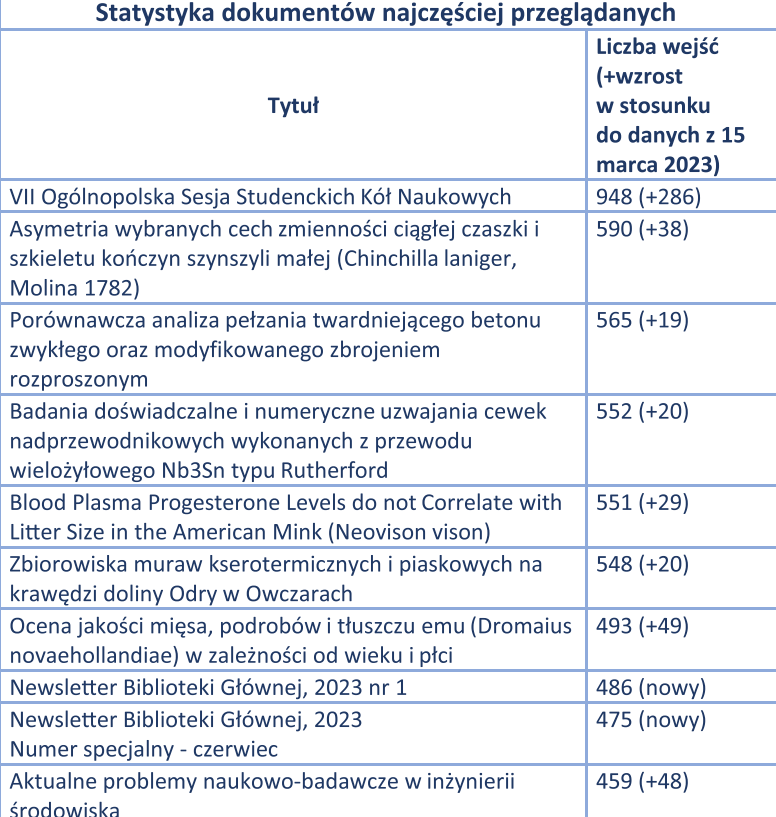

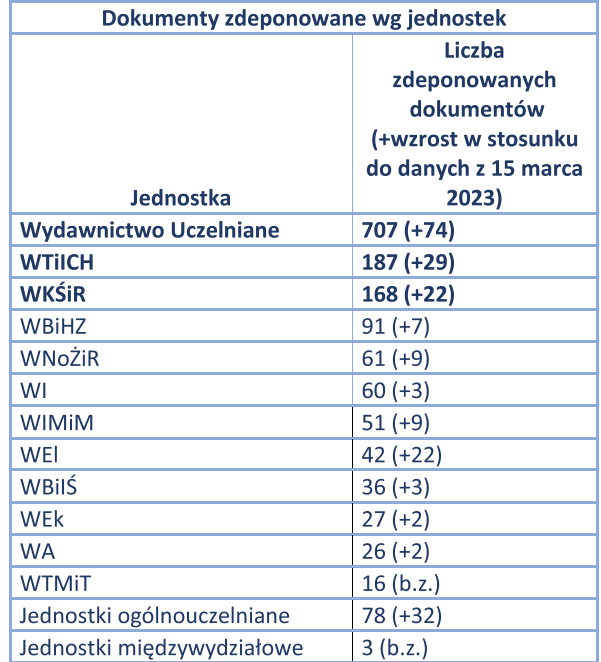

### **Dokumenty zdeponowane wg jednostek**

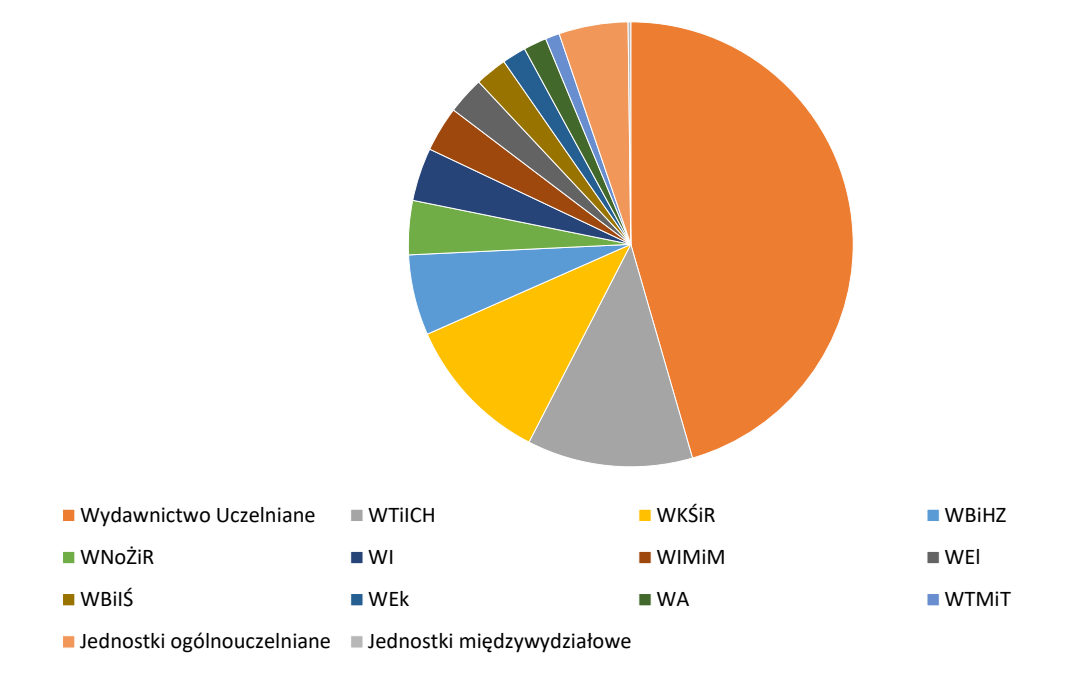

#### *NEWSLETTER 2/2023*

# Wykorzystanie InCites do analizy publikacji pracowników afiliowanych do ZUT w kontekście realizacji SDGs

*Tekst: Alicja Klich*

 Tematem przewodnim artykułu jest wykorzystanie narzędzia InCites do analizy dorobku naukowego pracow- ników afiliowanych do ZUT w kontekście realizacji Celów Zrównoważonego Rozwoju ONZ. Wątkiem pobocznym, lecz równie ważnym jest rola bibliotek w tym złożonym procesie.

 Publikacja jest podzielona na pięć części. Pierwszą stanowi krótki wstęp do tematu Celów Realizacji Zrówno- ważonego Rozwoju ONZ, które w literaturze przedmiotu częściej występują pod skróconą nazwą SDGs (Susta- inable Development Goals). W drugiej zarysowano jedynie jakie działania podejmują biblioteki na całym świecie by przyczynić się do ich realizacji. Wskazano również gdzie warto szukać informacji na ten temat. Trzecia i czwarta część zawiera wskazówki jak szybko wykonać prostą analizę dorobku naukowego poświęconego zagadnieniom związanym z SDGs oraz zobrazować go w atrakcyjny sposób za pomocą InCites. Z kolei w ostatniej części wskazano jak uzyskać pomoc w posługiwaniu się przedstawianym narzędziem.

#### **1.Istota Celów Zrównoważonego Rozwoju ONZ**

Cele Zrównoważonego Rozwoju stanowią wynik obrad Zgromadzenia Ogólnego ONZ. Preambułę do przyjętej 25 września 2015 roku rezolucji rozpoczyna zdanie: "Niniejsza Agenda jest planem działań na rzecz ludzi, naszej planety i dobrobytu. Celem agendy jest również wzmocnienie powszechnego pokoju w warunkach większej wolności". (ONZ, 2015) Dalej czytamy "Założeniem Celów Zrównoważonego Rozwoju i powiązanych z nim zadań jest przestrzeganie praw człowieka w odniesieniu do wszystkich ludzi oraz osiągnięcie równości płci i wzmocnienie pozycji kobiet i dziewcząt". (ONZ, 2015) Poza wyżej zacytowanymi dokument zawiera wiele sformułowań, które pokazują jak wysoka jest jego waga i jak bardzo ambitne są cele i zadania, które stoją przed nami. W dokumencie wyznaczono 17 celów, które mają zostać osiągnięte poprzez wykonanie 169 zadań.

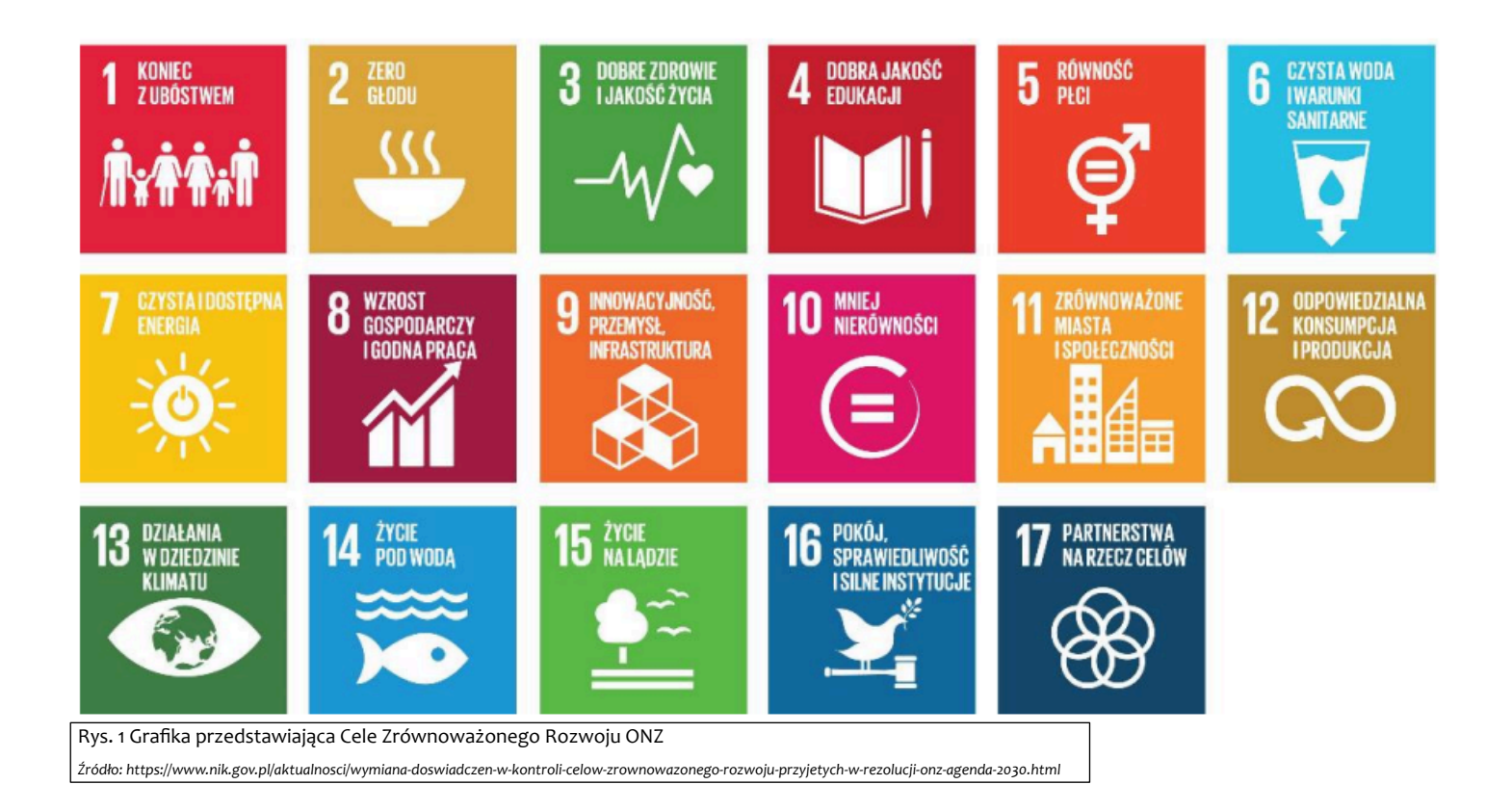

Rozwiniecie celów SDG przedstawia się następująco:

- Cel 1: Wyeliminować ubóstwo we wszystkich jego formach na całym świecie
- Cel 2: Wyeliminować głód, osiągnąć bezpieczeństwo żywnościowe i lepsze odżywianie oraz promować zrównoważone rolnictwo
- Cel 3: Zapewnić wszystkim ludziom w każdym wieku zdrowe życie oraz promować dobrobyt
- Cel 4: Zapewnić wszystkim edukację wysokiej jakości oraz promować uczenie się przez całe życie
- Cel 5: Osiągnąć równość płci oraz wzmocnić pozycję kobiet i dziewcząt
- gospodarkę zasobami wodnymiCel 7: Zapewnić wszystkim dostęp do źródeł stabilnej, zrównoważonej i nowoczesnej energii po przystępnej cenie • Cel 6: Zapewnić wszystkim ludziom dostęp do wody i warunków sanitarnych poprzez zrównoważoną
- nienie oraz godną pracę dla wszystkich ludzi Cel 8: Promować stabilny, zrównoważony i inkluzywny wzrost gospodarczy, pełne i produktywne zatrud-
- Cel 9: Budować stabilną infrastrukturę, promować zrównoważone uprzemysłowienie oraz wspierać innowacyjność
- Cel 10: Zmniejszyć nierówności w krajach i między krajami
- Cel 11: Uczynić miasta i osiedla ludzkie bezpiecznymi, stabilnymi, zrównoważonymi oraz sprzyjającymi włączeniu społecznemu
- Cel 12: Zapewnić wzorce zrównoważonej konsumpcji i produkcji
- Cel 13: Podjąć pilne działania w celu przeciwdziałania zmianom klimatu i ich skutkom
- $\bullet$ • Cel 14: Chronić oceany, morza izasoby morskie oraz wykorzystywać je w sposób zrównoważony
- żone gospodarowanie lasami, zwalczać pustynnienie, powstrzymywać i odwracać proces degradacji gleby oraz powstrzymać utratę różnorodności biologicznej Cel 15: Chronić, przywrócić oraz promować zrównoważone użytkowanie ekosystemów lądowych, zrównowa-
- $\bullet$  sprawiedliwości oraz budować na wszystkich szczeblach skuteczne i odpowiedzialne instytucje, sprzyjające • Cel 16: Promować pokojowe i inkluzywne społeczeństwa,zapewnić wszystkim ludziom dostęp do wymiaru włączeniu społecznemu
- Źródło: (UNIC Warsaw, 2023) • Cel 17: Wzmocnić środki wdrażania i ożywić globalne partnerstwo na rzeczzrównoważonego rozwoju

 powyżej celów oraz zadań można się zapoznać na prowadzonej przez Ośrodek Informacji ONZ w Warszawie dedykowanej do tego Platformie SDG<sup>1</sup> https:// [www.un.org.pl/](www.un.org.pl) oraz w oryginale na oficjalnej stronie Ze szczegółowym omówieniem wymienionych ONZ.<sup>2</sup>

#### **2.Rola biblioteki w realizacji Celów Zrównoważonego Rozwoju ONZ**

 Nie nazbyt śmiałym będzie stwierdzenie, że biblioteki pełnią kluczową rolę w procesie realizacji SDGs. Na stronie internetowej IFLA w zakładce zatytułowanej Co robimy na pierwszym miejscu wymienione jest "Napędzanie Zrównoważonego Rozwoju". Czytelnik znajdzie w niej liczne informacje na temat SDGs w kontekście działań stowarzyszenia oraz bibliotek w skali globalnej i regionalnej. Wyszukiwarkę z podziałem na typy dokumentów uzupełniają ogło- szenia dotyczące działań IFLA na rzecz SDGs. Zaintere- sowani propagowaniem wiedzy w omawianym zakresie mogą pobrać i wykorzystać do swoich działań broszury, prezentacje czy inne materiały graficzne.

 Najważniejszym zadaniem biblioteki jest zapew- nienie szerokiego, niewykluczającego dostępu do rzetelnych informacji przyczyniających się do podej- mowania trafnych z punktu widzenia realizacji SDGs decyzji przez jednostki, organizacje, instytucje i władze. Niepodważalny jest także udział bibliotek w korzystaniu z prawa do nauki i kultury. (Powering Sustainable Deve- lopment â IFLA, 2023). Oddźwięk SDGs można dostrzec w działaniach stowarzyszeń bibliotekarskich i bibliotek różnego typu. Kampanie informacyjne, webinaria kierowane do bibliotekarzy podejmując tę tematykę obrały dwa kierunki: "...opisywanie działań biblioteki w kontekście realizacji poszczególnych celów i edukacja bibliotekarzy w zakresie zrównoważonego rozwoju". (Gomułka, 2021) Ciekawą inicjatywą IFLA jest stwo- rzenie miejsca, w którym bibliotekarze mogą dzielić się dobrymi praktykami w zakresie działań na rzecz SDGs. Jest nim zakładka SDG Stories na światowej mapie bibliotek. Wskazując konkretny kraj bądź klikając w wybraną ikonkę reprezentującą Cel SDGs można zapoznać się z wybraną historią i zaczerpnąć spraw-dzony pomysł.

<sup>2</sup> https://www.un.org/sustainabledevelopment/

**O** FOLLOW

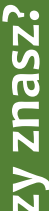

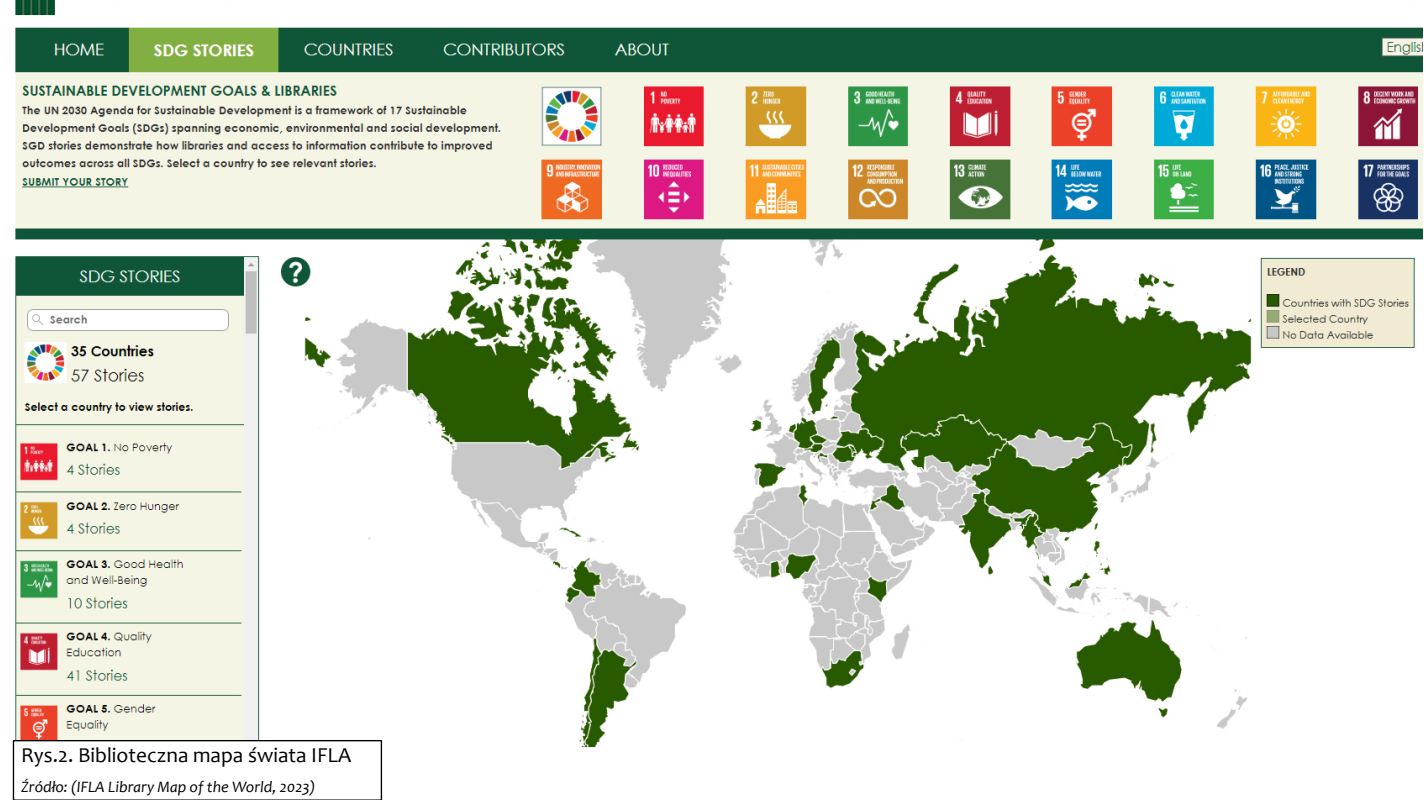

 Szczegółowe omówienie możliwości wspierania realizacji SDGs przez biblioteki można znaleźć w dedy- kowanej do celu zakładce na stronie Stowarzyszenia Bibliotekarzy Polskich.3 Z uwagi na tematykę artykułu na szczególną uwagę zwrócono na czwarty cel, którym jest zapewnienie wszystkim edukacji wysokiej jakości oraz promowanie uczenia się przez całe życie. Na poziomie bibliotek publicznych cel ten jest realizowany przez wyspecjalizowaną kadrę, która wspomaga naukę czytania i pisania na wczesnym etapie edukacji. Z per- spektywy biblioteki akademickiej zadanie to koncen- truje się na zapewnieniu dostępu do informacji i badań naukowych w każdym miejscu oraz tworzeniu prze- strzeni przyjaznej pogłębianiu szeroko pojmowanej wiedzy i nabywaniu nowych umiejętności. Z kolei każdy typ biblioteki powinien promować uczenie się przez całe życie.(SBP, 2023)

 kich w realizacji SDGs to temat na osobny artykuł. Na wyjątkową uwagę, w kontekście wykorzystania narzę- dzia InCites zasługuje udostępnianie zbiorów w formie Podwyższenie wymaga zastosowania technologii, które zapewniają dostęp do wiarygodnych, specjalistycznych informacji szerokiemu gronu odbiorców. Użytkownicy bibliotek oczekują możliwości korzystania z obszernych zbiorów bez względu na czas i miejsce, w którym się znajdują. akademickie e-czasopism, baz danych i narzędzi, które są wyposa-Rzetelne opisanie udziału bibliotek akademicelektronicznej. Podwyższenie poziomu edukacji Biblioteki akademickie opłacają subskrypcje  intuicyjne wyszukiwanie i analizowanie danych. Ponadto dużą popularnością cieszą się udostępniane przez biblioteki skany materiałów drukowanych, prace dyplomowe, rozprawy doktorskie czy raporty. Wiele publikacji, z którymi użytkownik może się zapoznać w formie online ma potencjał inspirujący do działań na rzecz realizacji SDGs. Zagadnienie to jest na tyle istotne, że stało się ono przedmiotem dociekań naukowych. (Wan Mokhtar et al., 2023) żone w zaawansowane rozwiązania umożliwiające

 Podejmując temat dostępu do elektronicznych zasobów nie można pominąć faktu, że jest on uwarun- kowany możliwościami finansowymi bibliotek. Roz- wiązaniem niwelującym problem może się stać propagowanie polityki otwartego dostępu do publikacji naukowych i danych badawczych. Powiązanie realizacji 4. celu SDGs z otwartą nauką zostało wymienione m. in. w Rekomendacjach UNESCO dotyczących Otwartych Zasobów Edukacyjnych rozumianych jako materiały, które można wykorzystać do nauczania i badań. W dokumencie nie wprowadzono ograniczeń dotyczą- cych formatu czy nośnika, na którym powinny być utrwalone. Zwrócono jednak uwagę na to, by zasoby znajdowały się w domenie publicznej lub były objęte prawami autorskimi izostały udostępnione na otwartej licencji, która umożliwia nie tylko bezpłatny dostęp, lecz także ponowne wykorzystanie, adaptację i redystrybucję przez inne osoby.

<sup>&</sup>lt;sup>3</sup> https://www.agenda2030.sbp.pl/index.php/biblioteki-na-rzecz-realizacji-agendy-2030-onz/

#### **3. Analiza dorobku naukowego z wykorzystaniem InCites Benchmarking & Analy�cs**

Uczelnie wyższe mogą korzystać z większości opcji dostępnych w InCites w ramach licencji krajowej. Rozpoczęcie pracy w narzędziu wymaga założenia indy widualnego konta użytkownika do usług oferowanych przez Web of Science.(Licencje Wirtualnej Biblioteki Nauki w roku 2023, 2023). Proces rejestracji należy wykonać z komputera znajdującego się w ramach Uczelnianej Sieci Komputerowej bądź połączonego z wirtualną siecią prywatną.

By wyodrębnić publikacje poruszające tematy powiązane z SDGs afiliowane do Zachodniopomor skiego Uniwersytetu Technologicznego w Szczecinie należy postępować według przedstawionego poniżej schematu.

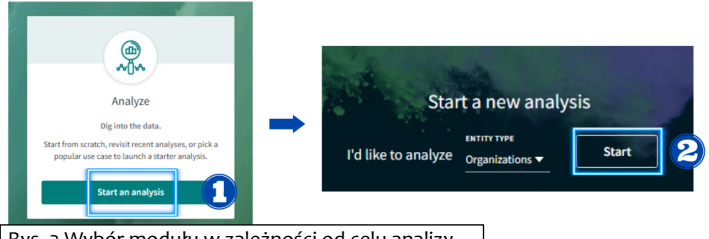

Rys. 3 Wybór modułu w zależności od celu analizy

 Do wyodrębnienia publikacji afiliowanych do wybranej instytucji/organizacji według własnych prefe-rencji można wykorzystać moduł Analyze (1-2).

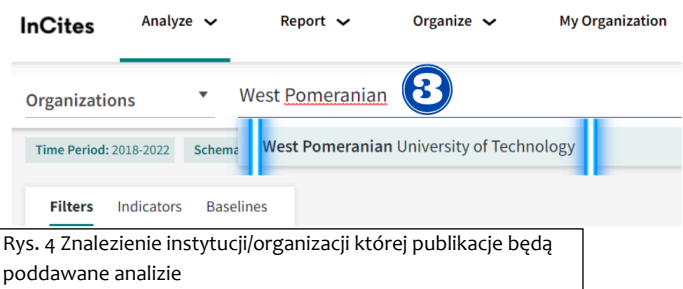

 By odszukać w InCites publikacje afiliowane do określonej instytucji/organizacji należy wpisać jej ujed- noliconą nazwę – najczęściej jest nią jej nazwa w języku angielskim (3).

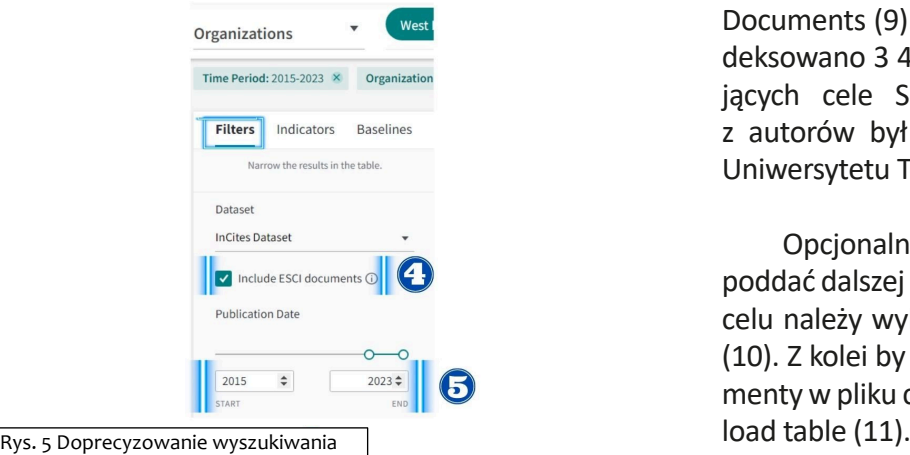

 Precyzowanie analizy w InCites polega na stwo- rzeniu adekwatnej do celu konfiguracji filtrów i wskaź- ników. Opcje wyboru zostały zebrane w lewym panelu strony głównej narzędzia. Na początku należy zdecy- dować o włączeniu lub wykluczeniu dokumentów indeksowanych w Emerging Sources Citation Index (4). Bardzo istotny jest wybór zakresu dat wydania doku- mentów, które będą poddawane analizie. Na potrzeby artykułu wybrano przedział 2015-2023 (5).

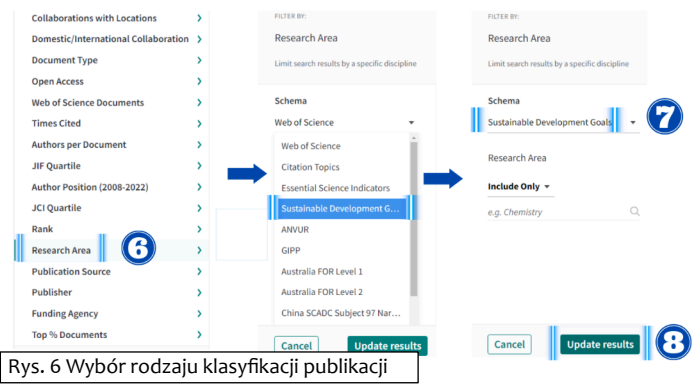

 Kluczowym filtrem jest Research Area – czyli obszar badawczy. By wyodrębnić dokumenty związane z SDGs należy wybrać obszar badawczy Sustainable Development Goals (6-8).

 Publikacje, które w żadnym stopniu nie są związane z tematem zostaną przez system pominięte.

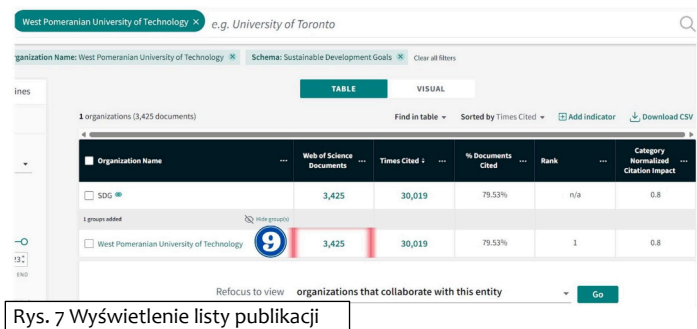

 By wyświetlić wszystkie publikacje związane z SDGs, które zostały wygenerowane przez system zgodnie z wprowadzonymi filtrami należy kliknąć w liczbę w kolumnie zatytułowanej Web of Science Documents (9). W dniu 6.09.2023 roku w InCites zaindeksowano 3 425 wszystkich typów publikacji<sup>4</sup> realizu- jących cele SDGs, w których przynajmniej jeden z autorów był afiliowany do Zachodniopomorskiego Uniwersytetu Technologicznego w Szczecinie.

 Opcjonalnie wyodrębnione publikacje można poddać dalszej analizie poza narzędziem InCites. W tym celu należy wybrać polecenie View in Web of Science (10). Z kolei by zapisać wszystkie bądź określone doku- menty w pliku csv wystarczy kliknąć w polecenie Download table (11).

4By zawęzić bądź wykluczyć z listy wyników określony rodzaj dokumentu należy wykorzystać filtr *Document Type.*

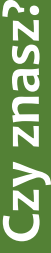

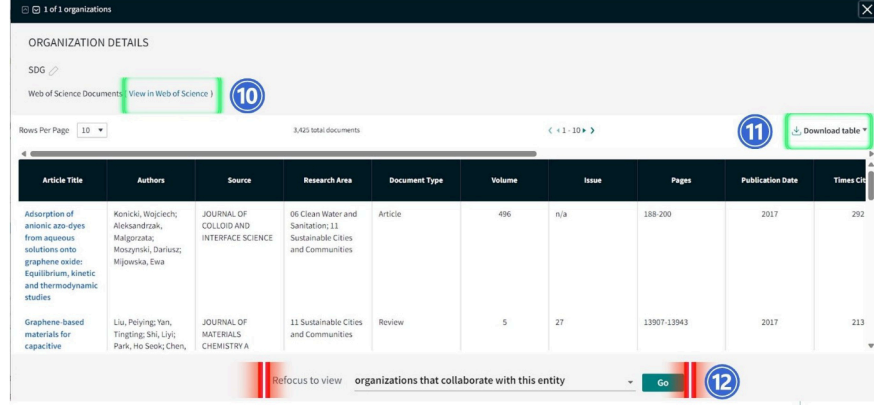

#### Rys. 8 Pobieranie i analiza wyodrębnionych publikacji

 Do osiągnięcia założonego w artykule celu kluczowym momentem jest wybranie odpowiedniego polecenia z opcji Refocus to view. Każda z nich grupuje publikacje według wybranych przez użytkownika para-metrów (12).

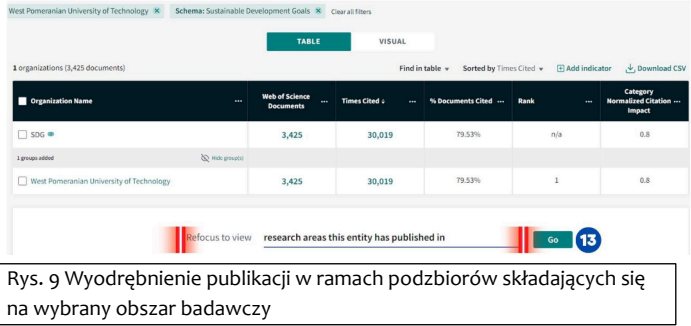

 Na potrzeby poniższego artykułu wyodrębniono w kroku nr 6 (Rys. 6) publikacje pracowników afiliowa- nych do ZUT realizujące cele SDGs. By przejść do publi- kacji poruszających temat poszczególnych celów SDGs należy w polu Refocus to view wybrać opcję research areas this entity has published in (13).

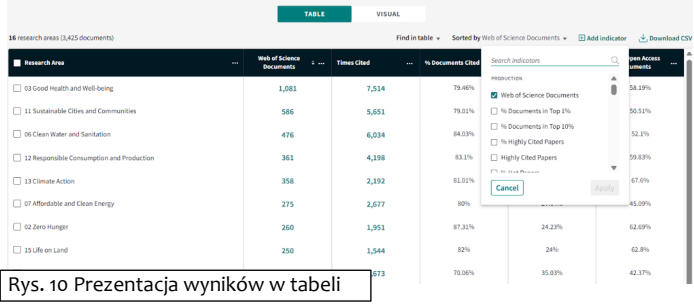

 Domyślnie InCites sortuje wyniki według liczby zaindeksowanych dokumentów. By to zmienić należy rozwinąć zakładkę przy wybranym wskaźniku i ustawić sortowanie według własnych preferencji.

#### **4. Wizualizacja i dalsza analiza wyników**

 Narzędzie InCites pozwala na prezentację wyników nie tylko w postaci tabeli. Przed zmianą sposobu wizualizacji należy zastanowić się jakie dane mają zostać zaprezentowane. Liczba zaindeksowanych w Web of Science dokumentów,liczba cytowań, %cytowanych dokumentów iznormalizowany dla kate-

 gorii wskaźnik wpływu to mierniki, które są ustawione domyślnie. By dodać własne należy wybrać polecenie Add indicator (Rys. 10). Zasadność wykorzy- powinna być dobrze przemyślana. Ważne jest aby dokonując oceny dorobku naukowego nigdy nie kierować się jedną miarą. Firma Clarivate przy- gotowała podręcznik, który w zwięzły sposób przedstawia algorytm obliczania wskaźników stania poszczególnych wskaźników poszczególnych wskaźników oraz

wskazuje w jakich analizach można je wykorzystać.

 Analiza publikacji autorów afiliowanych do ZUT wykazała, że najwięcej 1 081 realizuje 3. cel SDGs − Zapewnić wszystkim ludziom w każdym wieku zdrowe życie oraz promować dobrobyt. Najmniej cel 16. − Promowanie pokojowych i inkluzyjnych społeczeństw, zapewnienie wszystkim ludziom dostępu do wymiaru sprawiedliwości oraz budowanie na wszystkich szczeblach skutecznych i odpowiedzialnych instytucji, sprzyjających włączeniu społecznemu. Do celu 17 nie została zakwalifikowana żadna publikacja.

 InCites pozwala na atrakcyjną wizualizację wyników, którą można pobrać w formatach: PNG, JPG, PDF oraz SVG bądź wydrukować. Poza prezentacją wyników w tabeli narzędzie

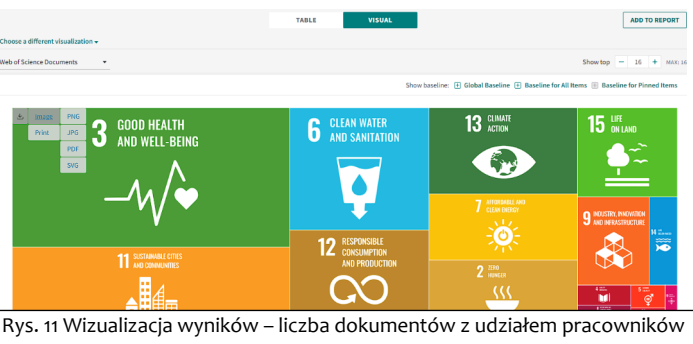

afiliowanych do ZUT w ramach poszczególnych celów SDGs

 Sortowanie wyników według %cytowania dokumentów wykazało, że najbardziej doceniane są publikacje realizujące cel nr 2 czyli Zero hunger (87,31%). Należy jednak pamiętać, że na procentowy wskaźnik cytowań wpływa m. in. liczba dokumentów, których w tym przypadku jest zaledwie 260. W przy- padku prowadzonych w InCites analiz jest to bardzo istotna kwestia. Z tego powodu przed rozpoczęciem pracy, bez względu na jej cel, warto zawęzić analizo- wany zbiór do minimalnej liczby zaindeksowanych w Web of Science dokumentów. By to zrobić należy wykorzystać filtr Web of Science Documents.

 Kontynuując, najwięcej publikacji powstałych w ramach współpracy międzynarodowej pracowników ZUT dotyczyło realizacji celu nr 9 Industry, Innovation and Infrastructure (35,03%).

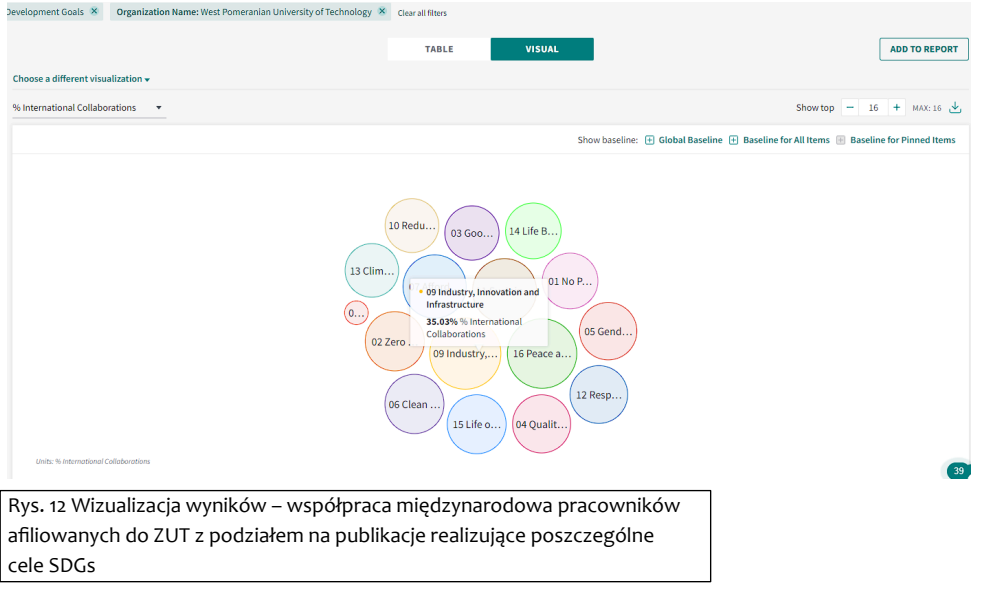

#### **5. Zamiast podsumowania**

Prowadzenie analiz w narzędziu InCitesz pewnością wymaga dużej uwagi i wprawy.

 Firma Clarivate obok wymienionego powyżej podręcznika oferuje swoim użytkownikom dodatkową pomoc w postaci interaktywnego przewodnika. By z niego skorzystać należy w prawym dolnym rogu ekranu wybrać znak zapytania oraz polecenie Getting started guides bądź I want to... (Rys. 13).◆

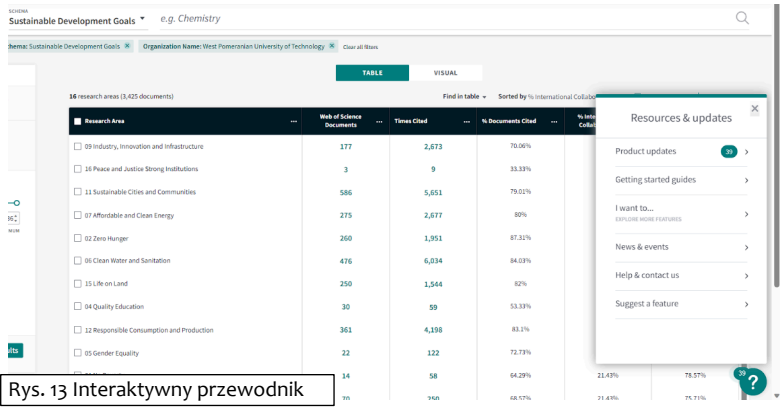

#### **Bibliografia:**

 Gomułka, M. (2021). Co bibliotekarski świat mówi o celach zrównoważonego rozwoju? Przegląd najważniejszych kierunków i inicjatyw [Ar�cle]. EBIB - Electronic Bulletin for Librarians, 199(4), 1-13.

IFLA Library Map of the World. (2023). https://librarymap.ifla.org/

Licencje Wirtualnej Biblioteki Nauki w roku 2023. (2023). h�ps://wbn.icm.edu.pl/licencje/#wos

 ONZ, Z. O. (2015). Rezolucja Zgromadzenia Ogólnego A/RES/70/1: Agenda na Rzecz Zrównoważonego Rozwoju 2030. h�ps://www.un.org.pl/agenda-2030-rezolucja

Powering Sustainable Development â IFLA. (2023). https://www.ifla.org/units/sustainable-development/

Contribution Towards Sustainable Development Goals. International Journal of Information & Knowledge Management (22318836), 13(1), 121-131. Warsaw, U. (2023). Cele Zrównoważonego Rozwoju. https://www.un.org.pl/ SBP. (2023). Biblioteki na rzecz realizacji Agendy 2030 ONZ. https://www.agenda2030.sbp.pl/index.php/biblioteki-na-rzecz-realizacji-agendy-2030-onz/ Wan Mokhtar, W. N. H., Shaifuddin, N., Mohamad, A. A., Rofee, F. H. A., Rambeli, S. A., & Nasir, M. A. M. (2023). Electronic Resources in Academic Libraries and Its

# Programy do zarządzania bibliografią EndNote i Mendeley

*Tekst: Agnieszka Bajda*

 Jednym z najistotniejszych elementów działalności naukowej, na każdym jej etapie, jest publikowanie efektów swojej pracy. W procesie tworzenia tekstów naukowym niezbędne jest zgromadzenie i opracowanie niezliczonej ilości literatury dotyczącej opisywanego zagadnienia. Jest to szczególnie żmudny i wymagający etap pracy. Kolejnym jest cytowanie wybranej literatury i tworzenie bibliografii załącznikowej, podczas której dochodzi do czę-stych pomyłek i nieścisłości w podawaniu metadanych cytowanych dokumentów.

 Na obu tych etapach nieocenioną pomocą służą tzw. menedżery bibliografii, które pozwalają w szybki i łatwy sposób gromadzić, porządkować i opracowywać literaturę, a następnie równie łatwo ją cytować.

 Zalążkami dzisiejszych tego typu narzędzi były programy powstające w latach osiemdziesiątych ubiegłego wieku, służące do przechowywania i przeszukiwania zgromadzonych danych. Oczywiście od tego czasu oprogramowanie wykorzystywane do szeroko rozumianego zarządzania bibliografią wyewoluowało i pełni dziś szereg niezwykle przydatnych funkcji, które pozwalają na:

- przeszukiwanie baz danych i katalogów
- • szybkie i łatwe gromadzenie informacji bibliograficznych z różnych źródeł we własnych bibliotekach dostępnych online i offline wraz z plikami pełnotekstowymi
- • porządkowanie bibliotek z wykorzystaniem stworzonych przez użytkownika folderów oraz dostępnych narzędzi, jak na przykład opcja usuwania zdublowanych rekordów
- dzielenie się swoją biblioteką ze współpracownikami
- • automatyczne tworzenie cytowani i bibliografiizałącznikowej w trakcie pisania publikacji dziękirozszerzeniom współpracującym z edytorami tekstu
- edycję cytowań oraz zmianę stylu bibliograficznego zastosowanego w dokumencie.

 Warto wykorzystywać tego typu produkty, nie tylko by ułatwić sobie pracę, ale również wyeliminować błędy i pomyłki w cytowanych danych bibliograficznych.

 Oprócz programów typu open source, społeczność akademicka ma do dyspozycji darmowe wersje oprogramowania oferowane przez niektórych wydawców. Wśród nich znajduje się EndNote proponowany przez firmę Clarivate (Web of Science) oraz Mendeley będący własnością firmy Elsevier.

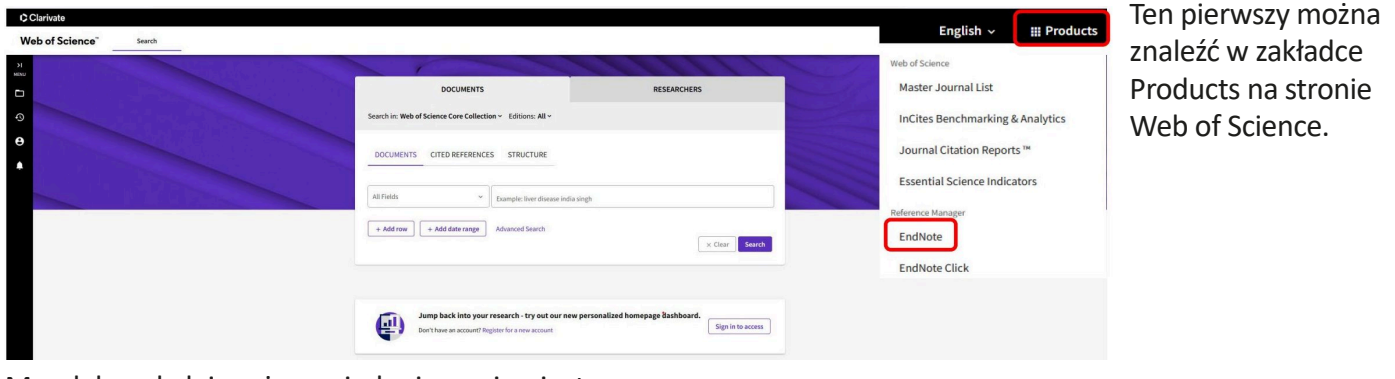

**ELSEVIER** 

Mendeley z kolei można, między innymi, zainsta- lować, wchodząc w zakładkę Produkty i roz- wiązania na stronie Elsevier, gdzie znajdują się wszystkie produkty firmy uszeregowane alfabetycznie.

 Szczegółowe instrukcje użytkowania obu programów, powstałe w ramach Kursów finan- sowanych ze środków projektu "ZUT 4.0 - Kierunek: Przyszłość"/ POWER, można znaleźć na platformie edukacyjnej Moodle naszej Uczelni.**◆** 

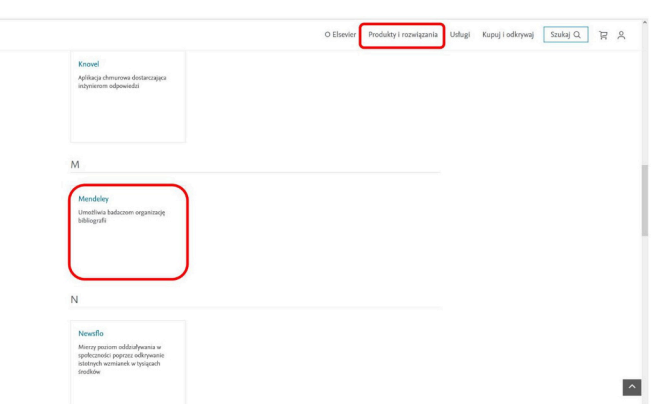

#### *Tekst: Izabela Gaik-Bielawa*

Zasolone wody oceanów były dobrym domem dla powstającego życia biologicznego na Ziemi. Ten ważny składnik chemiczny jest nieodłączny dla fauny, flory, rozwoju cywilizacji. Sól to podstawa gospodarek państw, handlu i bogactwa, chemicznie zaś to nic innego, jak NaCl (chlorek sodu – mineralogia określa go mianem halitu ) oraz jego domieszki: węglany, chlorki, siarczany głównie magnezu, wapnia i potasu. Już Starożytni Rzymianie, Celtowie, Fenicjanie konserwowali za jej pomocą mięso, ryby i warzywa. Nasza zależność od soli jest wielowiekowa i bogata. Tam, gdzie występowały złoża soli kamiennej, powstawały kopalnie, zaś tam gdzie było to niemożliwe – saliny.

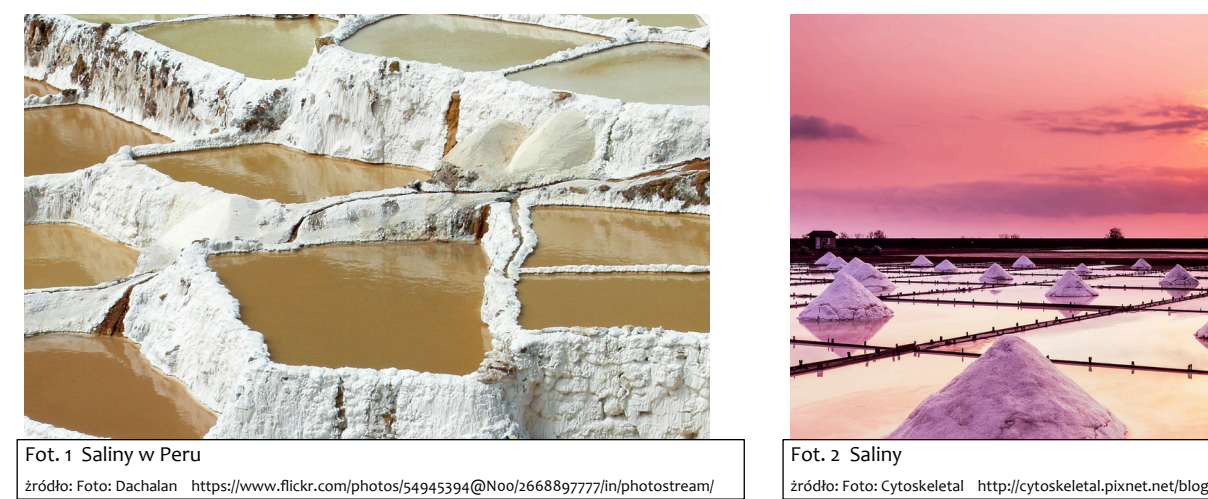

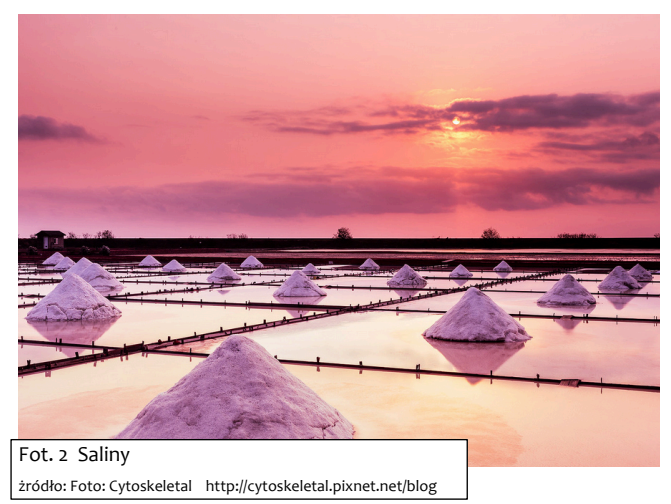

Saliny występują w różnych zakątkach Ziemi. Ważne, aby sprzyjał im gorący klimat. W Europie, u wybrzeży Morza Czarnego, Śródziemnego, wyżłabiano w przybrzeżnych skałach płytkie, kilkunastocentymetrowe baseny zasilane słoną wodą morską. Zbiorniki te, często o regularnych kształtach, prostokątów i kwadratów z perspektywy lotu ptaka tworzą piękne krajobrazy. W klimacie suchym i ciepłym, słona woda morska szybko odparowuje z płytkiej, wygrodzonej panwi pozostawiając po sobie białe złoto. Jak cenne były to obiekty, świadczy fakt powstania w Starożytnym Rzymie, drogi zwanej Via Salaria. Transportowano nią sól znad salin położonych nad Morzem Adriatyckim aż do bram Wiecznego Miasta.

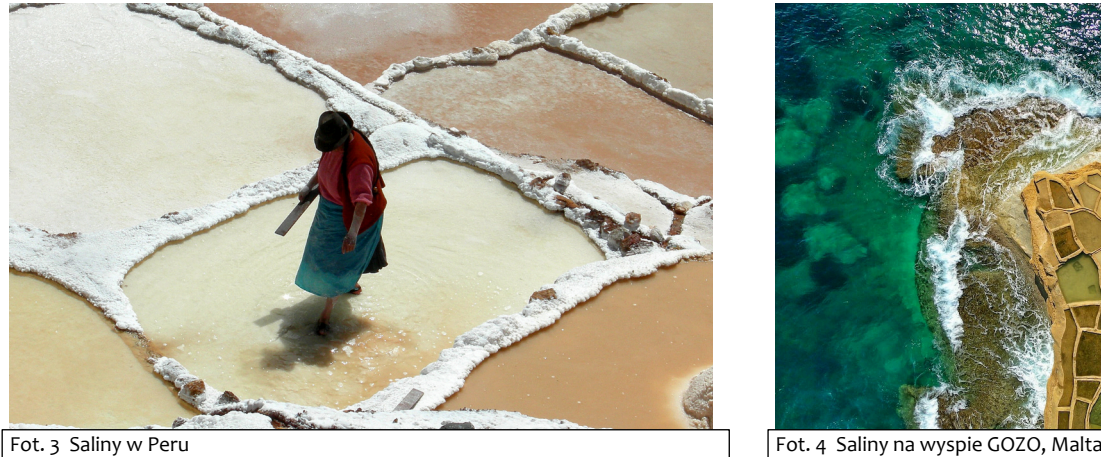

żródło: Foto: Dachalan [https://www.flickr.com/photos/54945394@N00/2668897777/in/photostream/](https://www.flickr.com/photos/54945394@N00/2668897777/in/photostream)

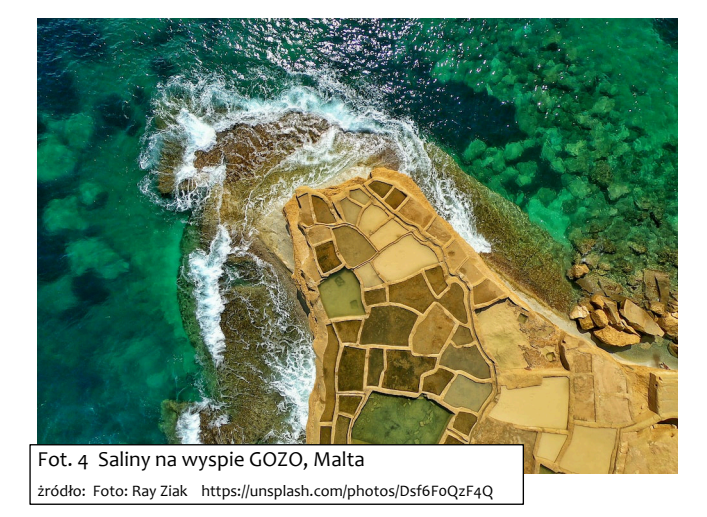

Baseny solne mają też różne kolory. Warto odwiedzić je o zmierzchu, kiedy odbijające się słońce, tworzy wyjąt- kowo piękną grę kolorów i odcieni, której nie oprze się obiektyw aparatu fotograficznego. Taką mozaiką barw można zastąpić niejedno nowoczesne dzieło sztuki.

 Saliny Wysp Kanaryjskich, położone są w lagunach powstałych w wyniku erupcji wulkanicznych, które odgrodziły je od morza barierą z lawy. Czerń wulkanicznych skał i przybrzeżnych plaż Lanzarotte oraz La Palmy kon- trastuje z bielą wydobywanej soli. Peruwiańskie i maltańskie panwie solne, to jasnobeżowe prostokąty wpisujące się w nadmorski krajobraz. Maltańska wyspa Gozo ma w każdej części solniska ale najwięcej geometrycznych **Czy znasz?**

panew zobaczymy na jej północnym końcu. Tam, do Marsalforn prowadzi ich trzykilometrowy szlak. Przyklejone do wybrzeża salniska to piękno samo w sobie.

Wiele jest tego typu obiektów w każdej części świata. Nie sposób wymienić wszystkich. Chorwacja ma swoje skarby na wyspie Pag. W Wietnamie odkryjemy solne pola Hon Khoi w okolicach miasta Nha Trang na południu kraju.

Obecnie różny jest stan panwi solnych, niektóre są ciągle eksploatowane, zapewniają źródło stałego zarobku dla mieszkańców i atrakcję dla turystów. Wiele rodzin w sezonie od maja do września pozyskuje duże ilości naturalnej soli i sprzedaje do sklepów i restauracji. Zbieracze soli pojawiają się jeszcze przed świtem, by uniknąć palącego słońca. Tą tradycję maltańczycy przekazują sobie z pokolenia na pokolenie. Jeszcze inne panwie stanowią urokliwy, wyrzeźbiony przez fale morskie element krajobrazu.

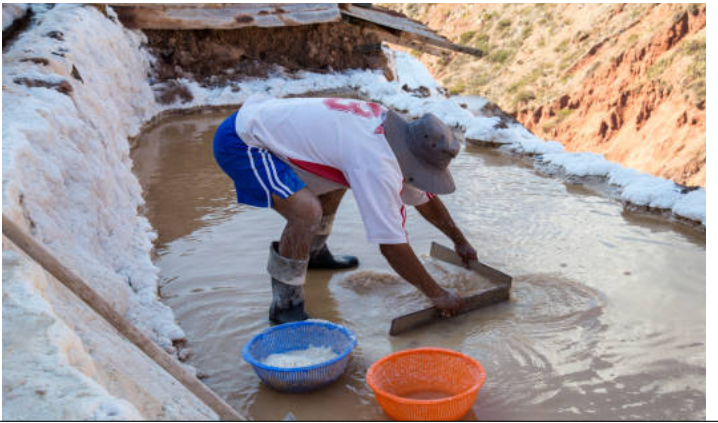

Fot. 5 Mężczyzna pracujący w stawie do odparowywania soli w kopalni Maras w Peru

żródło: Foto: Oliver Foestner https://www.istockphoto.com/en/photo/maras-salt-mines-peru gm964438312-263308663?phrase=salt%20pans%20peru

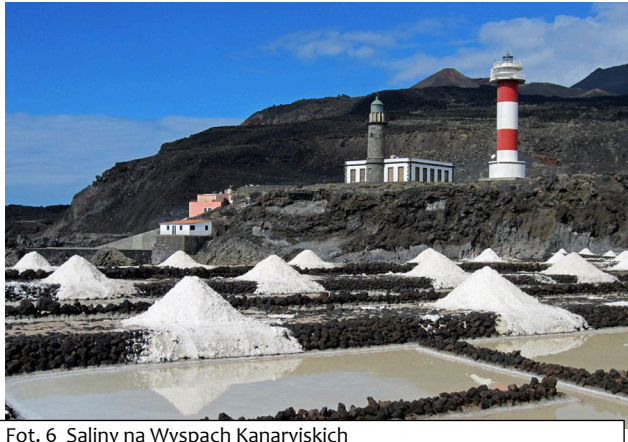

Fot. 6 Saliny na Wyspach Kanaryjskich żródło: Foto: Ingo Ronner https://www.flickr.com/photos/25143217@N05/6818744956

Z wielu innych przyczyn, ale także dla tego pięknego, unikatowego widoku, postanowiliśmy odwiedzić Maltę. Nasze krótkie spotkanie z wyspą zaczyna się w Zatoce św. Pawła. Pomimo zimowej, lutowej aury szesnaście stopni w cieniu. W słońcu nawet więcej, odczucie wczesnej wiosny. Aby zobaczyć saliny, musimy z głównej wyspy – Malty, przetransportować się na mniejszą – Gozo. Jedziemy autem lewą stroną drogi (scheda brytyjskiej kolonizacji) na północny kraniec wyspy. Terminal portowy wibruje wielogłosem turystów niczym Wieża Babel. Prom na Gozo w pełnym słońcu, na otwartym pokładzie, pozwala zauroczyć się klifami w kolorze jasnego piasku, które majesta tycznie przeglądają się w szafirowym morzu. Dopływamy w pół godziny. Pierwszy etap z przystani promowej, prowadzi nas pod niemałą górkę. Odpowiedź nasuwa się sama - stąd na wyspie tak wysokie i urokliwe klify. Trasa

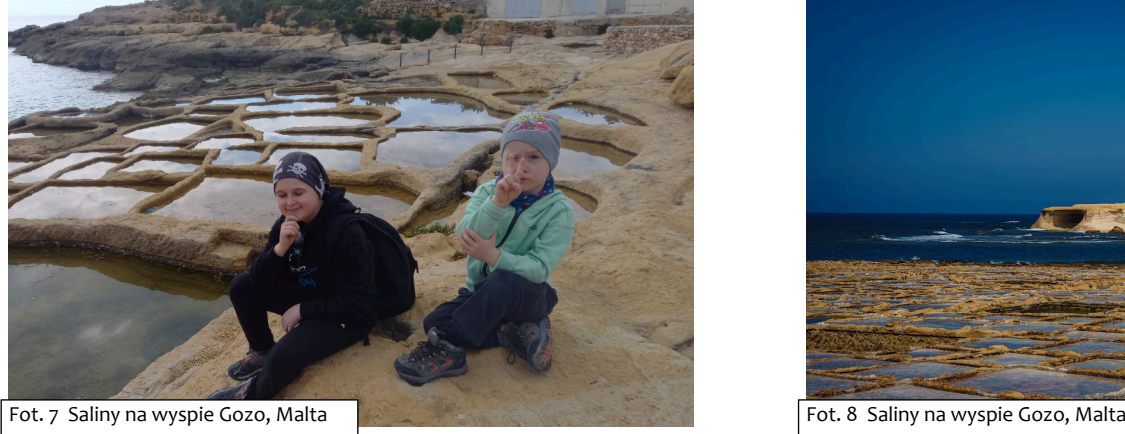

Foto: Iza Gaik-Bielawa Foto: Iza Gaik-Bielawa żródło: Foto: Andrew Sliwkin <https://unsplash.com/photos/JLXYodYWz2I>

 trekkingowa zaskakująco zaczyna się za pizzerią. Wystarczy ominąć budynki aby wejść na szlak. Z góry widzimy już cel wyprawy. Lepka, jasna glina po wczorajszym deszczu nie chce odkleić się od butów. Nieliczni turyści w tej wiel- kiej przestrzeni, równie ostrożnie przemieszczają się w dół, ku morzu. Schodzimy z wysokiego, stromego zbocza. Mijamy idealnie gładkie, piaskowe góry nieporośnięte żadną zielenią. Na dole, z brzegu widzimy je lepiej, pofalowane struktury piaskowca w popołudniowym świetle dnia. Saliny Xatt l-Aħmar położone na południu wyspy, to nieczynne małe baseny, usytuowane tuż nad skalistym brzegiem morza. Niegdyś starannie, geometrycznie ufor- mowane, dzisiaj podmyte słoną wodą zaokrąglają swoje twarde kształty. Jest poza sezonem. Teraz nie wydobywa się już soli, na razie pozostał tylko ślad.◆

# Naukowcy z ZUT w prestiżowym rankingu World's Top 2% Scientists

*Tekst: Anna Gryta*

4 października 2023 r. opublikowany został Ranking World's Top 2% Scientists obejmujący najbardziej wpływo- wych naukowców z całego świata. Zestawienie przygotowywane jest przez naukowców ze Stanford University we współpracy z wydawnictwem Elsevier BV i firmą SciTech Strategies, Inc.

 W 2023 roku opublikowano dwa zestawienia, z których pierwsze uwzględnia dorobek naukowy badaczy z okresu od początku ich kariery naukowej do końca 2022 roku (z uwzględnieniem zarówno osób aktywnych, jak i tych, które zakończyły już swoją karierę), a drugie – naukowców, których publikacje były najczęściej cytowane w 2022 roku.

Ranking World's Top 2% Scientists, obejmujący ścisłą światową czołówkę naukową, jest opracowywany od kilku lat w oparciu o dorobek naukowy poszczególnych badaczy, zgromadzony w bazie Scopus. Naukowcy oceniani są w oparciu o m.in. takie kryteria bibliometryczne, jak całkowita liczba cytowań, indeks Hirscha (h-index), skory- gowany o współautorstwo indeks Schreibera, pozycję i rolę autora wśród współautorów publikacji czy liczbę artykułów.

 W rankingu dotyczącym całego dorobku naukowego, pośród ponad 204 tysięcy naukowców z całego świata, zostało wyróżnionych 1119 badaczy z Polski. Natomiast w rankingu dotyczącym wyłącznie cytowań za 2022 rok, w gronie ponad 210 tysięcy naukowców z całego świata znalazło się 1142 polskich badaczy.

 W zestawieniu obejmującym cały dorobek w karierze naukowej znalazło się czternastu naukowców z Zachod- niopomorskiego Uniwersytetu Technologicznego w Szczecinie, natomiast w tym, które uwzględnia naukowców najczęściej cytowanych w 2022 r. znalazło się piętnastu przedstawicieli naszej Uczelni. Łącznie wyróżniono 19 naukowców z ZUT.

> Szczegóły rankingu znajdują się na stronie internetowej: **[h�ps://elsevier.digitalcommonsdata.com/datasets/btchxktzyw/6](https://hps://elsevier.digitalcommonsdata.com/datasets/btchxktzyw/6)**

#### **Zestawienie naukowców w ZUT zrankingu World's Top 2% Scien�stsz kategorii kariera** (oprac. własne).

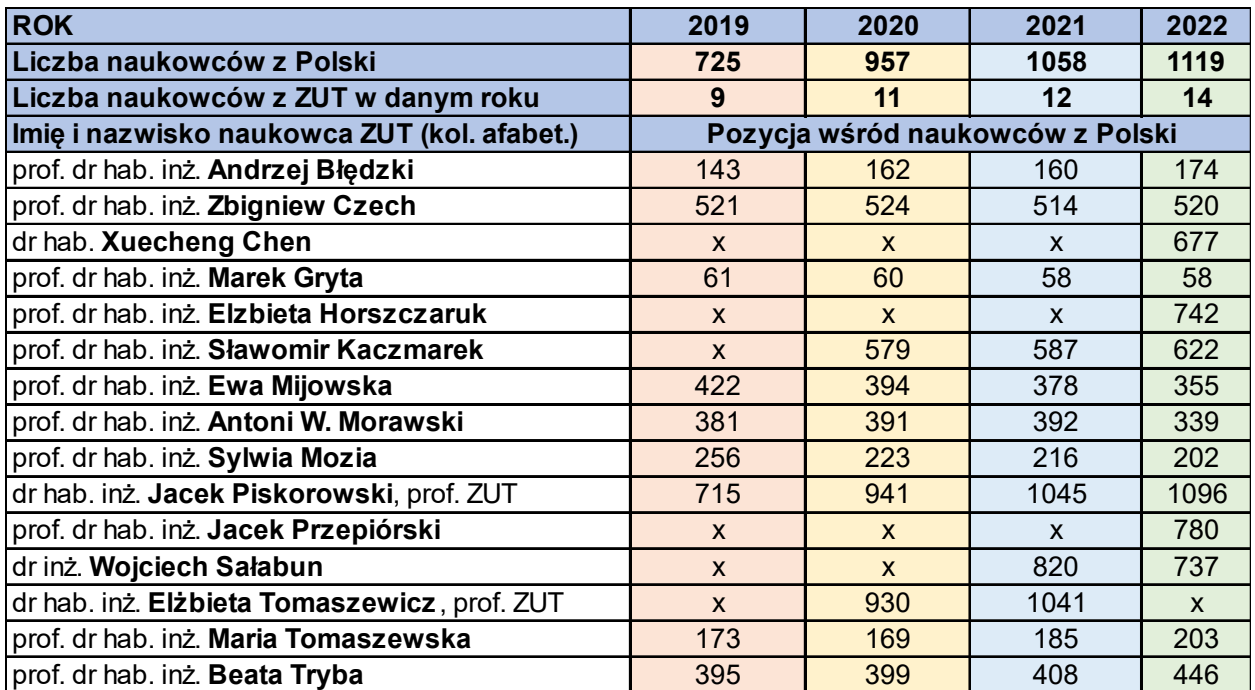

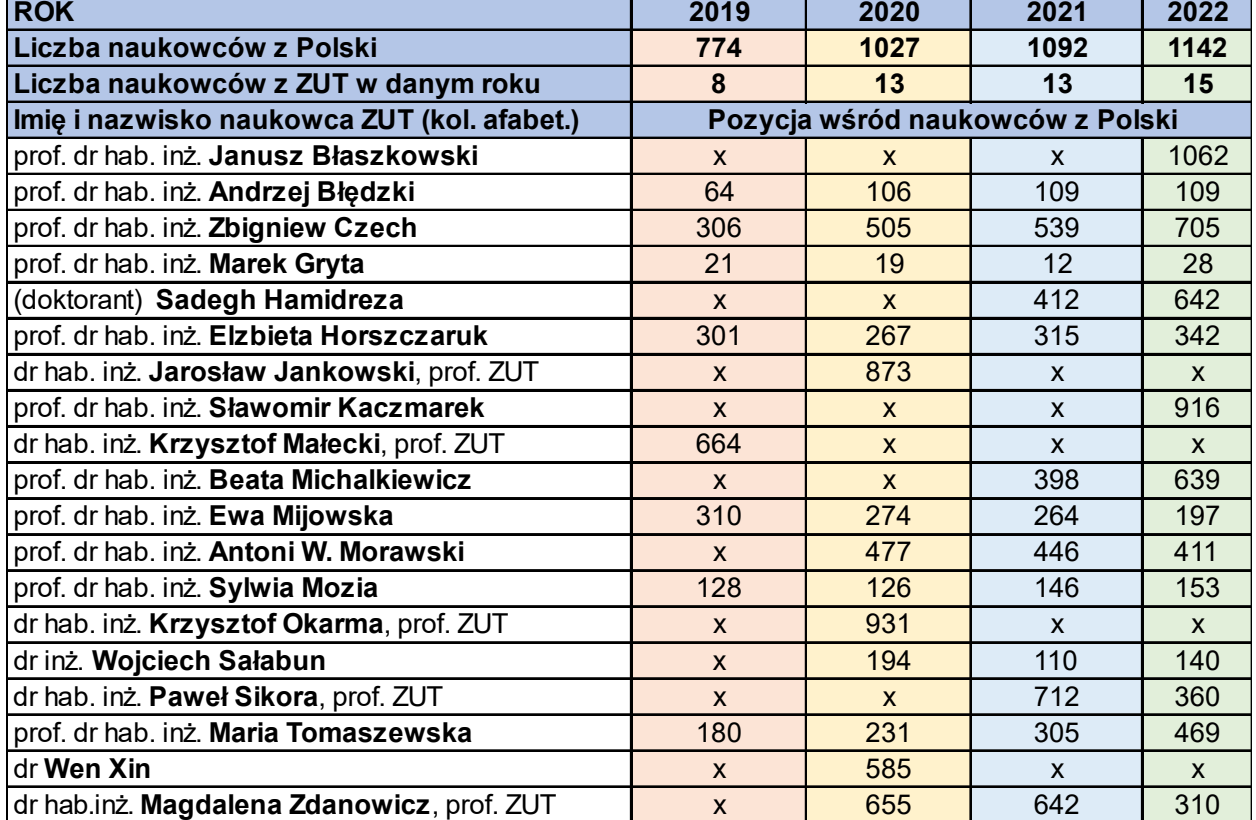

 **Zestawienie naukowców w ZUT w rankingu World's Top 2% Scien�stsz kategorii cytowania w 2022 r.** (oprac. własne).

 Uwaga: w obu zestawieniach nazwiska naukowców zostały podane w kolejności alfabetycznej, a nie wynikającej w rankingu. Znak "X" oznacza brak danego naukowca a zestawieniu z danego roku. Im niższa liczba w tabeli, tym wyższa pozycja z rankingu.◆

# Działo się w Bibliotece - kalendarium wydarzeń

*Tekst: Agnieszka Bajda*

*NEWSLETTER 2/2023*

 Ze względu na wyjątkowo intensywne, tegoroczne obchody Tygodnia Bibliotek, ukazał się pod koniec ubiegłego roku akademickiego specjalny numer Newslettera Biblioteki Głównej, szczegółowo prezentujący wyda- rzenia tego bibliotekarskiego święta. Nie oznacza to jednak, że poza Tygodniem Bibliotek nic ciekawego się u nas nie działo – przeciwnie, stąd krótkie podsumowanie w postaci kalendarium, tego co interesującego miało miejsce w Bibliotece Głównej w semestrze letnim roku akademickiego 2022/23.

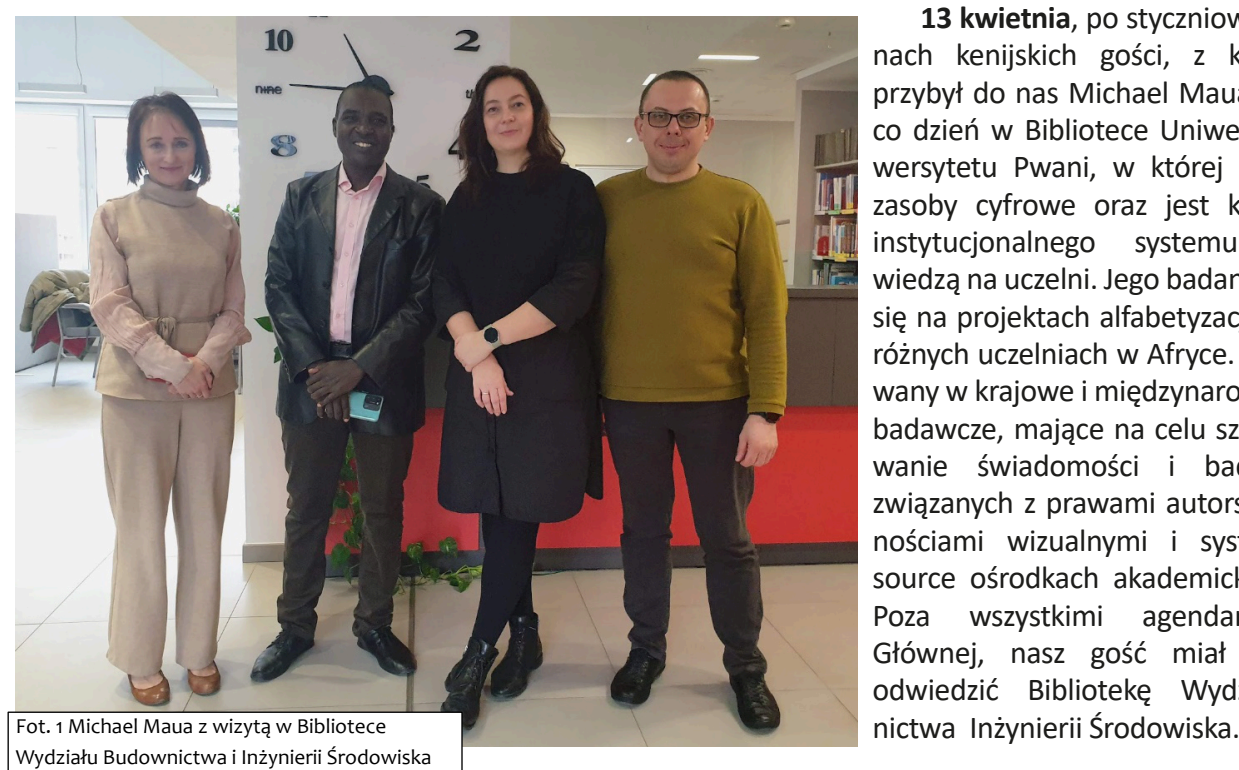

 **13 kwietnia**, po styczniowych odwiedzi- nach kenijskich gości, z kolejną wizytą przybył do nas Michael Maua pracujący na co dzień w Bibliotece Uniwersyteckiej Uni- wersytetu Pwani, w której odpowiada za zasoby cyfrowe oraz jest koordynatorem instytucjonalnego systemu zarządzania wiedzą na uczelni. Jego badania koncentrują się na projektach alfabetyzacji wizualnej na różnych uczelniach w Afryce. Jest zaangażo- wany w krajowe i międzynarodowe projekty badawcze, mające na celu szkolenie, budowanie świadomości i badanie kwestii związanych z prawami autorskimi, umiejęt- nościami wizualnymi i systemami open source ośrodkach akademickich w Afryce. Poza wszystkimi agendami Biblioteki Głównej, nasz gość miał także okazję odwiedzić Bibliotekę Wydziału Budow-

 **19 kwietnia**, decyzją Ministra wego, Biblioteka Główna ZUT w Szczecinie została włączona do ogólnokrajowej sieci bibliotecznej W skład ogólnokrajowej sieci bibliotecznej wchodzą wszystkie biblioteki publiczne oraz inne biblioteki włączone decyzją mini- stra właściwego do spraw kultury wego. z ustawą o bibliotekach z dnia 27 czerwca 1997 roku, są zobowiązane do prowadzenia jed- nolitej działalności bibliotecznej bibliotecznych i innych źródeł Kultury i Dziedzictwa Narodoi ochrony dziedzictwa narodo-Biblioteki te, zgodnie i informacyjnej umożliwiającej korzystanie z materiałów <sub>Fot. 2</sub> Informacja o włączeniu Biblioteki Głównej ZUT w Szczecinie informacji.

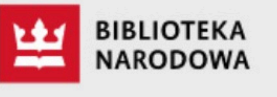

.<br>BIBLIOTEKA NARODOWA / AKTUALNOŚCI / BIBLIOTEKA GŁÓWNA ZACHODNIOPOMORSKIEGO UNIWERSYTETU<br>TECHNOLOGICZNEGO W SZCZECINIE WŁĄCZONA DO OGÓLNOKRAJOWEJ SIECI BIBLIOTECZNEJ

#### $582023$

Biblioteka Główna Zachodniopomorskiego Uniwersytetu Technologicznego w Szczecinie właczona do ogólnokrajowej sieci bibliotecznej

do ogólnokrajowej sieci bibliotecznej na stronie Biblioteki Narodowej

 **25 kwietnia** podczas otwartego szkolenia dla wnioskodawców i osób realizujących projekty badawcze w ramach konkursów organizowanych przez Narodowe Centrum Nauki Biblioteka Główna zorganizowała punkt konsultacyjno-informacyjny. Pracownicy Ośrodka Informacji i Dokumentacji Naukowej w punkcie udzielały infor- macji na temat Repozytorium ZUT, Repozytorium Otwartych Danych badawczych - MOST Wiedzy oraz działalności Sekcji ds. Otwartej Nauki.

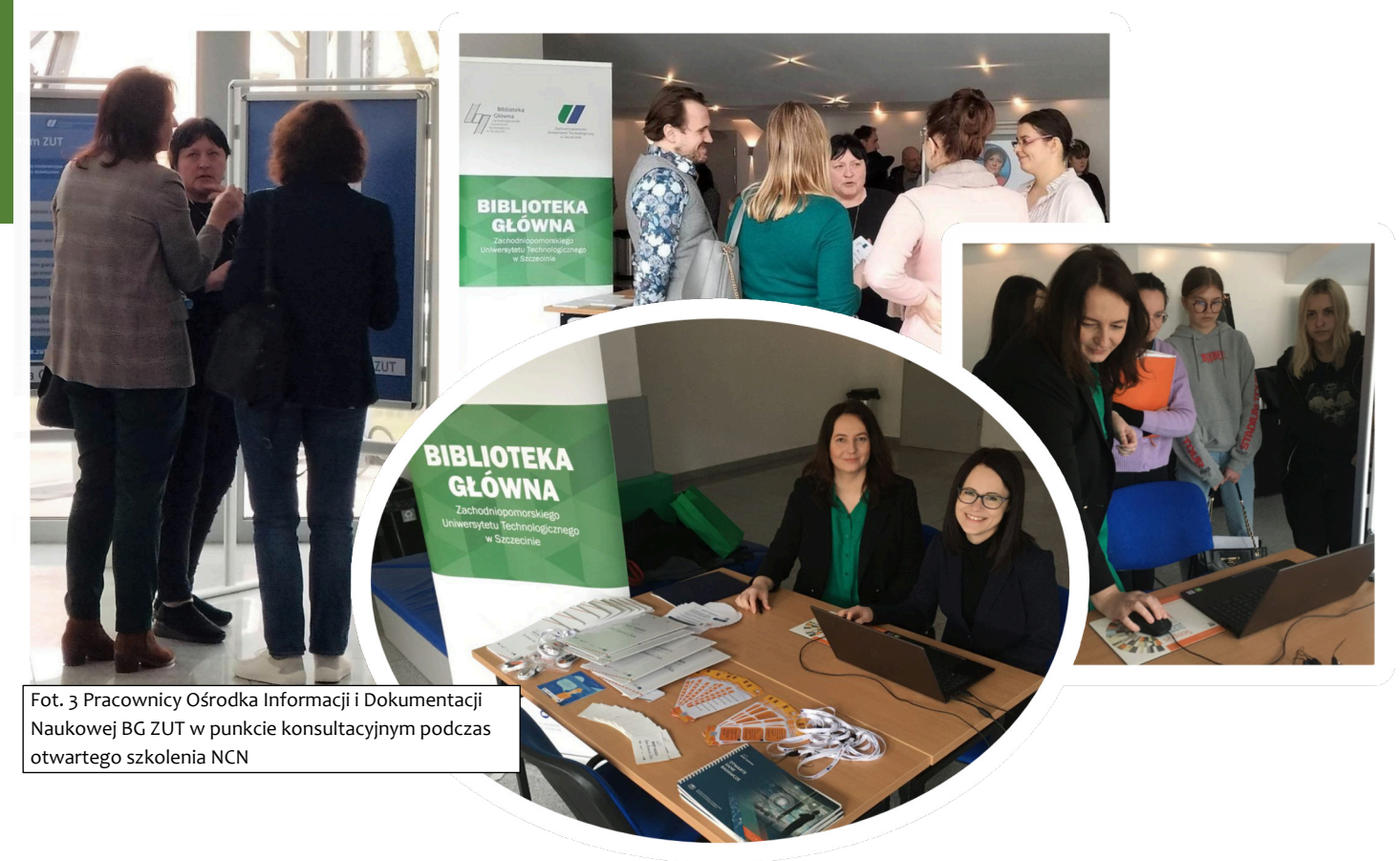

 **15 maja** nasza koleżanka Marta Piątek-Hnat Uchwałą nr 101 w Szczecinie uzyskała stopień doktora habilitowanego. Aktywność naukowa dr hab. inż. Marty Piątek-Hnat koncentruje się wokół dyscy- pliny inżynieria materiałowa, a stopień nadano habilitantce na podstawie serii publikacji pod wspólnym tytułem "Opracowanie technologii otrzymywania i modyfikacji radiacyjnej elastomerów estrowych z wykorzystaniem wielofunkcyjnych alkoholi pochodzenia naturalnego". Warto dodać, że Marta Piątek-Hnat na co dzień jest koordynatorem ds. otwartego dostępu w ZUT i Data Stewardem. Senatu Zachodniopomorskiego Uniwersytetu Technologicznego

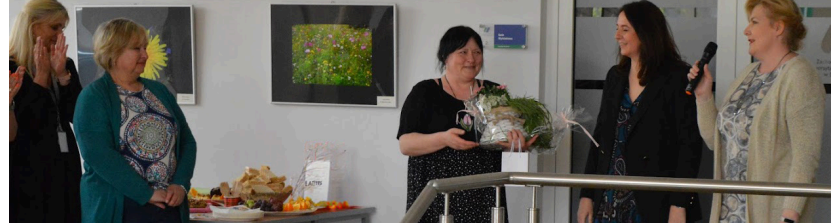

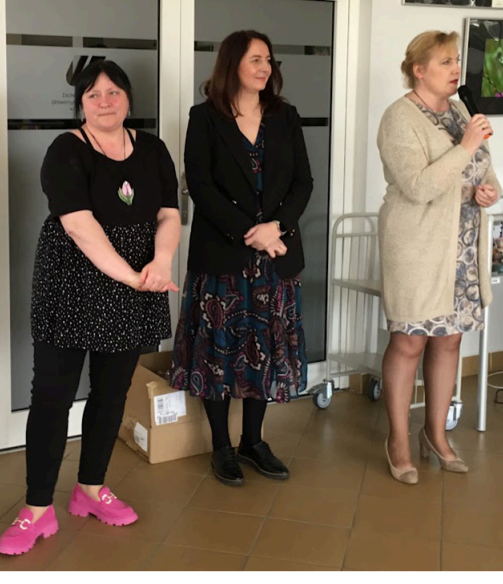

 Fot. 4 Spotkanie zespołu Biblioteki Głównej z okazji nadania stopnia doktora habilitowanego inżyniera Marcie Piątek-Hnat

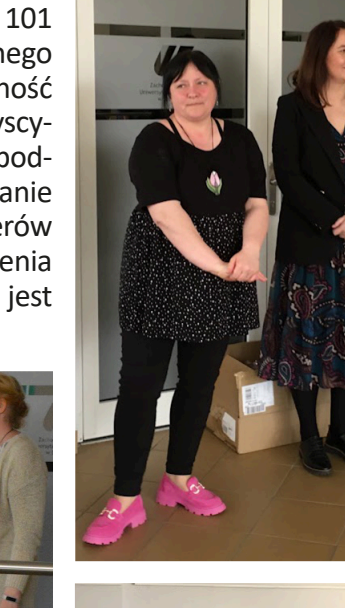

 **18 maja** w Bibliotece Głównej odbyło się szkolenie przeprowa- dzone przez pana Piotra Gołkiewicza poświęcone bazie Reaxys i dedy- kowane naukowcom, głównie z Wydziału Technologii i Inżynierii Chemicznej. Szkolenie, w którym wzięło udział ponad dwadzieścia osób, miało charakter warszta- towy, tak, by uczestnicy mogli na bieżąco śledzić i testować prezen- towane funkcje. Wszystkie osoby biorące udział w spotkaniu otrzymały certyfikaty. The Fot. 5 Szkolenie z bazy Reaxys z firmy Elsevier,

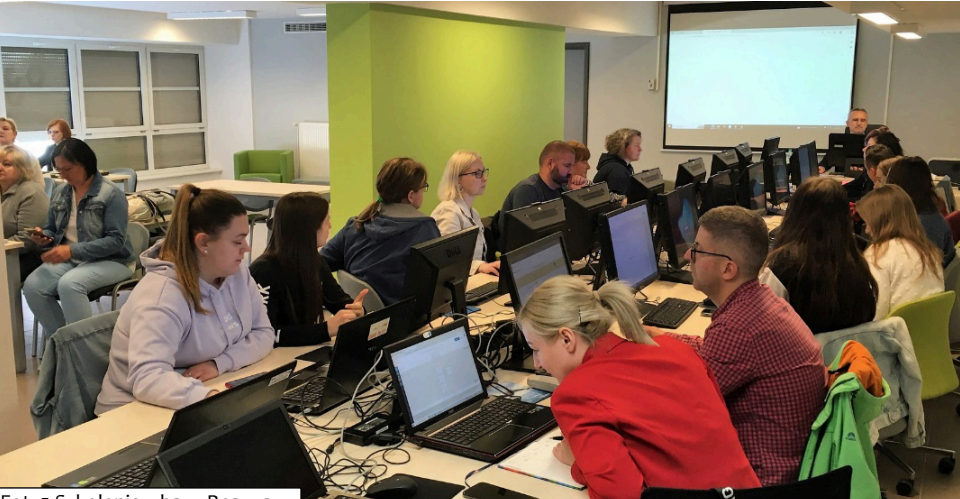

 **22 czerwca**, można powiedzieć, że już tradycyjnie, gościliśmy studentów oraz wolontariuszy Akademii Przy- szłości, wraz z rodzinami i sympatykami podczas Gali Sukcesów. Podczas uroczystości, oprócz wręczenia dyplomów i upominków uczestnikom, nie brakowało świetnej zabawy, uśmiechu i słodkości. Dla pracowników Biblioteki to ogromna radość, że mali "Akademicy" czują się w naszych murach tak dobrze, że chętnie powracają do nich przy okazjach swych uroczystości. Kto wie? Może któregoś dnia wrócą tu jako studenci ZUT?

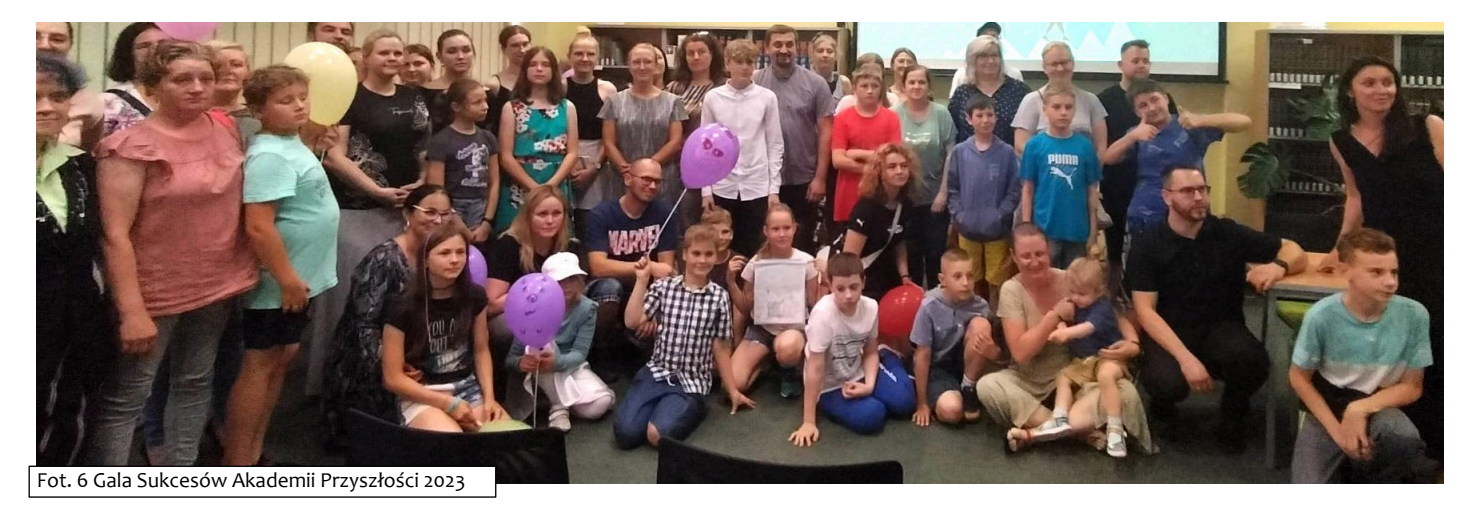

 Następne odwiedziny to również kolejna, bo trzecia wizyta przemiłych gości z Kenii, która miała miejsce **29 czerwca**. Tym razem, znanej już nam dr Wanyendzie Chilimo z Technical University of Mombasa, którą gościliśmy w naszej Bibliotece w styczniu, towarzyszył dr Michael Sualo z tejże uczelni. Doktor Sualo odpowiada w TUM za badania partnerskie, innowacje i zarządzanie własnością intelektualną, stąd główne obszary jego zain- teresowania dotyczyły tych zagadnień. W spotkaniu uczestniczyła również Pani dr inż. Justyna Zatorska, rzeczniczka patentowa z Działu Wynalazczości i Ochrony Patentowej, która przybliżyła gościom kwestie związane z wynalazczością i ochroną własności intelektualnej i przemysłowej. W trakcie wizyty była również okazja do odwiedzenia Ośrodka Informacji Patentowej i Normali- zacyjnej Biblioteki Głównej, gdzie Pani Anna Wiktorska zaprezentowała jego działalność doradczą oraz system udostępniania dokumentów patentowych i normalizacyjnych.

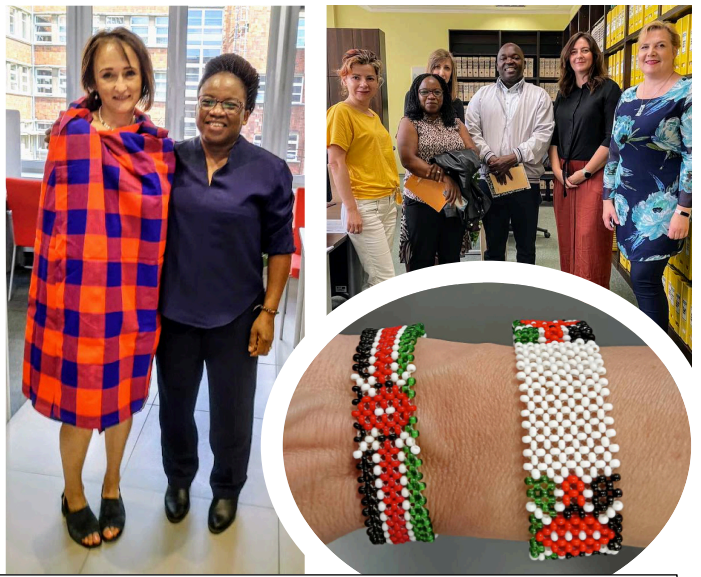

 Fot. 7 Goście z Kenii w Ośrodku Informacji Patentowej i Normalizacyjnej Biblioteki Głównej ZUT w Szczecinie

 Joanna Rudna zaprezentowała dokumentację fotograficzną remontu i modernizacji biblioteki. Nasza gościni była pod wrażeniem ogromu pracy włożonej w inwestycję i obdarowała panią Joannę shuką, czyli kocem afrykań-skim i etniczną biżuterią.

 Tego samego dnia miało miejsce inne miłe spotkanie, tym razem w gronie bibliotekarzy, do którego okazją była promocja doktorska jednego z naszych kolegów, na co dzień pracującego w Bibliotece Wydziału Budownictwa i Inżynierii Środowiska, doktora inżyniera Daniela Kwaśniewskiego. Daniel doktoryzował się na Wydziale Nauk o Żywności i Rybactwa, a jego praca doktorska, której obrona odbyła się **20 czerwca**, dotyczy wykorzystania oczyszczonych solanek wtórnych po procesach membranowych do optymalizacji procesu dojrzewania śledzia solonego metodą zalewową. Podczas spotkania były naturalnie gratulacje i upominki od dyrekcji oraz kolegów i koleżanek dla świeżo upieczonego doktora. Nie zabrakło również przekąsek – oczywiście głównie rybnych.

**CZYTELNIA** 

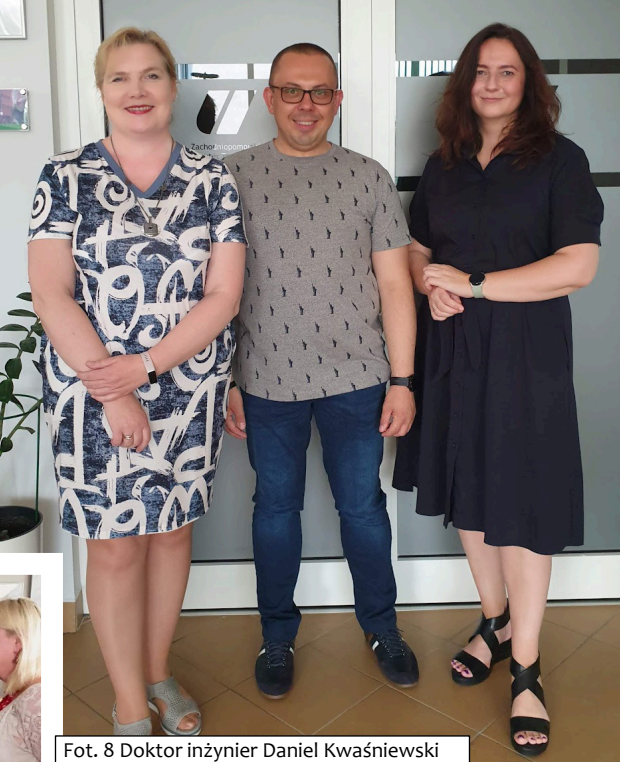

 Fot. 8 Doktor inżynier Daniel Kwaśniewski w towarzystwie dyrekcji Biblioteki

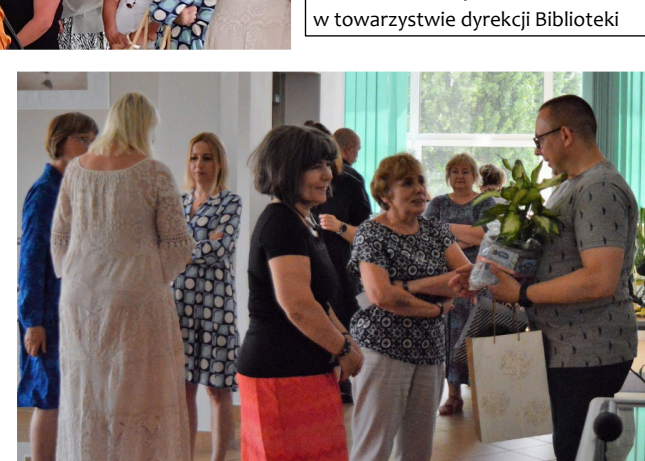

 Wakacje to również czas rekrutacji na studia. Od maja trwały intensywne prace modernizacyjne zawiązane z adaptacją pomieszczeń w budynku Biblioteki Głównej przeznaczonych na potrzeby Centrum Rekrutacji ZUT w Szczecinie. Od **13 lipca** tego roku kandydaciskładają dokumenty do Komisji Rekrutacyjnej w nowejsiedzibie.⬥

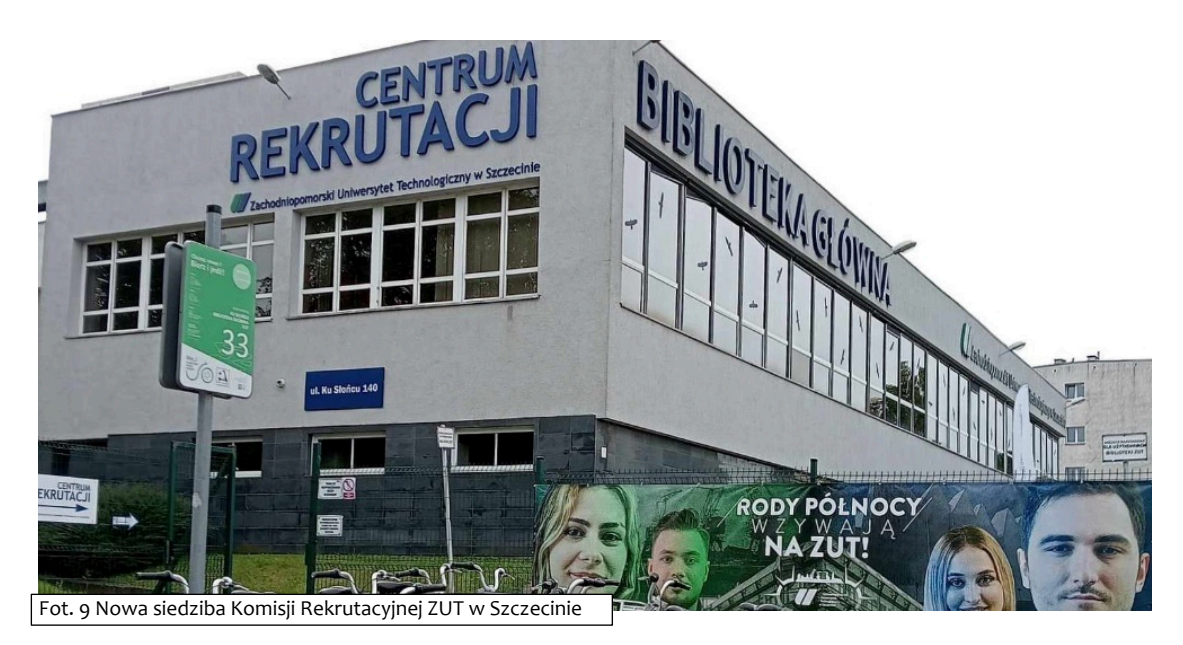

# Czy informacja może być sztuką ? cz.2

*Tekst: Joanna Rudna*

 Najczęściej stosowanymi graficznymi formami przekazywania treści, które mogą być wykorzystywane w celach dydaktycznych są prezentacje multimedialne oraz infografiki informacyjne. Pierwsza część artykułu (Newsle�er 1/2023) poświęcona była infografikom jako metodzie tworzenia, analizy i przekazywania informacji przy pomocy środków wizualnych.

 Inną powszechnie stosowaną podczas szkoleń kategorią wizualizacji są prezentacje. Mogą być statyczne lub zawierać elementy multimedialne: dźwięki, animacje, filmy, które dodatkowo angażują uwagę odbiorcy. Prezen- tacje bywają samodzielnym źródłem wiedzy lub materiałem dydaktycznym, który poprzez zawarte w nim treści, pomaga prowadzić zajęcia dydaktyczne. Ścieżka narracji przejmuje wtedy rolę nauczyciela/prezentera, a treści zawarte na slajdach stanowią kwintesencje wypowiedzi ustnej prelegenta.

 Ze względu na strukturę można wyróżnić prezentacje liniowe inaczejsekwencyjne lub rozgałęzione. W prezen- tacji sekwencyjnej określone jest następstwo poszczególnych ekranów. W rozgałęzionej kolejność ekranów oraz rodzaj podejmowanych działań pozostawiona jest do dyspozycji oglądającego. Taka prezentacja posiada cechy interaktywności.

Najbardziej znanymi narzędziami do tworzenia prezentacji są programy PowerPoint, Google Slides, platforma Prezi czy Canva.

 Opracowanie dobrej, profesjonalnej, przejrzystej, czytelnej prezentacji wymaga przestrzegania kilku reguł zapewniających skuteczny przekaz treści. Oto kilka "złotych rad":

- Spójność prezentacji harmonijny wygląd, jednolita stylistyka, stosowanie motywu przewodniego, proporcje i marginesy,
- • Stała paleta kolorów zastosowanie dobrze skomponowanego motywu kolorystycznego, używanie mak-symalnie trzech kolorów dominujących,
- • Typografia stosowanie dobór odpowiednich fontów stosowanie najwyżej dwóch krojów pisma, stosowanie prostych, bezszeryfowych czcionek,
- • Zasada minimalizmu wyważona ilość tekstu i wstawianych obiektów w odniesieniu do całej powierzchni slajdu,
- • Wzbogacenie slajdu o elementy graficzne wysokiej jakości zdjęcia, ikony, infografiki, wykresy, schematy blokowe,
- • Wyważone stosowanie animacji unikanie nadmiaru ruchomych elementów, przejść, dźwięków, stosowane animacje powinny być zgodne z naturalnym procesem czytania, czasy przejść powinny umożliwiać swobodne przyswojenie informacji,
- • Graficzne przedstawianie danych liczbowych przedstawianie danych liczbowych w postaci wykresów, diagramów.

 Poniżej przedstawiono przykłady przeprojektowania slajdu prezentacji w atrakcyjną grafikę według <www.blog.infodiagram.com>

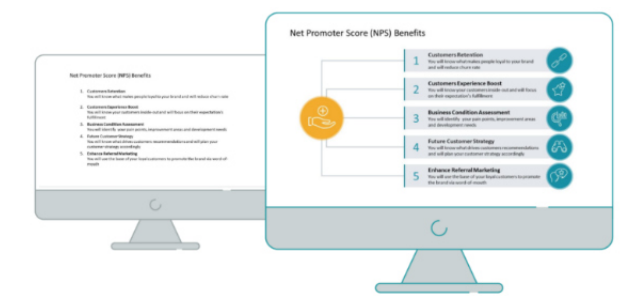

 Przekształcenie monotonnej listy numerowanej w kreatywną infografikę z podkreśleniem podziału za pomocą prostokątów, wprowadzeniem dedykowanych ikon, połączeniem ikony głównej z każdym z prostokątów.

 Zastąpienie wykresu słupkowego diagramem typu radar. Etykiety zostały zastąpione ikonami, a wartości są prezen- towane w obszarach promieniowych. Kolorystyka i forma wywołują skojarzenie z urządzeniem radarowym.

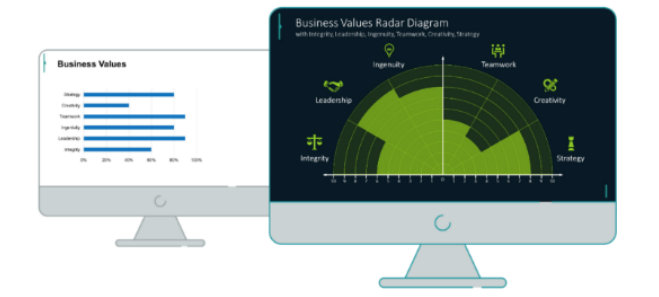

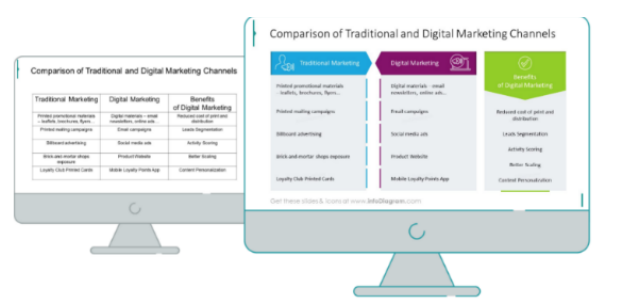

 Przeprojektowanie standardowej tabeli w kreatywną grafikę. Zamiast siatki tabeli zastosowano pola tekstowe z kolorowymi nagłówkami.

 Spójność pod względem stylu graficznego dotyczy głównych elementów graficznych slajdów takich jak obiekty, ikonki czy znaczniki, cliparty, smartarty i czcionki.

Najczęściej stosowane w prezentacjach style to:

 • **Styl płaski** – mocny, prosty uni- wersalny. Ten styl oferuje minimali- styczny płaski design. Charakteryzuje się używaniem w zdecydowanych barwach. Styl jest połączony z prostą lub pogrubioną figur geometrycznych typografią.

 • **Styl konturowy** – lekki i elegancki styl outlinowy dodaje lekkości i elegancji. Używane są głównie obrysy figur geome- trycznych oraz linie proste, łamane lub organiczne. Grafika jest neutralna i nie odwraca uwagi od prezentowanych treści.

**Styl**  przyjazny i osobisty. Styl bazuje na uży- waniu elementów naśladujących ręczne rysowanie, malowanie, dodawanie szrafu przy użyciu markerów, kredek lub farb. • **Styl odręczny** – unikalny,

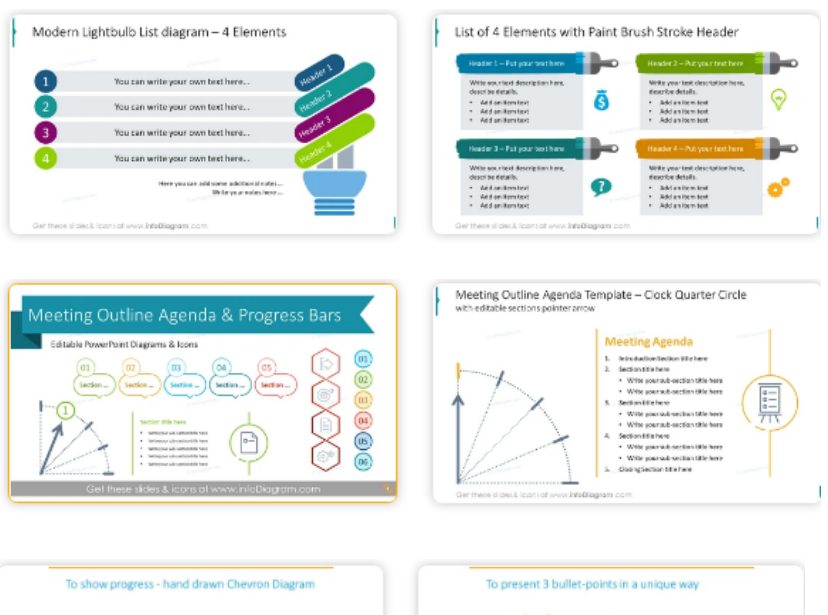

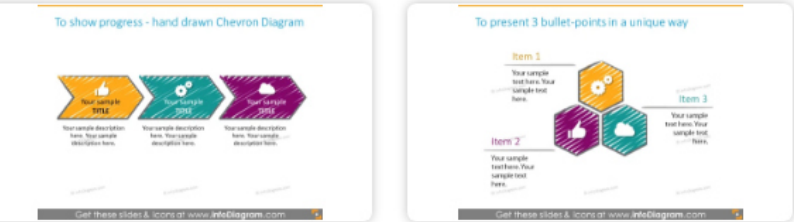

 Profesjonalna pod względem graficznym i estetycznym wizualizacja prezentowanych zagadnień wzmacnia przekaz, ułatwia zrozumienie informacji, pomaga też przenosić emocje związane z treścią, co pomaga w zapamiętywaniu. ⬥

#### **Netografia:**

 Sztuka tworzenia prezentacji mul�medialnych (marciniak.edu.pl) https://prezentio.com/pl https://blog.infodiagram.com/ https://infograpia.com https://pl.venngage.com/blog https://klosinski.net/ https://chat.openai.com/

*Tekst: Pola Żylińska (***PŻ***), Anna Wiktorska (***AW***), Daniel Kwaśniewski (***DK***)*

PZ: Wszechobecna dzikość, która do tej pory kojarzyła nam się z filmem "Pożegnanie z Afrykg" czy ze spek*taklem scen afrykańskiej przyrody z głosem Krystyny Czubówny w tle, w końcu się urzeczywistniła. Nasza historia to opowieść o trzech osobistych podróżach, które połączyły się w jedno niezapomniane spotkanie z dziką przyrodą Czarnego Lądu. To fascynujące,że pracownicy Biblioteki Głównej ZUT w Szczecinie, Anna Wik*torska (AW), Daniel Kwaśniewski (DK) oraz ja (PŻ), mieli okazję osobno, w różnych okolicznościach przyrody i tempie, poznać uroki Kenii. Ten artykuł to opowieść o bogactwie tego kraju i odkrywaniu go przez różne oczy *iserca – zapraszamy!*

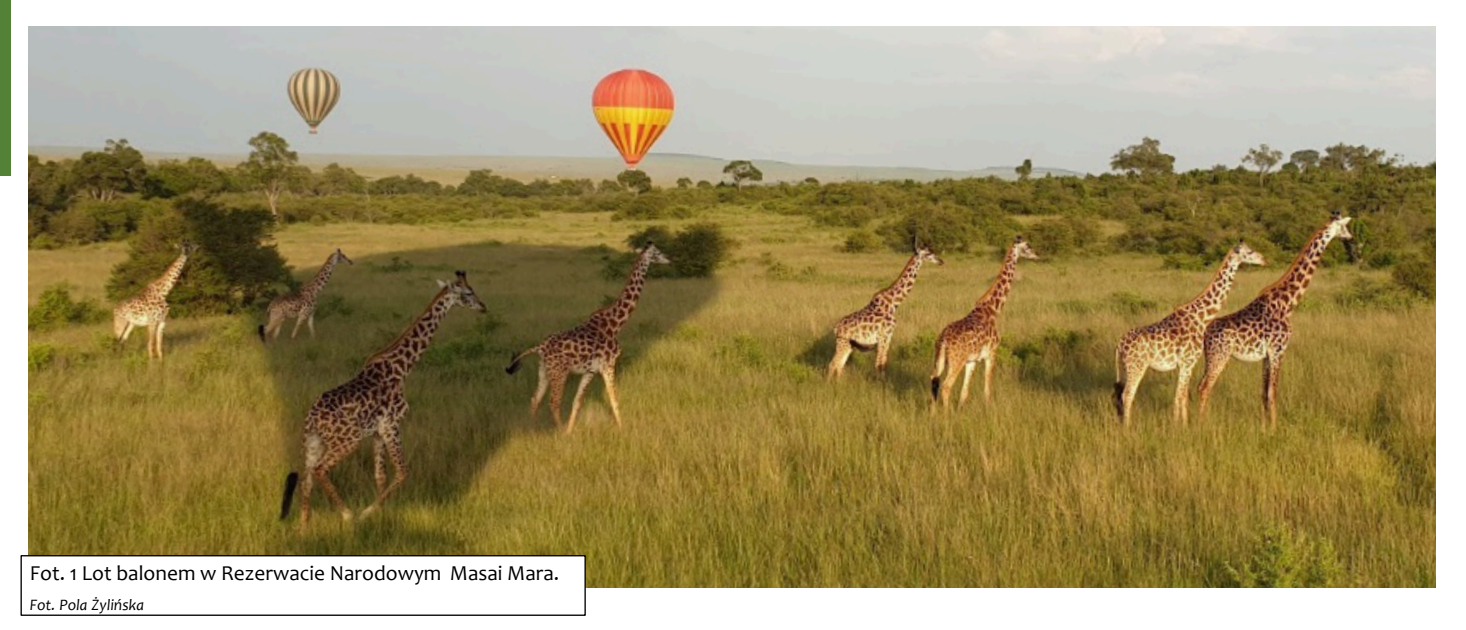

**AW**: Kiedy planuję podróże te bliższe czy dalsze, wyobrażam sobie dotarcie do cudownych miejsc, zapierających dech w piersiach swoją niezwykłością i pięknem. Miejsc, które zachwycają niezrównaną różnorodnością krajobrazów i egzotyczną przyrodą oraz przyciągają niespotykaną i unikalną fauną. W tamtym czasie nic tak bardzo mnie nie fascynowało, jak odkrycie "Czarnej Afryki". Nie musiałam długo zastanawiać się, jaki kierunek wybrać, ponieważ od dłuższego czasu myślałam o wyprawie do Kenii i Tanzanii.

**PŻ**: W moim przypadku, motorem napędowym do realizacji wyjazdu było marzenie zobaczenia jednego z siedmiu cudów afrykańskiej przyrody – Wielkiej Migracji. Skrupulatnie planowałam termin wylotu, aby nie ominąć tego mirażu dzikich zwierząt, stanowiącego największy ruch stadny na świecie. Pobyt w Kenii bez kilkudniowego safari mija się z celem. Jadąc jeepem mijasz zaciekawione spojrzenia żyraf, leniwe lwy czy wszech-

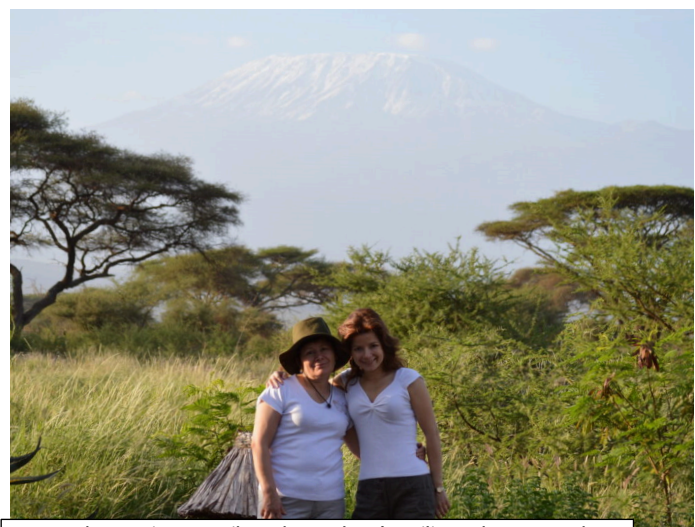

Fot. 2 Od prawej Anna Wiktorska na tle góry Kilimandżaro w Parku

*Fot. Archiwum prywatne Anny Wiktorskiej*

obecne zebry. Wspaniałą zmianą perspektywy jest odbycie lotu balonem nad płaskim krajobrazem Masai Mara. Widok jest po prostu zapierający dech w piersiach. Jest to akt połączenia się z naturą w jednym z najpiękniejszych miejsc na Ziemi i pozostawienia swojego serca w sercu afrykańskiej przyrody.

**DK**: Kraj ten cieszy się bardzo zróżnicowaną florą i fauną. Ze ssaków występują tu m.in.: antylopy (gnu, eland, kudu wielkie i małe, impala, gazele), bawoły afrykańskie, gepardy, lamparty, lwy, nosorożce czarne, słonie afrykańskie, zebry i żyrafy. W sąsiedztwie wód żyją hipopotamy. Z ptaków można zaobserwować tu między innymi czaple, ibisy, marabuty, perlice, sekretarze oraz sępy. Ponadto w Kenii występuje bogata fauna bezkręgowców (zwłaszcza owadów). W Kenii znajduje się 25 Narodowym Amboseli. parków narodowych oraz 23 rezerwaty przyrody. Kraj

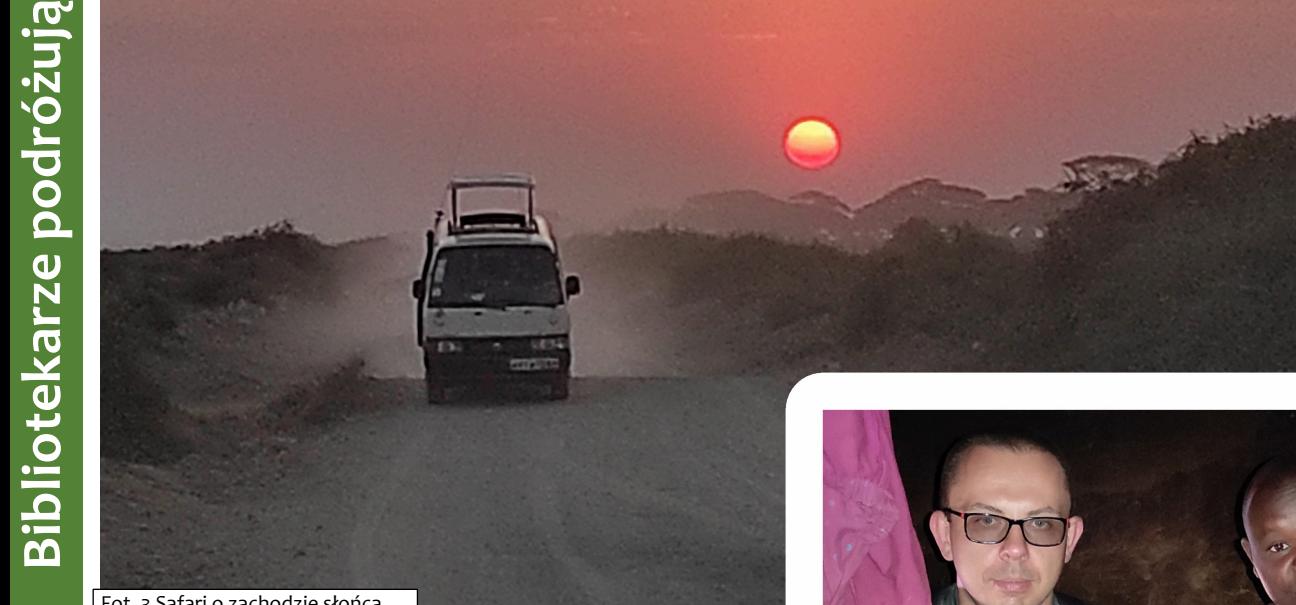

 Fot. 3 Safari o zachodzie słońca.  *Fot. Daniel Kwaśniewski*

 ogromny, a czasu mało. Nam w trakcie krótkiego pobytu udało się odwiedzić trzy parki narodowe: Park Narodowy Amboseli, Park Narodowy Jeziora Nakuru oraz Park Narodowy Masai Mara. Wrażenia niesa- mowite, nie da się tego do końca opisać słowami, to trzeba po prostu przeżyć i zobaczyć.

 **AW**: Pierwszym przystankiem był Park Narodowy Tsavo. Park ten podzielony został w sposób naturalny na mniejszy Park Tsavo West i większy Tsavo East, które tworzą wspólnie największy Park Narodowy w Kenii i zarazem jeden z największych na świecie. Krajobraz *Fot. Archiwum prywatne Daniela Kwaśniewskiego*

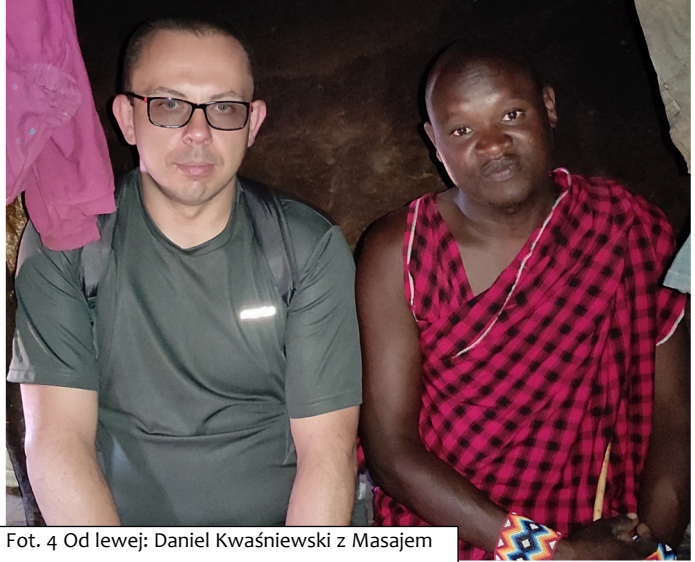

 w tradycyjnej chacie masajskiej. Fot. Archiwum prywatne Daniela Kwaśniewskiego

 parku urzeka swoją różnorodnością i bogatą roślinnością. Obszar Tsavo West pokryty zielenią, położony jest na malowniczych pagórkach pochodzenia wulkanicznego i zarośnięty krzaczastą roślinnością. Na krajobraz parku Tsavo East składają się głównie rozległe, płaskie sawanny. Niezwykłą ozdobą parku Tsavo są majestatyczne drzewa baobaby (zwane przez mieszkańców – drzewem życia), odporne na działanie wysokich temperatur i przetrzy- mujące długie okresy suszy. Okazuje się, że od czasów starożytnych aż do dzisiaj owoce i liście baobabu stanowią istotny składnik diety ludów afrykańskich. Poza tym rośnie tu wiele palm daktylowych i akacji, których liście są przysmakiem żyraf. W zachodniej części parku Tsavo znajdują się naturalne źródła - Mzima Springs. To oaza zieleni, rodzaj rezerwatu przyrody, gdzie można obserwować zamieszkujące ją liczne populacje hipopotamów i krokodyli nilowych. Miejsce na pozór spokojne wzbudziło wielkie poruszenie i emocje. Mieszkające na drzewach małpy i pawiany zeskakiwały całą gromadą na ziemię i ogołacały zwiedzających z jedzenia lub innych cennych rzeczy.

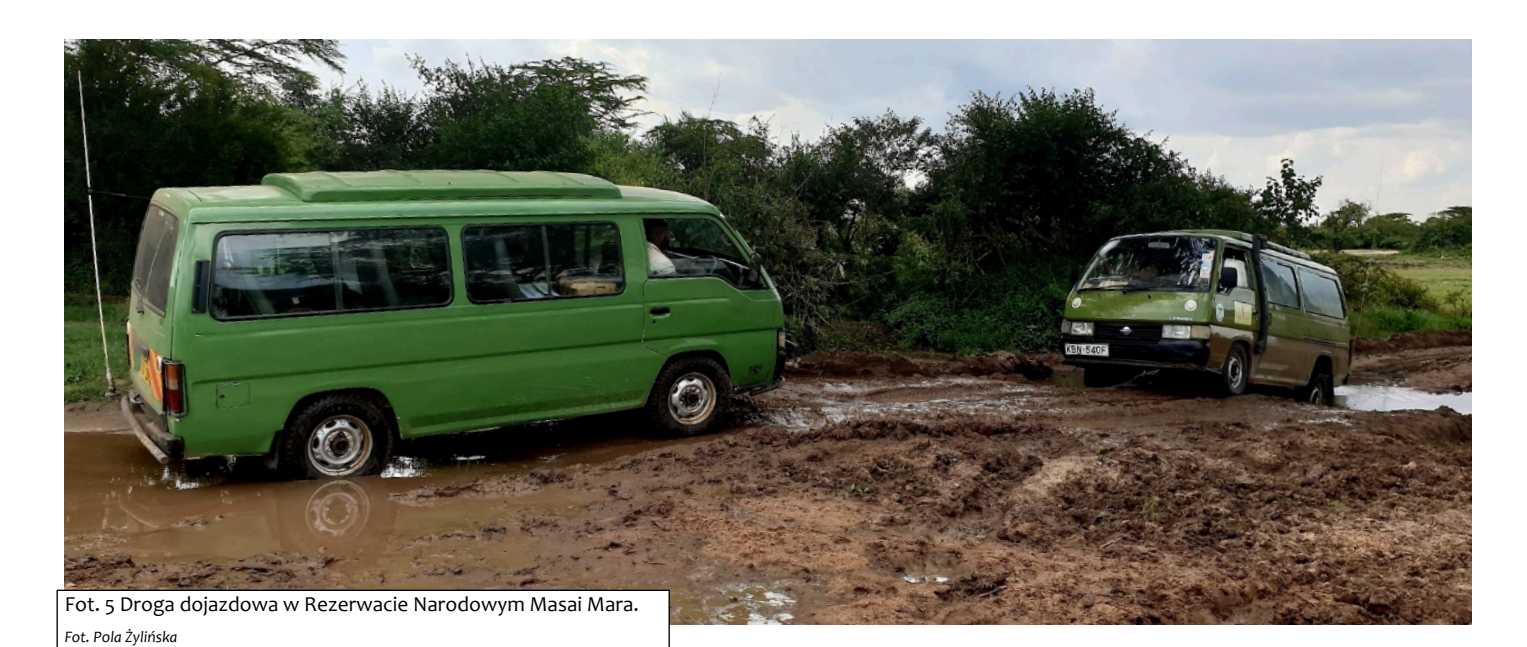

PŻ: Fascynujący jest fakt, że sam David Attenborough w jednym ze swoich programów dokumentalnych, wyraził chęć zamieszkania na stałe właśnie w sąsiedztwie źródła Mzima. "Mzima" w języku suahili oznacza "woda źródlana" lub "źródło wody" i stanowi spektakularny ekostystem.

**AW**: Park Tsavo jest domem dla wielu zwierząt. Największą moją uwagę przykuły lwy, żyrafy, bawoły, gazele, zebry oraz najmniejsze antylopy dikdiki. Na skałkach czy większych kamieniach wylegiwały się urocze góralki skalne i wielobarwne jaszczurki agama. Miałam sposobność zobaczyć wiele gatunków barwnych ptaków wśród nich był: dzioborożec czerwonodzioby, błyszczyk rudobrzuchy, kraska kreskowana, sekretarz oraz wikłacz, który

 Fot. 6 Żyrafa skubiąca liście w Parku Narodowym Tsavo.  *Fot. Anna Wiktorska*

 słynie z budowy kulistych gniazdek przypominające trawiaste bombki.

 **PŻ**: Park Narodowy Tsavo w Kenii słynie przede wszystkim z wystę- powania "czerwonych słoni". Okre- ślenie to jest używane dla populacji słoni afrykańskich, które osiągają czer- woną lub rdzawą barwę ze względu na czerwoną glebę i kurz w regionie Tsavo. Niektóre osobniki w Tsavo

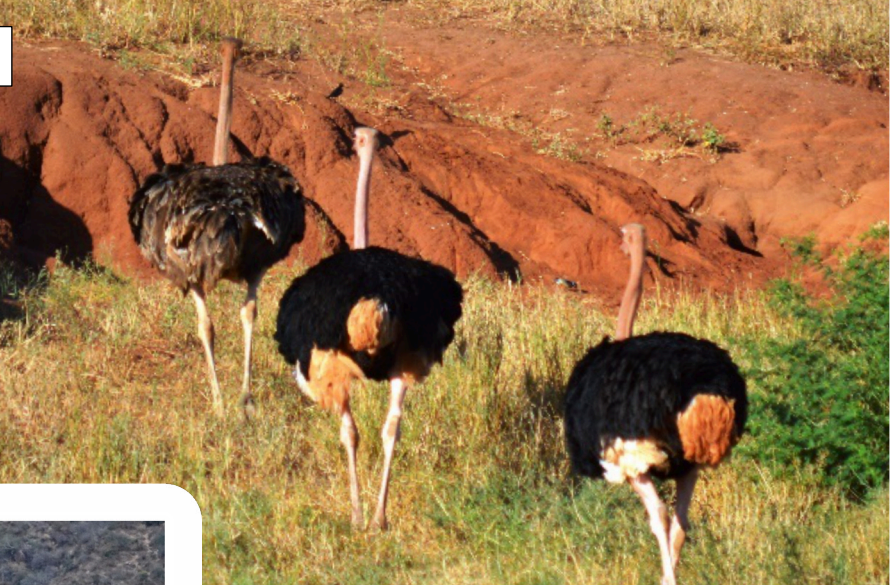

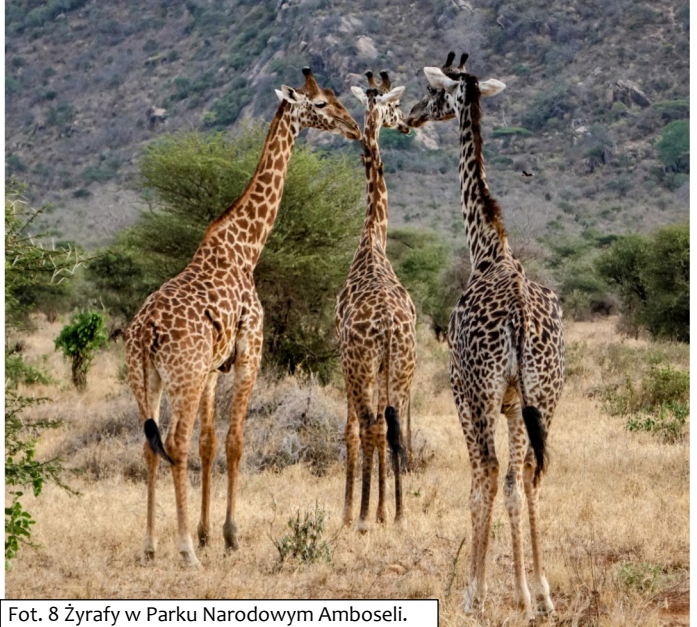

*Fot. Pola Żylińska* 

Fot. 7 Uciekające strusie w Parku Narodowym Masai Mara. *Fot. Anna Wiktorska* 

 mogą wykazywać bardziej intensywny czerwony kolor niż inne, co sprawia, że to zjawisko jest jeszcze bardziej fascynujące. Jednak, niezależnie od przyczyn tego nie- typowego ubarwienia, czerwone słonie stanowią uni- katowy element przyrodniczego dziedzictwa Kenii. Obecnie ochrona tych wyjątkowych zwierząt i ich środowiska naturalnego jest priorytetem dla kenijskich władz i organizacji zajmujących się ochroną przyrody.

 **DK**: Park Narodowy Jeziora Nakuru. Safari po parku odbywało się ściśle wyznaczonymi drogami, teoretycznie nie było możliwości zjazdu z wytyczonych tras ze względu na bezpieczeństwo, a porządku pilnowali straż-nicy objeżdżający park. W Parku Narodowym Jeziora

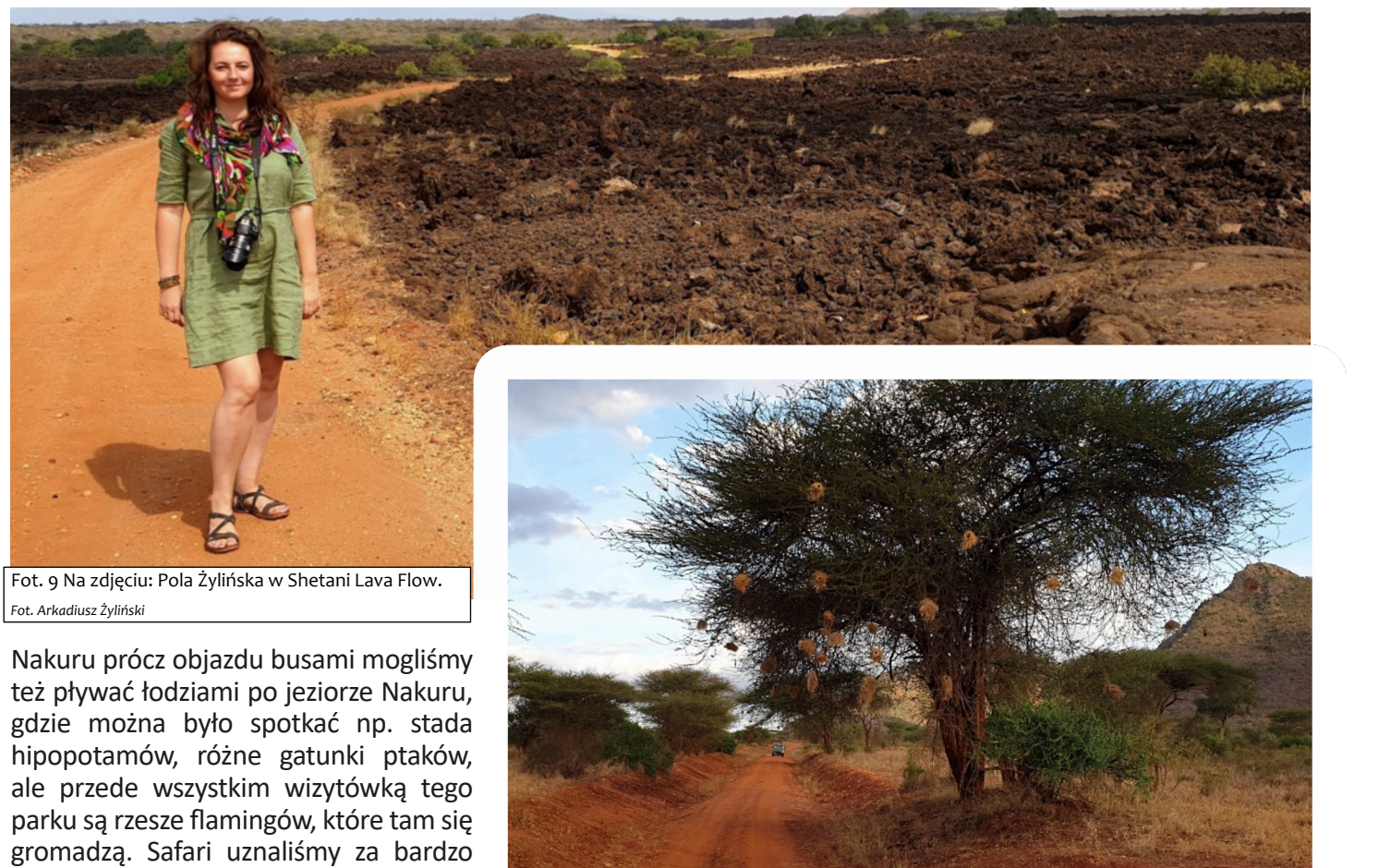

 Fot. 10 Droga w Parku Narodowym Amboseli.  *Fot. Pola Żylińska*

 i nie wiedzieli czego mogą się tutaj spo- dziewać. Czy będzie im się podobało? Czy może też stracą tylko czas jeżdżąc busami niezbyt wysokiej klasy bez klimatyzacji w kurzu i palącym słońcu? Tym bardziej, że tego typu wyprawy znali z opowieści i telewizji, siedząc wygodnie w swoich domach. Ostatecznie wszyscy byli bardzo zadowoleni i stwierdzili, że to nie będzie ich pierwsze i ostatnie takie safari.

 **PŻ**: Park Narodowy Jeziora Nakuru w Kenii to prawdziwy raj zwłaszcza dla ornitologów. To miejsce, gdzie natura rozkwita w pełnej krasie. Tutaj spotkasz flamingi malujące niebo różem, lwom nie brakuje okazji do wido- wiskowych polowań, a nosorożce leniwie spacerują po sawannie. Szacuje się,że w szczytowych okresach może tu przebywać do dwóch milionów flamingów!

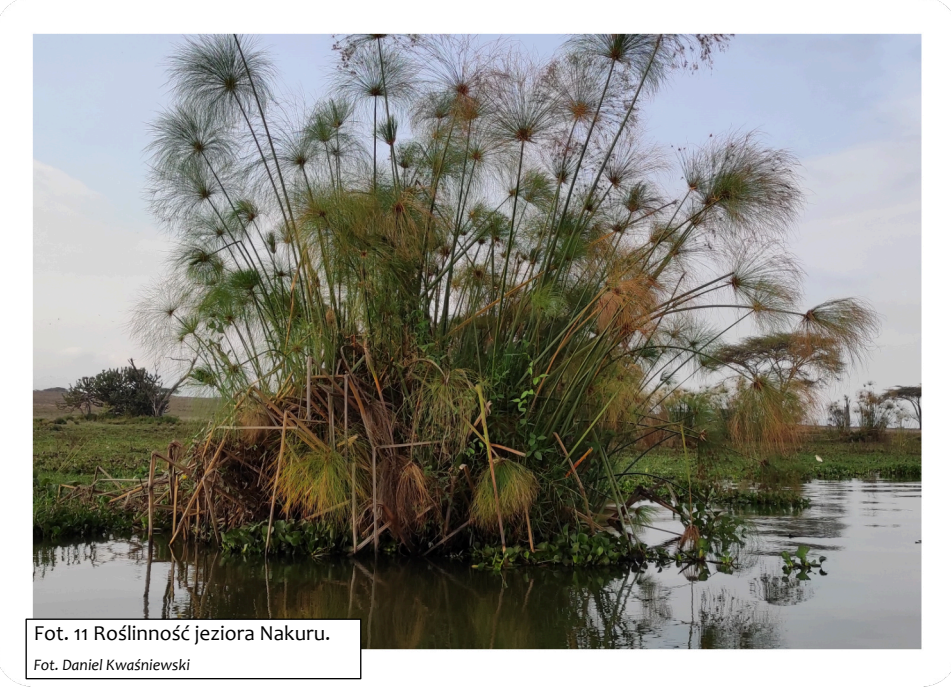

 udane, chociaż dla niektórych członków grupy była to pierwsza taka wyprawa

> **DK**: Na terenie parku występuje około 550 różnych gatunków roślin, a poza tym jeśli chodzi o zwierzęta można tu też spotkać lwy, lamparty, hieny, różne gatunki antylop, gazelę Granta, gazelę Thomsona, dikdika żwawego, nosorożca białego. Zauważono też, że zaczeła nosorożca czarnego. W 1977 roku do Parku Jeziora Nakuru sprowadzono z zachodniej Kenii żyrafy Rothschilda, którym udało się zaaklimatyzować na tym terenie. Do ciekawszych ssaków należą blisko spokrewnione ze sło- niami góralki skalne. Jeśli chodzi o ptaki, na terenie parku można spotkać takie gatunki jak: drop olbrzymi, marabut, bielik afrykański, koba śniadego oraz się odradzać populacja

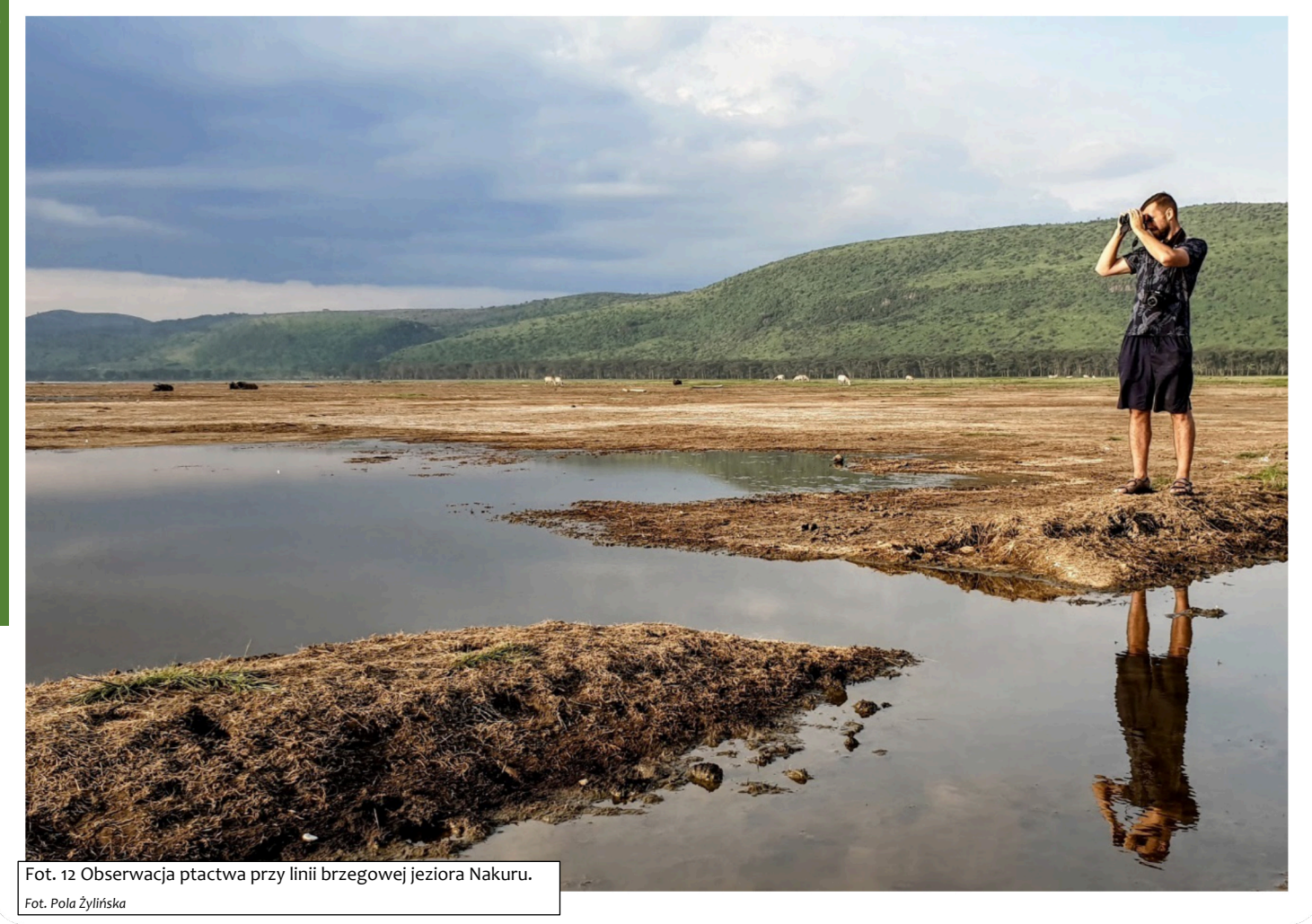

 pelikan, a przede wszystkim flamingi, których tysiące żerują nad jeziorem Nakuru. W wodach jeziora Nakuru żyją ryby, mikroskopijne algi i drobne skorupiaki, co przyciąga z kolei tysiące ptaków.

**AW**: Kolejny punkt na mapie to Park Narodowy Amboseli, który został uznany przez UNESCO za rezerwat bios- fery. Popularność zawdzięcza potężnemu masywowi Kilimandżaro, największej góry Afryki 5895 n.p.m. Sawannę porastają nieliczne, malownicze akacje. Płaska, równa przestrzeń pozwalała na obserwację ogromnych stad słoni, licznych grup żyraf, zebr, szakali, marabutów oraz antylop gnu i strusiów. W parku żyje ponad 400 gatunków ptaków. Udało mi się dostrzec kilka niezwykłych gatunków m.in.: frankolina żółtogardłego, gęsi egipskie, żurawia koroniastego czy dudka afrykańskiego.

 **DK**: Jeśli chodzi o zwierzęta to park zamieszkany jest przez ogromne stada słoni. Można w nim spotkać także między innymi hipopotamy, bawoły,żyrafy, lamparty, pawiany, hieny iszakale. Dawniej występowały tu także lwy, ale zostały wytrzebione przez Masajów. Nosorożce czarne żyjące na terenie parku zostały wybite. Odnotowano tam (według BirdLife International) około 400 gatunków ptaków, natomiast według Kenijskiej Służby Ochrony Przyrody jest ich tam 600 gatunków.

AW: Masai Mara znany rezerwat narodowy dzikich zwierząt w Afryce, zajmuje obszar 1500 km2 powierzchni.

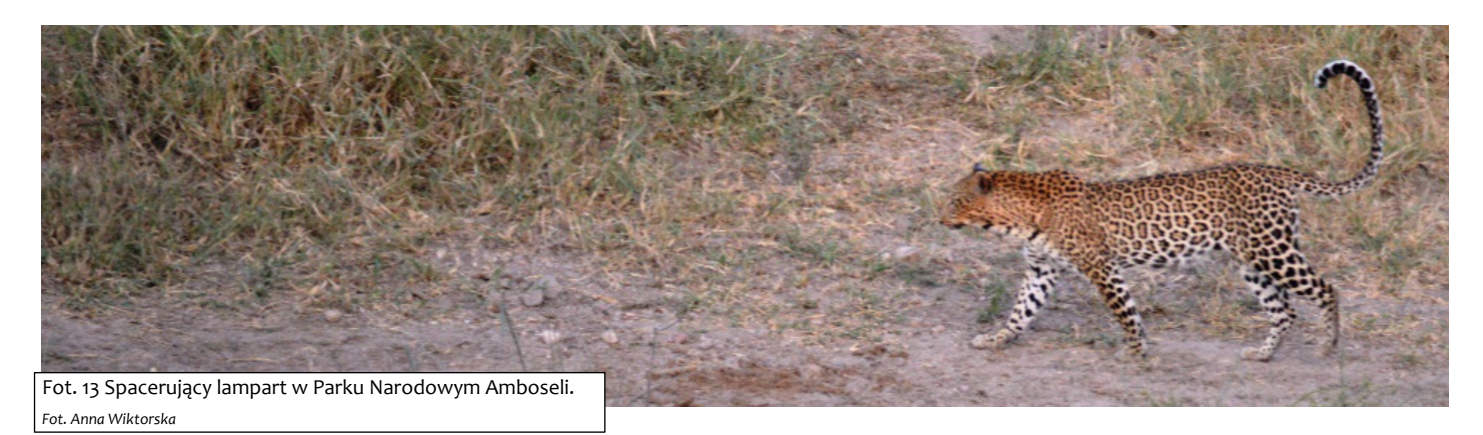

**Bibliotekarze in the markiem Serengeti, który znajduje się na terenie Tanzanii.<br>
Dab te parki są więdkowe i uchodzą za najpiękniejsze na świecie, dlatego nie mogy o ich zabraknąć w programie<br>
zwiędzania. Pod względem przy** Oba te parki są wyjątkowe i uchodzą za najpiękniejsze na świecie, dlatego nie mogło ich zabraknąć w programie zwiedzania. Pod względem przyrodniczym Masai Mara nie zachwyca, to rozległa, płaska sawanna poprzecinana płaskimi wzgórzami z niewielką ilością pojedynczych drzew. Natomiast to, co przyciąga tłumy turystów - to niezwykła sceneria. Niedaleko spokojnym krokiem przechadzały się strusie. W oddali nad brzegami rzeki Mara wylegiwały się krokodyle i hipopotamy, a nad głowami przelatywały żurawie koroniaste, żabiru afrykańskie, sępy, czaple złotawe i bociany. W Masai Mara pierwszy raz udało się dostrzec również zagrożonego wyginięciem baletnika, ptaka z rodziny wikłaczy oraz czołoczuba dużego. Tu zaobserwowałam pierwsze sceny polowań i byłam świadkiem niebezpiecznych sytuacji. Niezapomniane przeżycie!

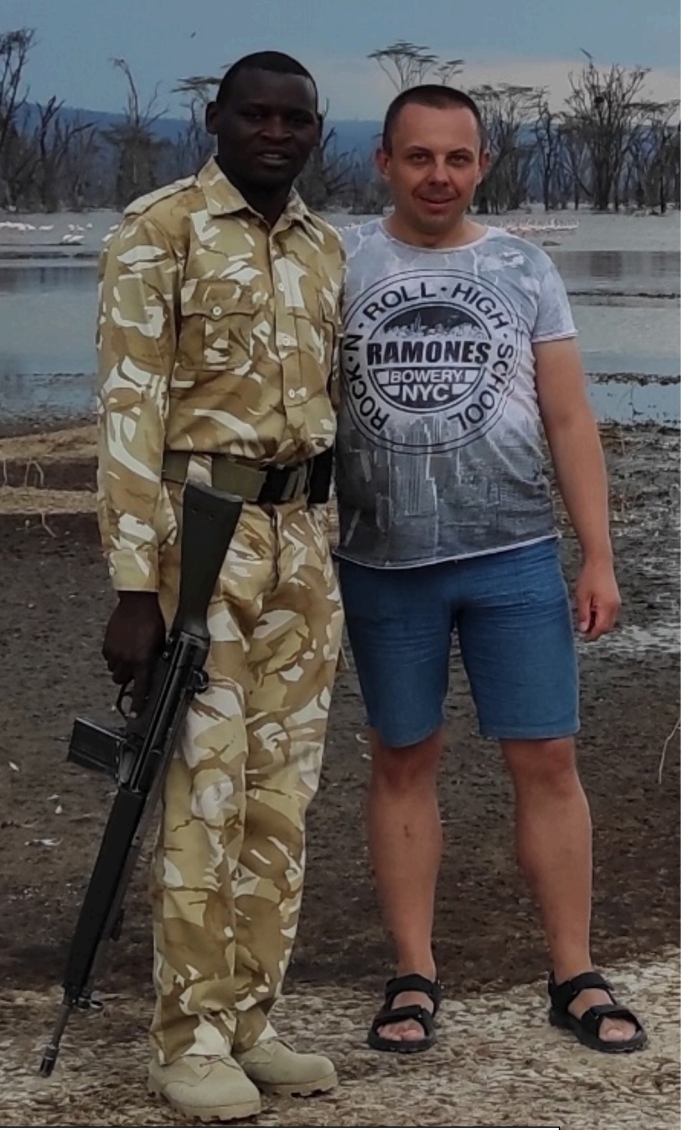

Fot. 14 Od prawej: Daniel Kwaśniewski ze strażnikiem Parku Narodowego Nakuru.

roślinożerców, gęstość ich występowania szacuje się na 240 osobników na jednym km². Park zamieszkuje największa na świecie liczba zwierząt występujących na sawannie, można tu spotkać 650 tysięcy gazeli, 62 tysiące bawołów, ponad 64 tysiące impali, ponad 61 tysięcy sasebi nadbrzeżnych, ponad 7 tysięcy żyraf, 3 tysiące elandów, 4 tysiący słoni oraz 7,5 tysiąca bawolców krowich, a także krytycznie zagrożonego wyginięciem nosorożca czarnego. Na terenie parku występuje duża liczba drapieżników, między innymi lwów, gepardów, hien i likaonów. Znajduje się tutaj też niezliczona ilość hipopotamów, guźce, dzikany

i dzikacze, a także krokodyle i antylopy.

**DK**: Na terenie występuje wiele gatunków dużych

**PŻ**: Jak wspominałam na początku artykułu moim marzeniem było zobaczenie wielkiej migracji. To czas, gdy miliony gnu, zebr, antylop i innych parzystokopytnych zwierząt wyruszają w długą i niebezpieczną podróż by przetrwać. To także czas narodzin potomstwa, które od małego kierowane instynktem dostosowuje się do cyklu przyrody. W lipcu i sierpniu Masai Mara staje się wielką areną walki, a ja, jako widz, zawieszona w koszu balonu, byłam tego cudu natury świadkiem. Unosząc się nad malowniczymi sawannami i obserwując stada dzikich zwierząt z powietrza, doświadcza się emocji, które zapadną w pamięć na zawsze.

#### **TANZANIA**

**AW**: Tanzania to wspaniały kraj przede wszystkim pod względem najpiękniejszych wysp na zachodnim

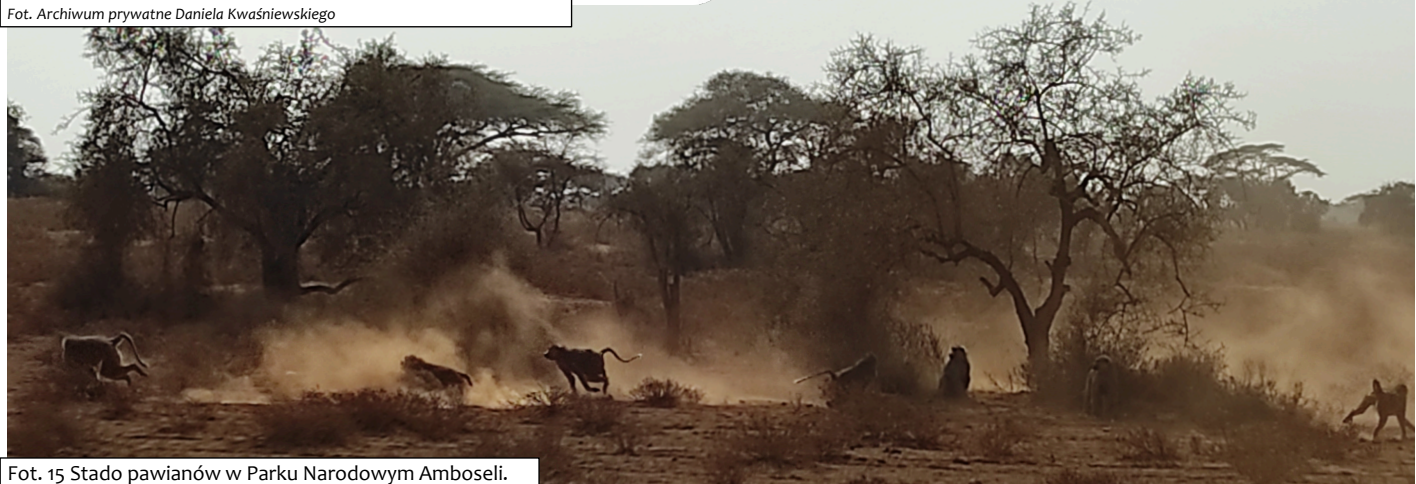

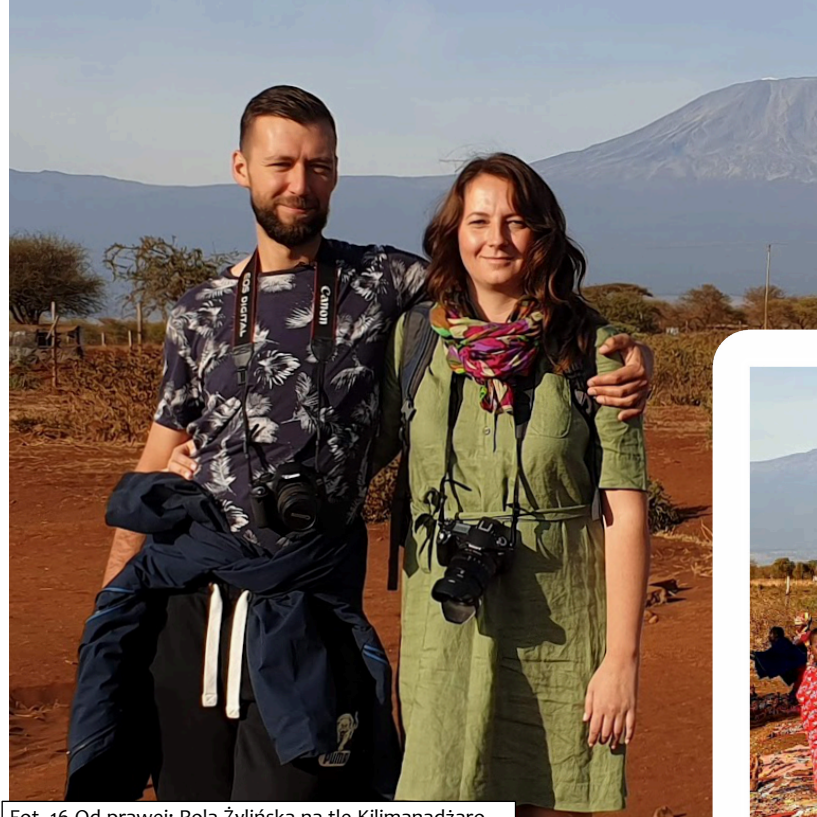

 Fot. 16 Od prawej: Pola Żylińska na tle Kilimanadżaro. *Fot. Archiwum prywatne Poli Żylińskiej*

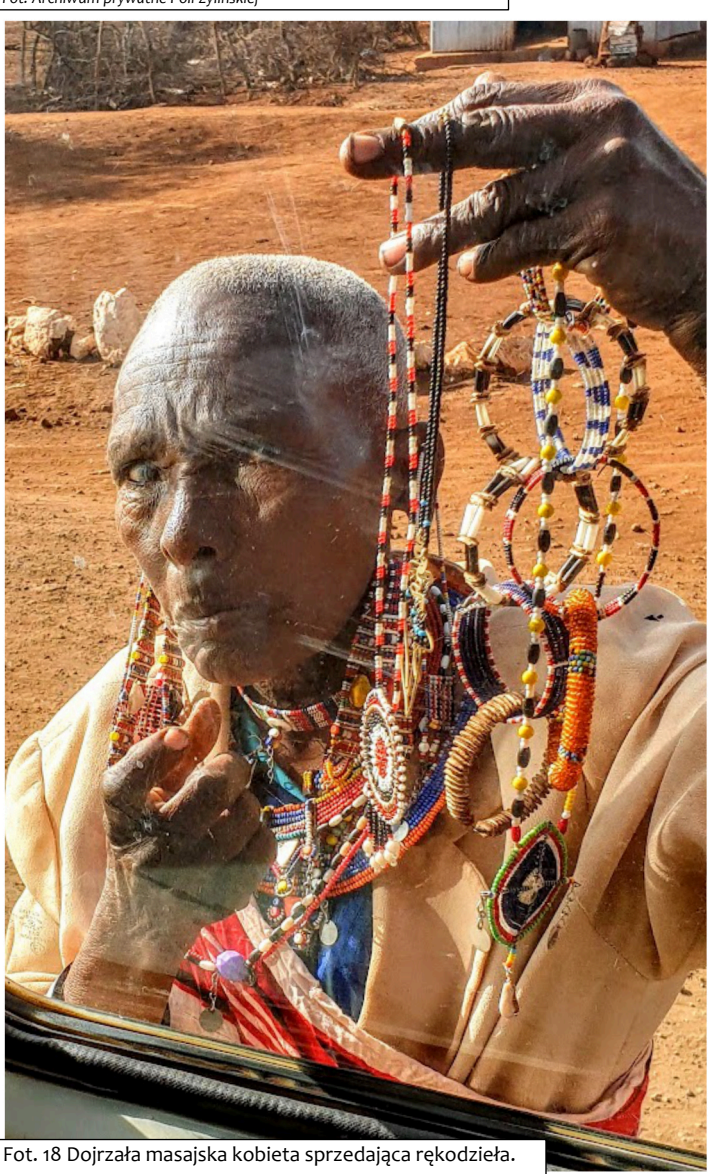

*Fot. Pola Żylińska* 

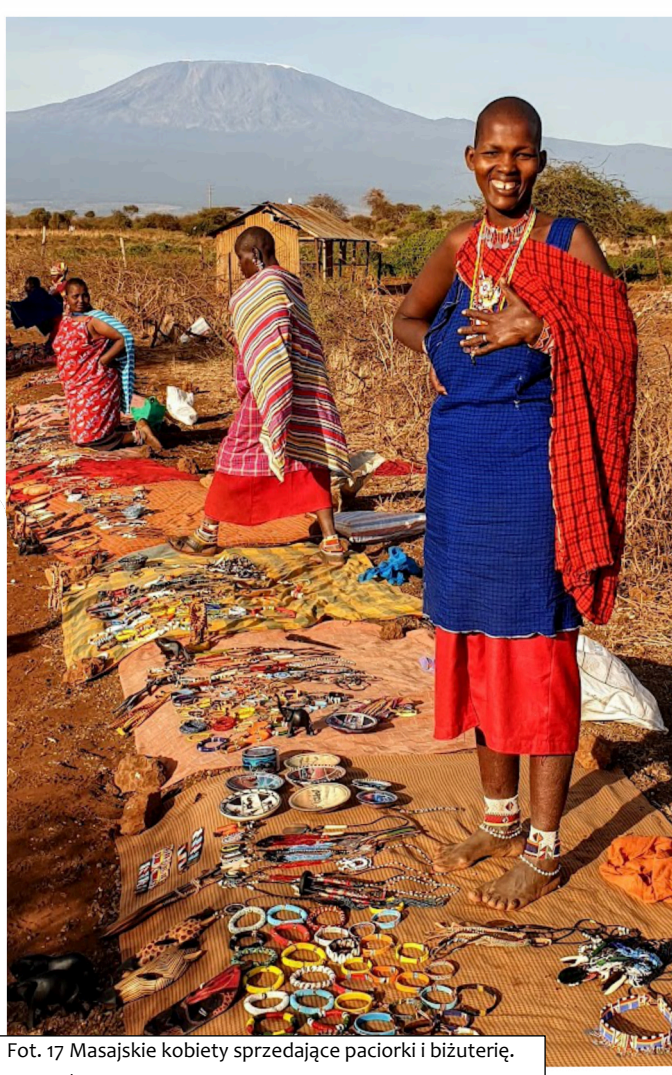

 *Fot. Pola Żylińska*

wybrzeżu Afryki, obserwowania ogromnej ilości dzikich zwierząt, ale również, o czym dowiedziałam się na miejscu, oglądania rekinów. W planie zwiedzania zaplanowano trzy miejsca: Park Narodowy Serenge�, Krater Ngorongoro i Park Narodowy Lake Manyara.

Park Narodowy Serengeti stanowi jeden z symboli przyrody na całym kontynencie afrykańskim, który został wpisany na listę światowego dziedzictwa UNESCO. Zajmuje ogromny obszar 14 763 km2. Ten piękny iżyzny obszar wyróżnia się największą koncen- tracją wielkich ssaków na świecie. Jest schroniskiem dla ponad 500 gatunków stworzeń. Dzięki natural- nemu środowisku, nienaruszonym przez człowieka, miejsce to zachowuje wyjątkową, niepowtarzalną atmosferę. Miejsce idealnie spełniające oczekiwania

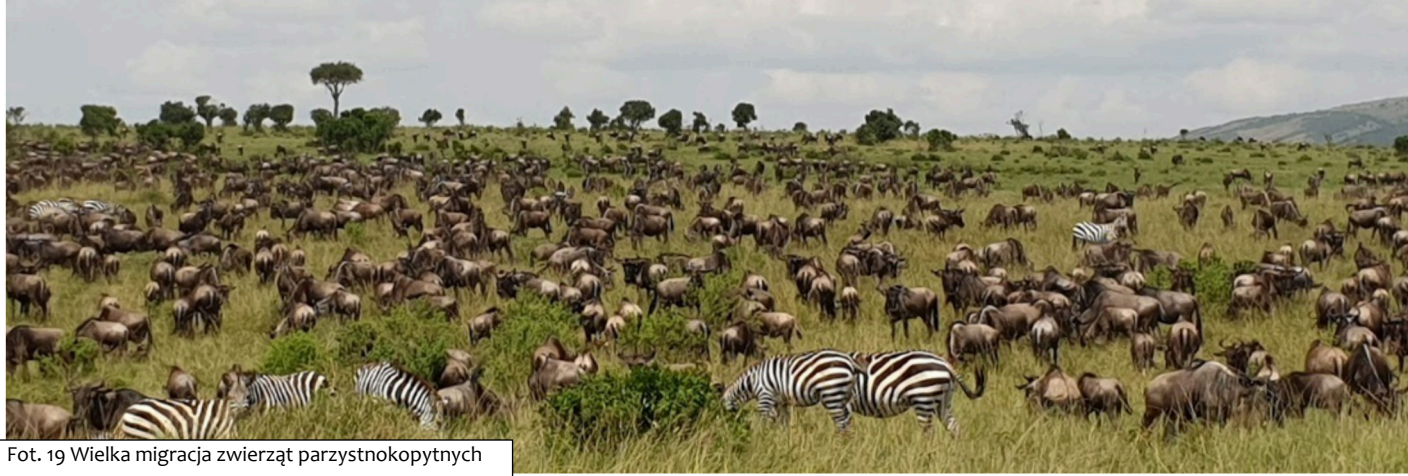

w Parku Narodowym Masai Mara. *Fot. Pola Żylińska* 

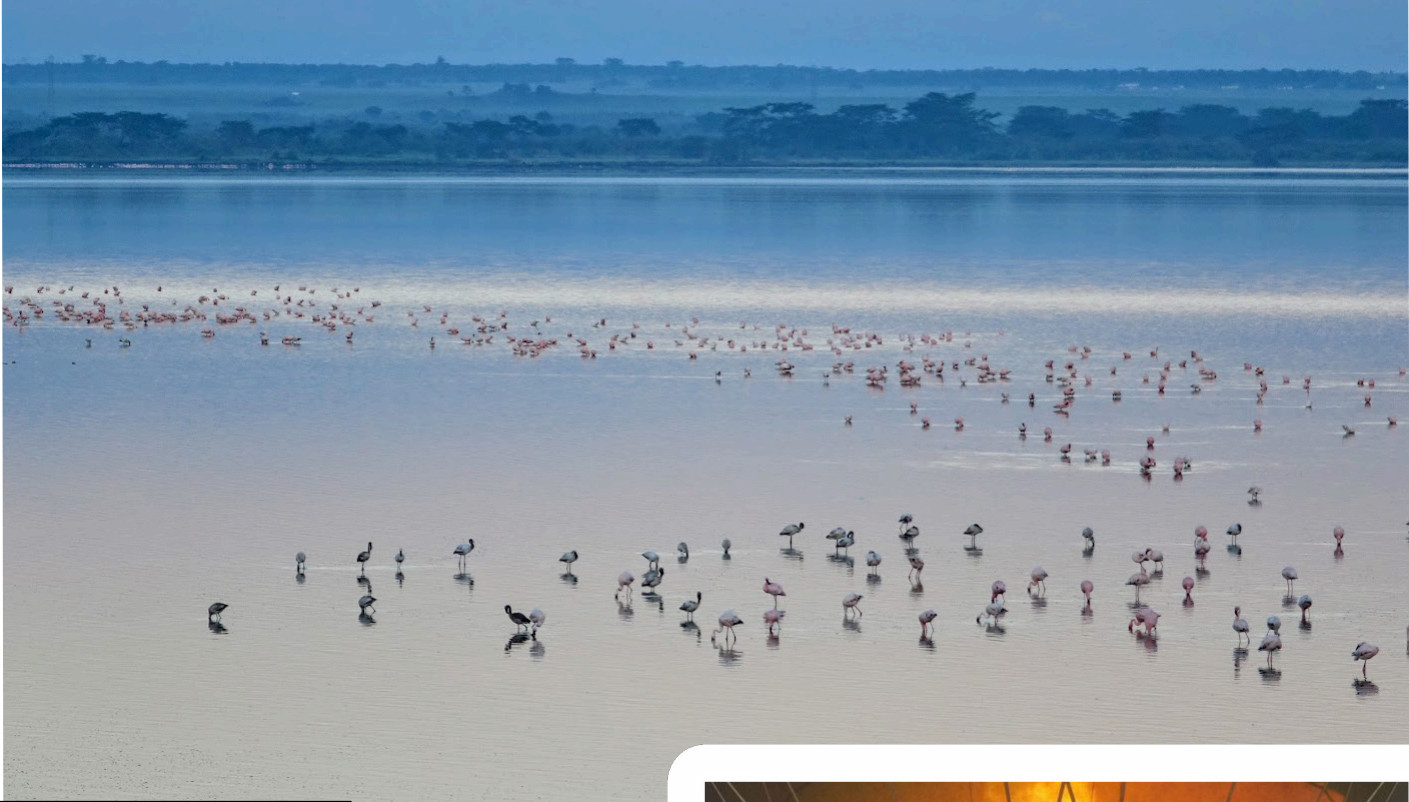

Fot. 20 Flamingi na jeziorze Nakuru. *Fot. Pola Żylińska* 

wszystkich tych, którzy chcą wypatrzyć tzw. wielką piątkę i jeszcze więcej zwierząt afrykańskich. Safari w Serengeti trwało trzy dni. Przejażdżki samochodem odbywały się wczesnym rankiem i późnym wieczorem. Każda podróż była fascynująca i niepo wtarzalna. Raz za razem pojawiały się inne stada i gatunki zwierząt, które zaskakiwały swoim zachowa niem. Żadne miejsce, które odwiedziłam w tym czasie nie mogło pochwalić się taką liczebnością i różnorod nością gatunków dzikich zwierząt jak Serengeti. Trzeba tam być, aby docenić piękno tego miejsca. Z każdej strony otaczały nas liczne stada zebr, bawołów i różne gatunki antylop, Uroku temu krajo brazowi dodawały przechadzające się małe grupki dostojnych żyraf., które z zaciekawieniem obserwo wały całe to widowisko. Niezwykłe wrażenie robiły przechodzące stada słoni, liczące często setki osob- Fot. 21 Lot balonem w Parku Narodowym Masai Mara.

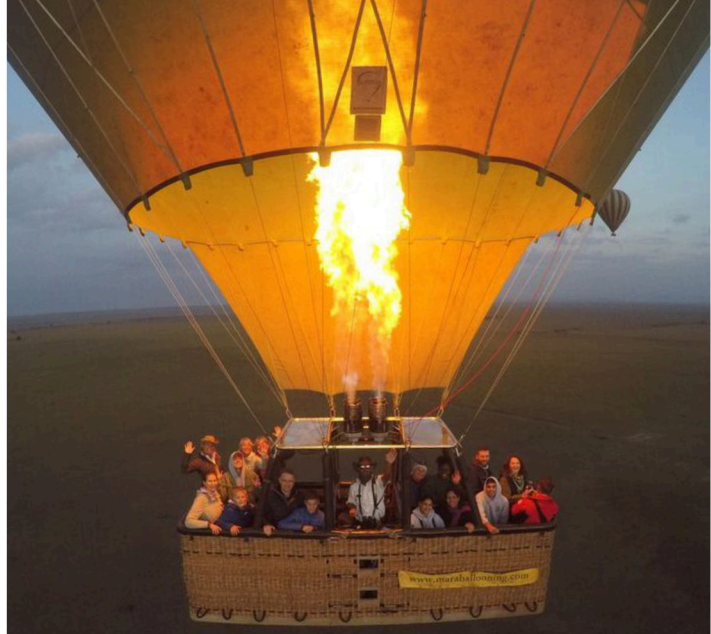

*Fot. Archiwum prywatne Poli Żylińskiej (https://www.maraballooning.com/)* 

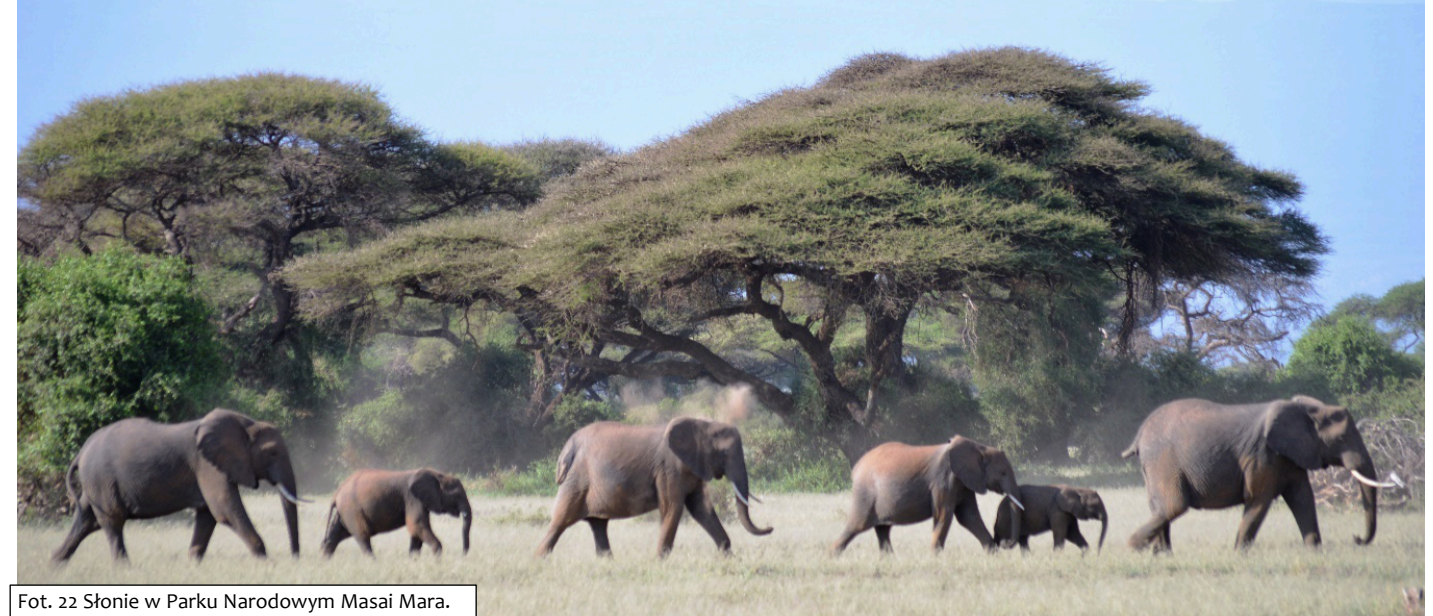

 *Fot. Anna Wiktorska*

 ników. Niektóre nie były zadowolone z naszej obecności, dając nam to jasno do zrozumienia. Pojawiały się również lwy, które spokojnym krokiem przechodziły obok samochodu zupełnie nie przejmując się naszym towarzystwem. Niezwykłym szczęściem było obserwowanie lampartów i gepardów. Te niezwykłe koty niechętnie przebywają w pobliżu ludzi. Można było także podpatrzeć inne drapieżniki między innymi hieny, szakale, hipopotamy i krokodyle. Wśród skałek biegały urocze góralki i agamy, które chętnie pozowały do zdjęć. Bezkresne równiny Serengeti są również domem dla kaczek, bocianów, strusi, żabiru afrykańskich, sępów, jastrzębi czy orłów, zwłaszcza koronowanego, uznanego za jednego z najbardziej wdzięcznych i niebezpiecznych drapieżników.

Serengeti słynie z największych migracji zwierząt na świecie. To spektakularne widowisko trwa cały rok i dzieli się na kilka etapów. Początek migracji zaczyna się od końca stycznia do połowy marca, wtedy około dwóch milionów zwierząt rozpoczyna wielką wędrówkę w poszukiwaniu pożywienia i wody. Najpierw ogromne stada antylop gnu, zebr i inne dzikich zwierząt przemierzają południową część Serengeti i docierają do Rezerwatu Ngorongoro (płn. część Serengeti), aby wydać na świat młode. Po kilku tygodniach wypasu nadchodzi pora deszczowa, która trwa od kwietnia do maja. Wówczas zwierzęta zmieniają lokalizację i kierują się na północ przez cen- tralną i zachodnią część Serenge�. Następny etap wędrówki należy do najniebezpieczniejszych, zwierzęta zmuszone są do przekroczenia spiętrzonej rzeki Mara pełnej krokodyli. Na tej trasie rok rocznie ginie ich ćwierć miliona. Zwierzęta porywane są przez krokodyle lub wodę. Niektóre toną, inne zostają zadeptane na śmierć, czasami są zbyt zmęczone, aby się ratować. Pozostałe po długiej wędrówce docierają do Parku Narodowego Masai Mara w Kenii.

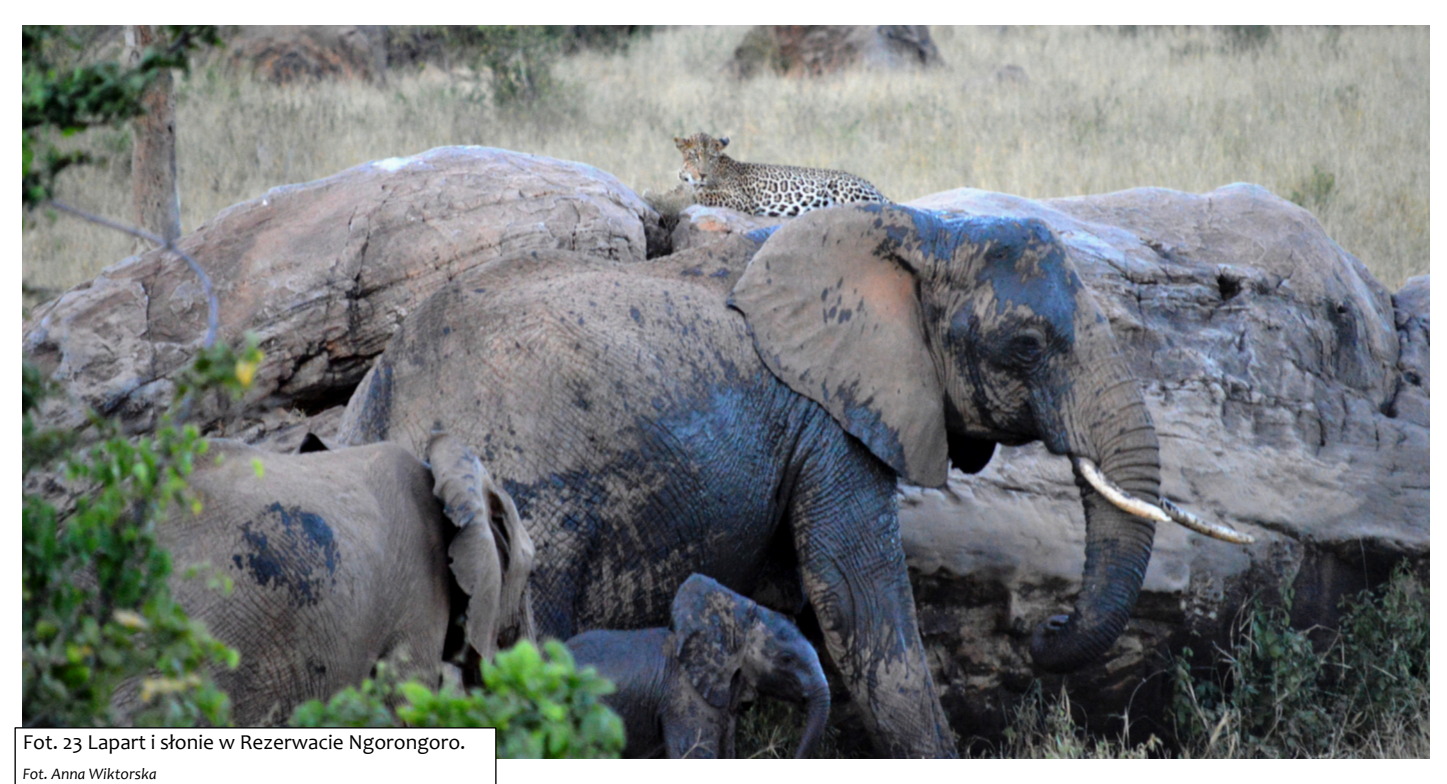

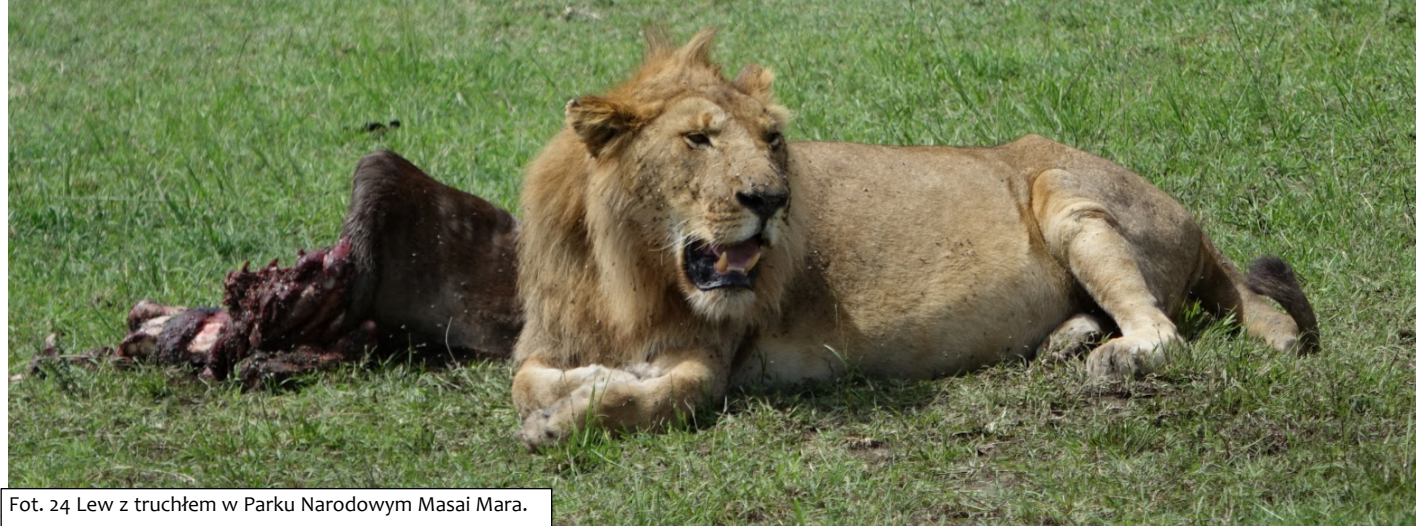

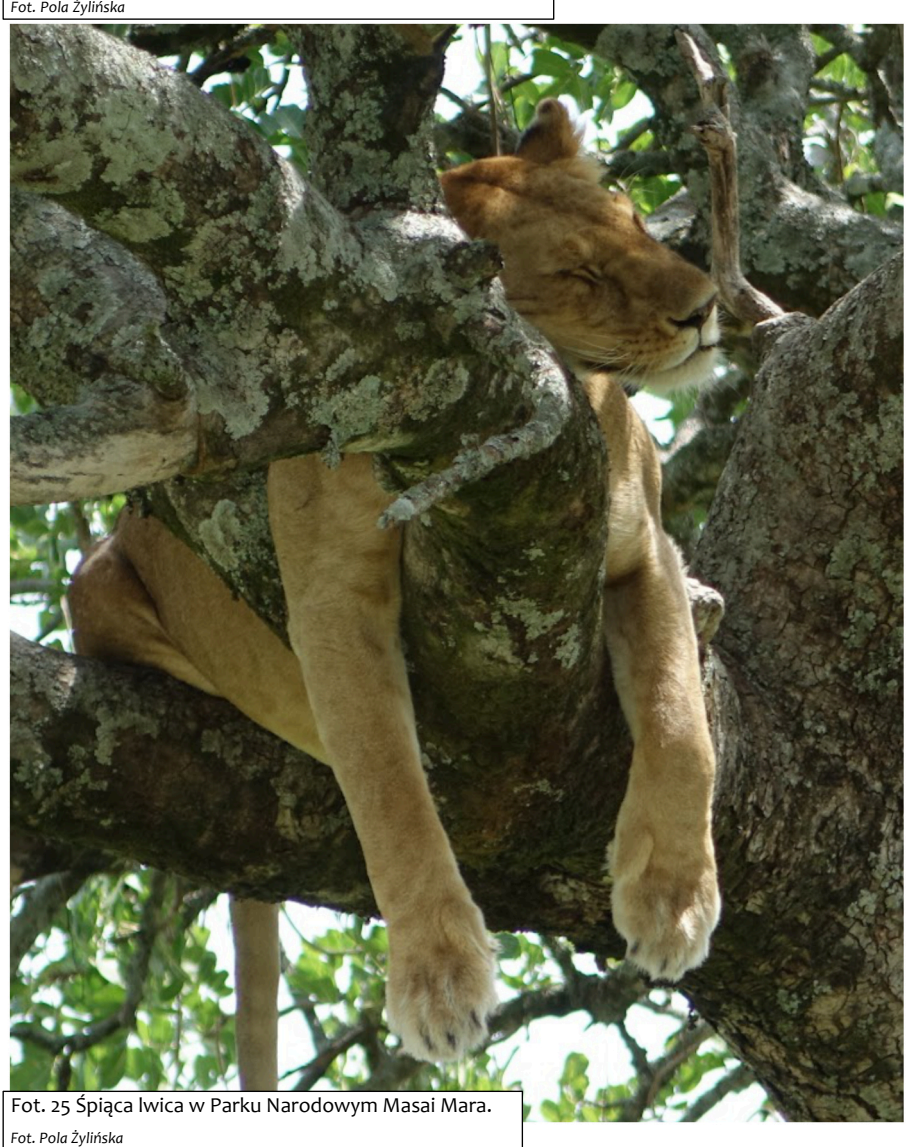

 Ngorongoro wchodzi w skład kra- jobrazowego zwierzęcego Rezerwatu Ngorongoro. Jest obszarem chronionym i został wpisany na listę światowego dziedzictwa UNESCO. Krater Ngorongoro to największa na świecie wulkaniczna kaldera roz- postarta na 260 km2. Zachwyca swoją przestrzennością, bujną roślinnością i ukrytym jeziorem Magadi. Ten samoczynny system zapewnia bogate pożywienie oraz mnóstwo wody i jest azylem dla największej populacji zwierząt. Zobaczyłam tu niesamowite, barwne, olbrzymie stada flamingów, bocianów z Europy i Azji, żurawi koroniastych i białych pelikanów. Dostrzec można niezwykłe i okazałe strusie, orły, jastrzębie afrykańskie, sępy i dzioborożce. Zamieszkują tu także inne zwierzęta takie jak: nosorożce czarne (zagrożone wygi- nięciem), hipopotamy, antylopy gnu, gazele Thomsona, zebry, hieny, krokodyle, impale, żyrafy, lamparty, serwale, lwy i wiele innych. W lutym odwiedzając to wyjątkowe miejsce, mogłam rozkoszować się widokiem tych zwierząt. Szkoda tylko, że nie udało się spotkać nosorożca, który rzadko widywany jest na tym obszarze.

 Kolejnym niezwykłym miejscem jest Park Narodowy Lake Manyara, który zachwyca krajobrazem rozległej sawanny i malowniczym jeziorem. Otaczają go wspaniałe wodospady, łąki i potoki. Ozdobą tego wodno-bagni- stego terenu są drzewa mahoniowe i kiełbasiane, rzadkie gatunki palm i akacje. Mimo niewielkiej powierzchni park przyciąga wiele gatunków zwierząt ze względu na bogatą roślinność, gęste zarośla liściaste i strumienie. Jezioro słynie z dużej liczebności różnorodnych gatunków ptaków oraz lwów wspinających się po drzewach. Miałam tu także okazję zaobserwować hipopotamy, krokodyle, słonie, bawoły, żyrafy, zebry, pawiany oraz guźce. Najbardziej wzruszającą, zapadającą w pamięć scenerią był widok wzbijających się w powietrze całych stad flamingów i pelikanów.

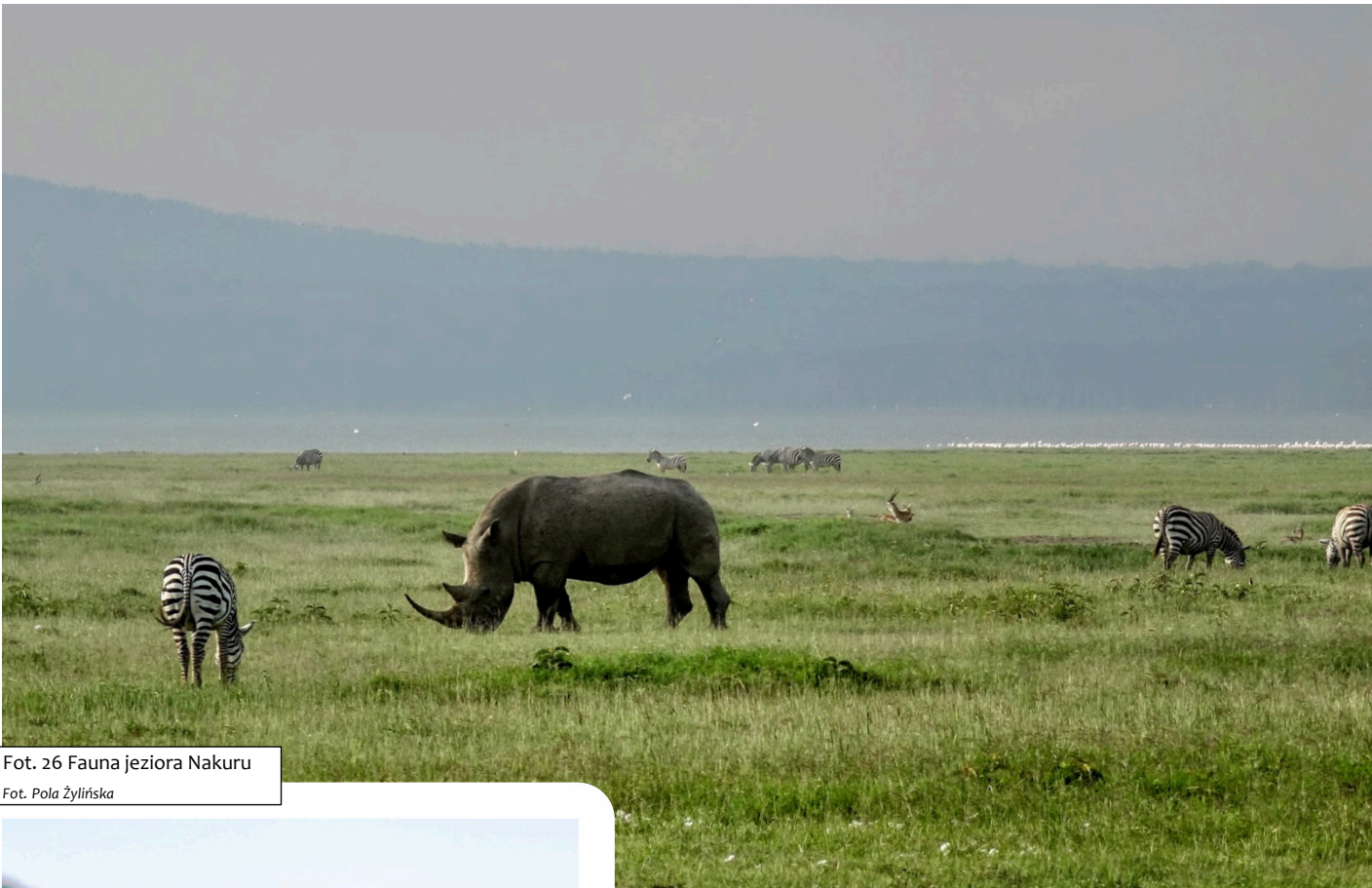

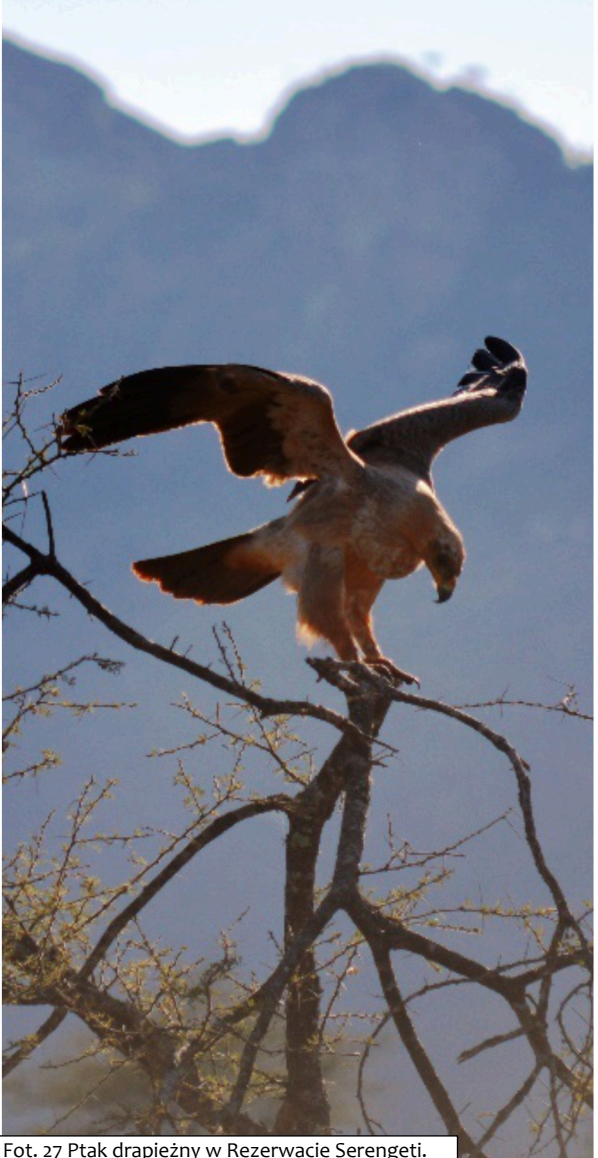

Moje wyobrażenie o tej części Afryki było bardzo romantycznie ukształtowane przez książki i filmy, między innymi: "Pożegnanie z Afryką", "Marzyłam o Afryce" i "Zapiski z Afryki". Nie chciałam, żeby ten mit runął i zobaczyłam Afrykę po stokroć piękniejszą!

Wyprawa zapewniła mi wiele wzruszeń i niezwykłych przygód oraz umożliwiła to, czego najbardziej poszukiwałam – bezpośredni kontakt z dziką przyrodą. Zobaczenie z bliska stada słoni przechodzących przez drogę czy obserwowanie polującego geparda bądź orła to obrazy, które pozostaną w mojej pamięci.

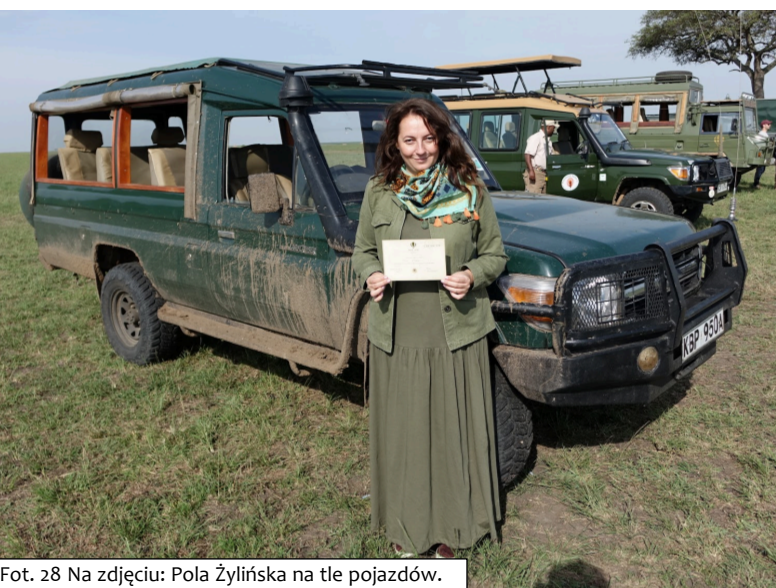

Fot. 28 Na zdjęciu: Pola Żylińska na tle pojazdów. *Fot. Arkadiusz Żyliński*

Fot. 27 Ptak drapieżny w Rezerwacie Serengeti. *Fot. Anna Wiktorska*

*Tekst: Agnieszka Bajda Foto: Agnieszka Bajda* 

Tradycyjnie, Biblioteka Główna przygotowuje dla swych użytkowników wystawy, które można oglądać przy okazji odwiedzin w Bibliotece. W okresie wakacyjnym w Galerii Suplement można było podziwiać niezwykle nastrojowe, utrzymane w sepii, fotografie Danuty Borek, nawiązujące tematyką w kli matem do nadmorskich wędrówek. Na wystawie "Tak, blisko, tak daleko..." autorka zaprezentowała poetycką, fotograficzną relację w jednej ze swoich nostalgicznych spacerów. zatytułowanei

Kolejna wystawa, tym razem malarstwa, to dziesiąta, jubileuszowa, indywidualna prezentacja twórczości prezeski Zachod niopomorskiego Stowarzyszenia Twórców Kultury Zofii Hintz-Wojtysiak. Artystka przed stawiła szeroki przekrój swej artystycznej działalności: pejzaże, martwe natury i prace abstrakcyjne. Wystawą towarzyszącą była prezentacja prac syna twórczyni - Marka Wojtysiaka, wykonanych techniką enkaustyki. Finisaż wystawy odbył się 27 września.

Również z Galerii można podziwiać bogatą kolekcję miniaturowych książek ze zbiorów jednej i bibliotekarek. Wśród nich jest kilka interesujących serii, w najstarsza z książeczek pochodzi a 1910 roku z jest to wydanie "Ifigenii z Taurydzie" Goethe'go ze złoconymi brzegami.

Propozycją na październik jest, prezentowana i galerii, wystawa malarstwa Krystyny Kowalewskiej, szczecińskiej twórczyni, zatytułowana "Wspomnienia, marzenia...". Wernisaż wystawy został zaplanowany na 12 października.

Odwiedzając Informatorium, można zapoznać się w sylwetką wybitnego pisarza Geor ges'w Perec'a, którego twórczość jest nie zwykle ceniona na świecie. Okazja do zaprezentowania postaci francuskiego artysty z polskich korzeniach, jest podwójna: a tym roku mija 45 rocznica ukazania się jego najważniejszego dzieła, jakim jest "Życie instrukcja obsługi", dodatkowo, na prze strzeni ostatnich lat, nakładem Wydaw nictwa "Lokator", publikowana jest twórczość Perec'o oraz pierwsza w Polsce biografia autora, pióra Claude'a Burgelin'a.⬥

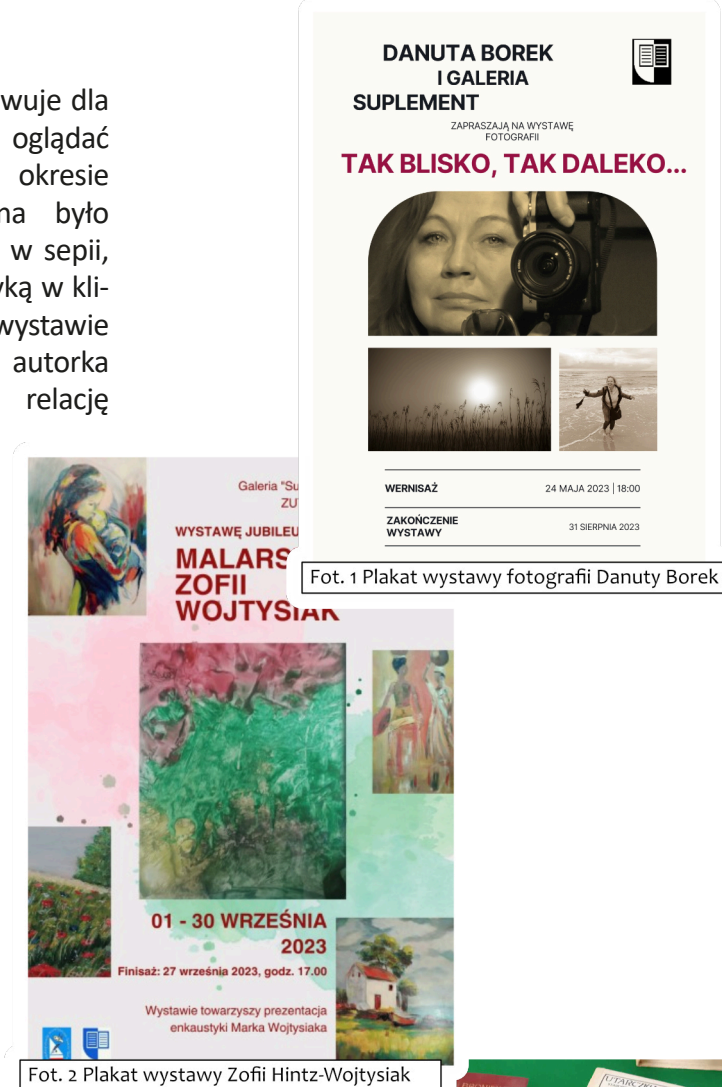

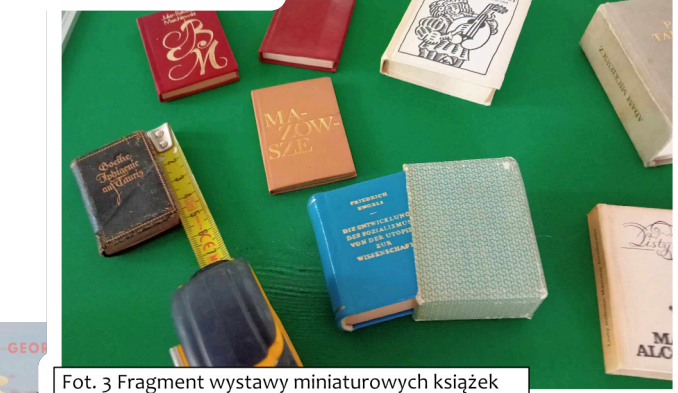

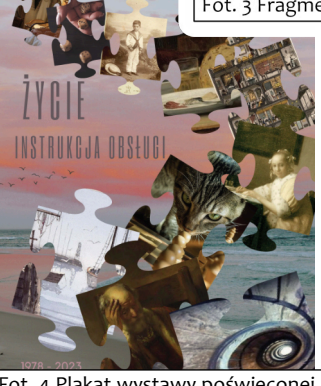

 Fot. 4 Plakat wystawy poświęconej twórczości Georges'a Perec'a

# Nowości w zbiorach Oddziału Bibliotek Specjalistycznych

# **Biblioteka Wydziału Architektury**

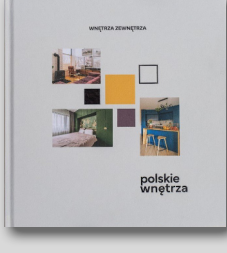

 **Autorzy:** *Ola Barszcz, Magda Motrenko*

**Tytuł:** *Polskie wnętrza*

 **Wydano:** *Warszawa : Wnętrza Zewnętrza, 2022*  **Opis fizyczny:** *254 strony: ilustracje kolorowe: 23 cm*  **Hasła przedmiotowe:** *Domy mieszkalne - urządzanie - Polska; Architektura wnętrz - Polska -1990* **ISBN:** *978-83-966026-0-2* **Sygnatura 2:** *XVe*

# **Biblioteka Wydziału Biotechnologii i Hodowli Zwierząt**

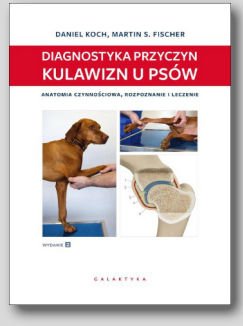

 **Autorzy:** *Daniel Koch, Mar�n S. Fischer ; współpraca: Bri�a Dobenecker ; ilustracje: Jonas Lauströer, Amir Andikfar ; przekład: Jerzy Kirstein ; redakcja naukowa Zdzisław Kiełbowicz, Andrzej Pomianowski*

 **Tytuł:** *Diagnostyka przyczyn kulawizn <sup>u</sup> psów : anatomia czynnościowa, rozpoznanie <sup>i</sup> leczenie*

 **Wydano:** *Łódź: Galaktyka: 2023*  **Opis fizyczny:** *263 strony : ilustracje kolorowe ; 30 cm*  **Hasła przedmiotowe:** *Pies choroby diagnostyka podręczniki; Kończyny choroby diagnostyka podręczniki* **ISBN:** *978-83-7579-856-2* **Sygnatura 2:**

# **Biblioteka Wydziału Budownictwa i Inżynierii Środowiska**

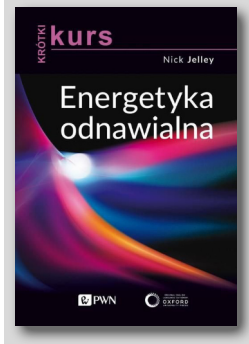

 **Autorzy:** *Nick Jelley, tłumaczenie Agnieszka Adamczyk*

**Tytuł:** *Energetyka odnawialna*

 **Wydano:** *Warszawa : Wydawnictwo Naukowe PWN, 2022*  **Opis fizyczny:** *167, [3] stron : ilustracje ; 21 cm.*  **Hasła przedmiotowe:** *Energia odnawialna wydawnictwa popularne*  **Sygnatura 2:** *II - 117* **ISBN:** *978-83-01-22209-3*

## **Biblioteka Wydziału Ekonomicznego**

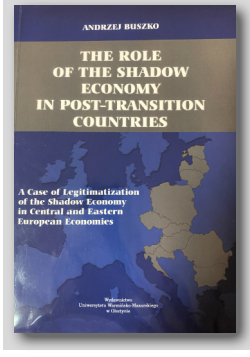

**Autorzy:** *Andrzej Buszko*

**Tytul:** The role of the shadow economy in post-transition countries : a case of legitim-<br>tization of the shadow economy in Central and Eastern European economies

 **Wydano:** *Olsztyn : Wydawnictwo Uniwersytetu Warmińsko-Mazurskiego, © copyright 2023*  **Opis fizyczny:** *267 stron: ilustracje; 24 cm*  **Hasła przedmiotowe:** *Gospodarka regionalna; Szara strefa gospodarki; Europa Wschodnia; Europa Środkowo-wschodnia; 1990-* **ISBN:** *978-83-81-00359-9* **Sygnatura 2:** *Ek-a-20*

# **Biblioteka Wydziału Elektrycznego**

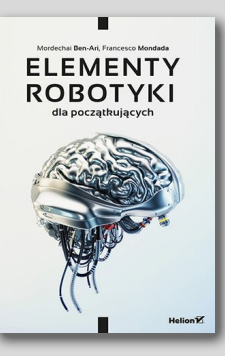

 **Autorzy:** *Mordechai Ben-Ari, Francesco Mondada*

 **Tytuł:** *Elementy robotyki dla początkujących*

 **Wydano:** *Gliwice: Helion S.A., 2022*  **Opis fizyczny:** *280 stron; 24 cm*  **Sygnatura 2:** *VIII r-3249* **Hasła przedmiotowe:** *Robotyka* **ISBN:** *978-83-283-8823-9*

## **Biblioteka Wydziału Informatyki**

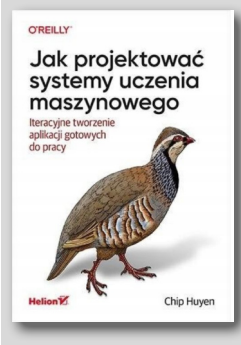

**Autorzy:** *Huyen, Chip*

 **Tytuł:** *Jak projektować systemy uczenia maszynowego : iteracyjne tworzenie aplikacji gotowych do pracy*

 **Wydano:** *Gliwice : Helion, 2023*  **Opis fizyczny:** *339, [5] stron : ilustracje ; 24 cm*  **Hasła przedmiotowe:** *Uczenie maszynowe. Oprogramowanie produkcja i handel.* **ISBN:** *978-83-283-9912-9* **Sygnatura 2:** *XIX-213*

# **Biblioteka Wydziału Inżynierii Mechanicznej i Mechatroniki**

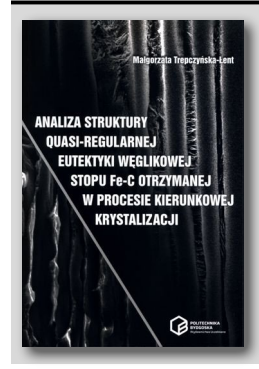

**Autorzy:** *Trepczyńska-Łent, Małgorzata*

 **Tytuł:** *Analiza struktury quasi-regularnej eutektyki węglikowej stopu Fe-C otrzymanej w procesie krystalizacji kierunkowej*

 **Wydano:** *Bydgoszcz : Wydawnictwa Uczelniane Politechniki Bydgoskiej, 2022*  **Opis fizyczny:** *186 stron : ilustracje (w tym kolorowe) ; 24 cm*  **Hasła przedmiotowe:** *Stopy eutektyczne; Stopy żelazowo-węglowe; Krystalizacja badania; Eutektyka badania.* **ISBN:** *978-83-66530-51-5* **Sygnatura 2:** *IVa-1268*

# **Biblioteka Wydziału Kształtowania Środowiska i Rolnictwa**

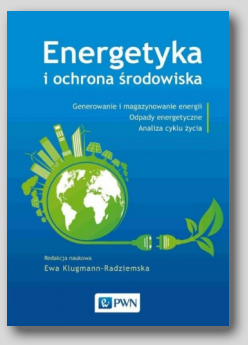

 **Autorzy:** *Ewa Klugmann-Radziemska (redakcja naukowa)*

 **Tytuł:** *Energetyka <sup>i</sup> ochrona środowiska: generowanie <sup>i</sup> magazynowanie energii, odpady energetyczne, analiza cyklu życia*

 **Wydano:** *Wydawnictwo Naukowe PWN, 2023*  **Opis fizyczny:** *360 stron : ilustracje ; 24 cm*  **Hasła przedmiotowe:** *Energia odnawialna; Analiza cyklu życia; Środowisko ochrona.* **ISBN:** *978-83-01-22640-4* **Sygnatura 2:** *S/Xa-419*

# **Biblioteka Wydziału Nauk o Żywności i Rybactwa**

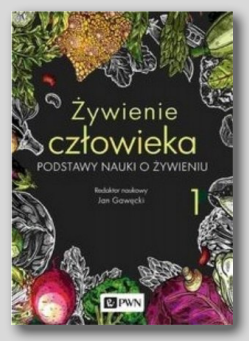

 **Autorzy:** *redaktor naukowy Jan Gawęcki ; autorzy : Stanisław Berger [i 35 pozostałych]*

 **Tytuł:** *Żywienie człowieka. 1, Podstawy nauki o żywieniu. Wyd. 4*

 **Wydano:** *Wydawnictwo Naukowe PWN SA, 2022*  **Opis fizyczny:** *XX, [2], 714, [1] strona : ilustracje ; 24 cm*  **Hasła przedmiotowe:** *Żywienie podręczniki akademickie*  **ISBN:** *978-83-01-22116-4 Tom 1* **Sygnatura 2:** *II/400a*

# **Biblioteka Wydziału Nauk o Żywności i Rybactwa**

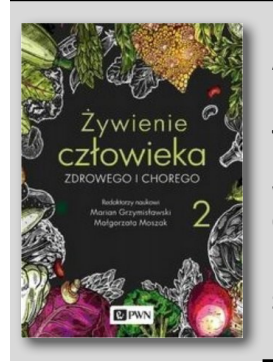

 **Autorzy:** *redaktorzy naukowi: Marian Grzymisławski,z Małgorzata Moszak ; autorzy: Joanna Bajerska [i 39 pozostałych]*

 **Tytuł:** *Żywienie człowieka zdrowego i chorego. 2. Wyd. 3*

 **Wydano:** *Wydawnictwo Naukowe PWN SA, 2022*  **Opis fizyczny:** *XX, 619 stron : ilustracje ; 24 cm*  **Hasła przedmiotowe:** *Żywienie podręczniki akademickie*  **ISBN:** *978-83-01-22286-4 Tom 2* **Sygnatura 2:** *II/400b*

## **Biblioteka Techniki Morskiej i Transportu**

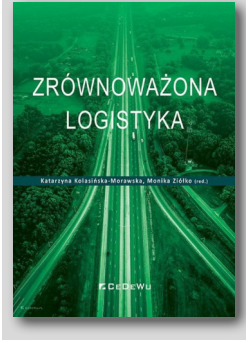

 **Autorzy:** *Katarzyna Kolasińska- Morawska, Monika Ziółko (red.)*

 **Tytuł:** *Zrównoważona logistyka*

 **Wydano:** *Warszawa: CeDeWu, 2023*  **Opis fizyczny:** *194 strony: ilustracje; 24cm*  **Hasła przedmiotowe:** *Logistyka (organizacja); Transport zrównoważony; Dostawa towarów aspekt zrównoważony* **ISBN:** *978-83-8102-689-5* **Sygnatura 2:** *XVIIa-216*

## **Biblioteka Wydziału Technologii i Inżynierii Chemicznej "Stara Chemia"**

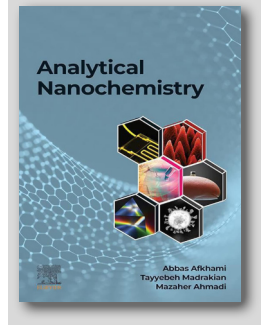

 **Autorzy:** *Abbas A�hami, Tayyebeh Madrakian, Mazaher Ahmadi*

**Tytuł:** *Analy�cal nanochemistry*

 **Wydano:** *Amsterdam ; Oxford ; Cambridge : Elsevier Scien�fic Publishing Company, ©2023*  **Opis fizyczny:** *XI, [1], 377 stron: ilustracje; 23 cm*  **Hasła przedmiotowe:** *nanochemia, chemia analityczna*  **Sygnatura 2:** *Era 66* **ISBN:** *978-0-323-91741-4*

## **Biblioteka Wydziału Technologii i Inżynierii Chemicznej "Nowa Chemia"**

 **Tytuł:** *The systema�c iden�fica�on of organic compounds*

#### **The Systematic Identification of Organic Compounds**

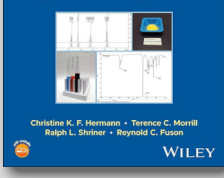

 **Wydano:** *Hoboken : Wiley & Sons, copyright © 2023*  **Opis fizyczny:** *XI, [1], 692 strony: ilustracje; 28 cm*  **Hasła przedmiotowe:** *Chemia organiczna podręczniki laboratoryjne, Związki organiczne - analiza, Związki organiczne - identyfikacja,*  **Sygnatura 2:** *ERA 175* **ISBN:** *978-1-119-79966-5*

 **Autorzy:** *Chris�ne K. F. Hermann , Terence C. Morrill, Ralph L. Shriner, Reynold C. Fuson*

## **Wypożyczalnia Językowa**

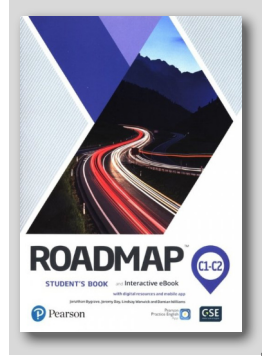

 **Autorzy:** *Jonathan Bygrave, Jeremy Day, Lindsay Warwick and Damian Williams*

 **Tytuł:** *Roadmap C1-C2 : student's book with digital resources and mobile app*

 **Wydano:** *Harlow, Essex : Pearson Educa�on Limited, 2021*  **Sygnatura 2:** *P.a. 4465* **Opis fizyczny:** *191 stron : ilustracje; 30 cm* **Hasła przedmiotowe:** *Język angielski podręczniki dla obcojęzycznych* **ISBN:** *978-1-292-39153-3*

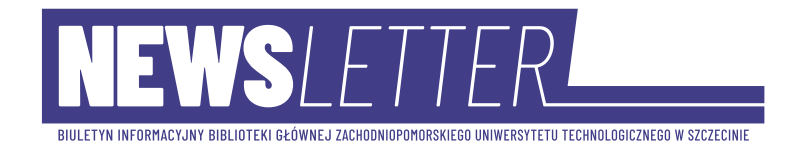

# **Biblioteka Główna ZUT w Szczecinie**

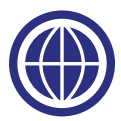

https://bg.zut.edu.pl/

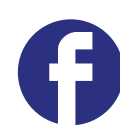

https://www.facebook.com/bgzut

 **Newsletter BG ZUT w Szczecinie** Redakcja: *Agnieszka Bajda* Skład: *Andrzej Skorczyński*

#### **Adres Redakcji:**

 Biblioteka Główna ZUT w Szczecinie ul. Ku Słońcu 140 tel. (091) 449 44 25 71-073 Szczecin e-mail: [bgpromocja@zut.edu.pl](mailto:bgpromocja@zut.edu.pl)